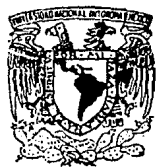

# UNIVERSIDAD NACIONAL AUTONOMA DE MEXICO

# **ESCUELA NACIONAL DE ESTUDIOS PROFESIONALES**  $(4 AR A G O N')$

# APUNTES PARA LA MATERIA **DE ESTATICA**

# TESIS

Que para obtener el Título de: **INGENIERO CIVIL** 

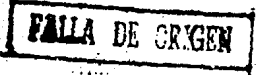

EVERARDO ALMANZA LOPEZ

México, D.F. 1990

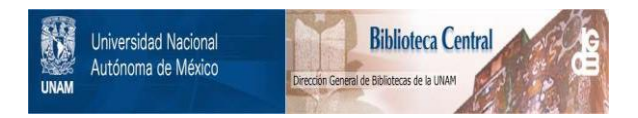

# **UNAM – Dirección General de Bibliotecas Tesis Digitales Restricciones de uso**

# **DERECHOS RESERVADOS © PROHIBIDA SU REPRODUCCIÓN TOTAL O PARCIAL**

Todo el material contenido en esta tesis está protegido por la Ley Federal del Derecho de Autor (LFDA) de los Estados Unidos Mexicanos (México).

El uso de imágenes, fragmentos de videos, y demás material que sea objeto de protección de los derechos de autor, será exclusivamente para fines educativos e informativos y deberá citar la fuente donde la obtuvo mencionando el autor o autores. Cualquier uso distinto como el lucro, reproducción, edición o modificación, será perseguido y sancionado por el respectivo titular de los Derechos de Autor.

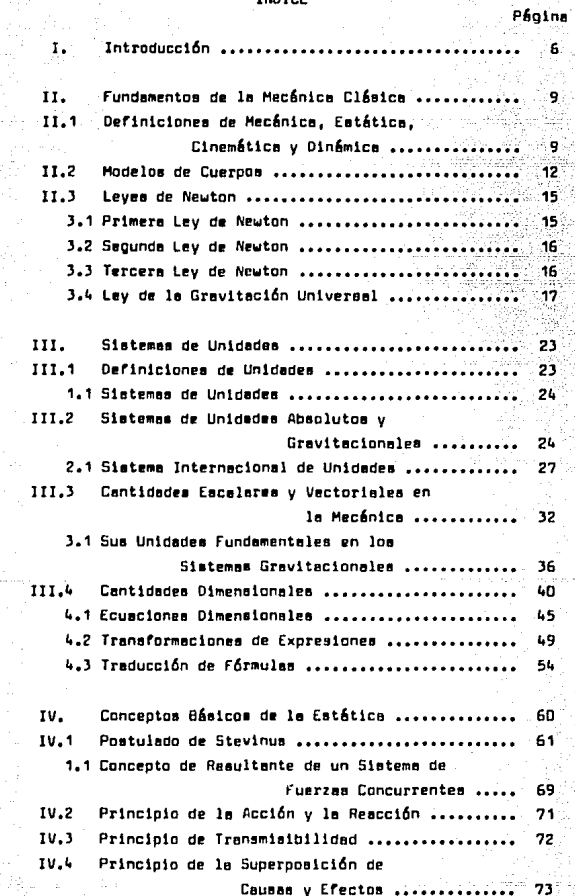

# THOTOC

주 아이다.<br>특사, 음악 ative)<br>1949

ya.

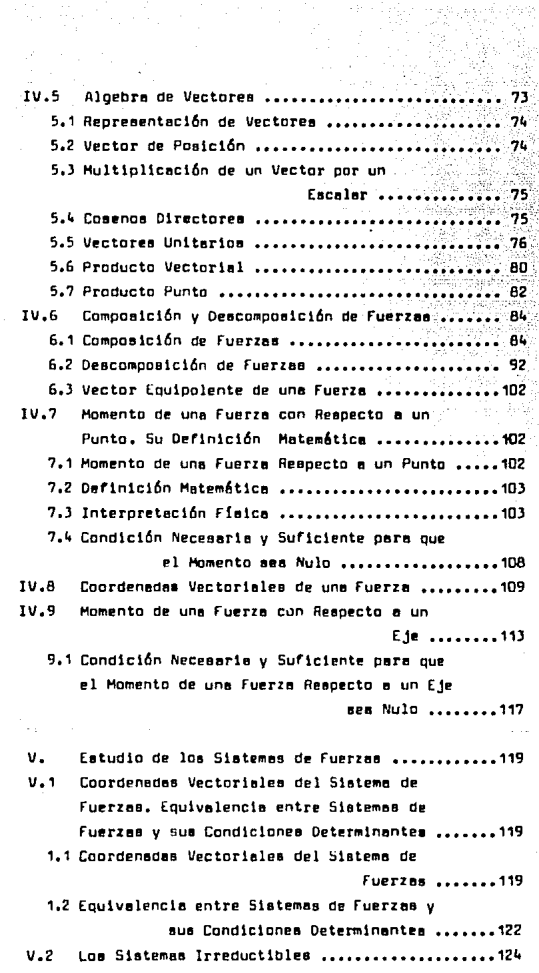

 $\label{eq:2} \mathcal{F}_{\mathcal{F}}(\mathcal{F}_{\mathcal{F}}) = \mathcal{F}_{\mathcal{F}}(\mathcal{F}_{\mathcal{F}}) = \mathcal{F}_{\mathcal{F}}(\mathcal{F}_{\mathcal{F}})$ 

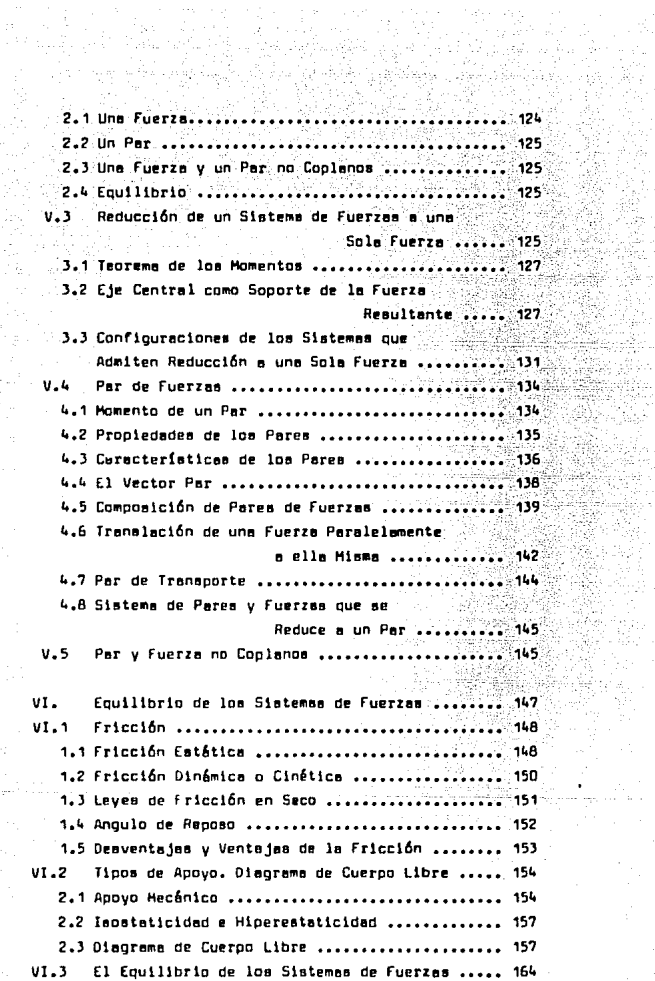

Xer

gicil.

사도 있다.<br>기능자들이 다음<br>- 아이나 가게

i Samuel II<br>1940 - Guideland<br>Hermand Allie

t virtual<br>Gilbert<br>Bernard

3.1 Equilibrio de una Partícula ................... 164 3.2 Equilibrio de un Sistema de Partículas ....... 164 3.3 Equilibrio de un Cuerpo Rígido ................. 165 3.4 Ecusciones Vectoriales para el Caso General del Equilibrio ....... 165 3.5 Ecuaciones Escalares Cartesianas para el Caso General del Equilibrio ....... 165 VI.4 Equilibrio de Sistemas Pienos: Sus Ecuaciones Escalarea Determinantes ........... 166 4.1 Sistemas de Fuerzas Colineales en el Plano ... 166 4.2 Sistemas de Fuerzas Concurrentes en el Plano . 166 4.3 Sistemas de Fuerzas Paralelas en el Plano .... 167 4.4 Sistemas de Fuerzas Generales en el Plano .... 167  $VI.5$ Equilibrio de Sistemas Espaciales; Sus Ecuaciones Escalares Determinantes ........ 167 5.1 Sistemas Colineales de Fuerzas en el Espacio . 167. 5.2 Sistemas Concurrentes de Fuerzas en el Espacio .......... 168 5.3 Sistemas de Fuerzas Paralelas en el Espacio .. 168 5.4 Sistema General de Fuerzas en el Espacio ..... 168 VII. Momentos Estáticos. Centros de Gravedad y de Mass. Centroides de Volumenes y Areas Planas. 178 VII.1 Centro de un Sistema de Fuerzas Paralelas .... 178  $V11.2$ Centros de Gravedad y de Masa de Cuerpos ..... 182 2.1 Centro de Gravedad ........................... 182 2.2 Ley de Simetria ................................ 183 2.3 Centro de Masa de un Cuerpo ................... 183  $VII.3$ Momentos Estáticos de Volumen y Centro de Volumen de un Cuerpo ......... 184 3.1 Momento Estático de un Volumen ................ 184 3.2 Centro de Volumen de un Cuerpo ............... 185 3.3 Volumenem Compuestos .......................... 196 VII.4 Momentos Estáticos y Centroides de Areas Planas ........... 203 4.1 Centroidea de Areas Planas ................... 203 4.2 Momento Estático de un Area .................. 204

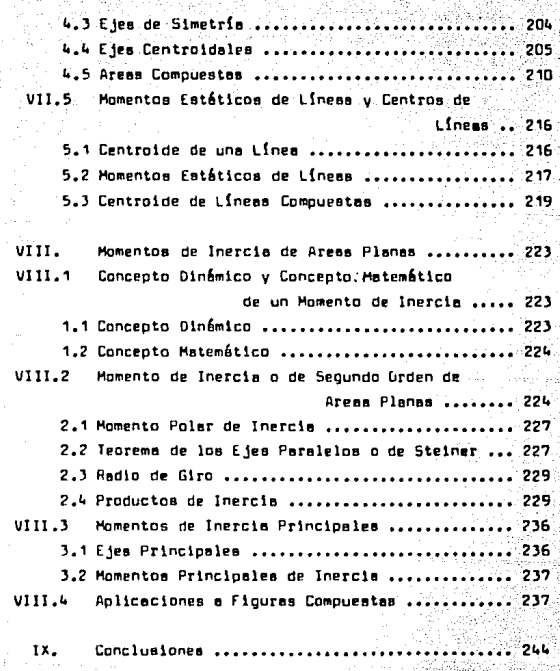

- Referencias Bibliográficas 246 l.

# CAPITULO I INTRODUCCION.

En los presentes apuntes se ha pretendido cubrir en su tota lidad el temario del curso de Estática de la Carrera de Ingeniero Civil dentro de la Escuela Nacional de Estudios Profesionales Aragón, para llegar así a cubrir el objetivo del curso, que está enunciado de la siguiente forma:

"Propiciar en el estudiante el dominio de los principios -fundamentales de la Mecánica Clásica, haciendo enfásia en el tra temiento vectorial de los sistemas de fuerzas y la solución de problemas isostéticos de equilibrio, así como dotarlo de los conocimientos que le permitan resolver problemas de primeros momen tos, centroides y momentos de inercia de cuerpos geométricos y -Areas planas".

Siendo el temario de la materia tan extenso. los temas se encuentran en varios libros, por lo que en este trabajo se ha in tentado hacer una recopilación, de casi todos los libros que la bibliografia recomienda en el temario, para así hacer más fácil que el estudiante lleve a cabo una investigación o simplemente – la consulta de cualquiera de los temas incluidos aquí, para ha--

- 6 -

cerla más sencilla y completa aún se han consultado libros que no aparecen en la b1bl1ografia.

Se ha procuracio combinar la teoría con las apl1cec1om!s de\_ le misma en problemas prácticos, teniendo as! un total de 92 pr~ blemas, todos resueltos en términos fáciles de comprender para un estudiante que se inicia en el nivel de Licenciatura, se ha -1ntentdeo dar le soluc16n exp11cendole de la manera más simple poslt'le, dlche aoluc16n se he hecho en un prlnclplo en le forma\_ m6s deaerrollade posible pare evitar confusiones sobre las pesos seguidos, y conforme va avanzando el curso se van omitiendo algu nos pesos, principalmente elgellrálcos.

Ll material teórico se ha reducido al mínimo posible, sin dejar por eso de dar le lnformec16n exacta *v* completo de cada te me tratado.

Estos enuntes ar encuentran divididos en 9 capítulos, en -loe cuales se he tretudo el contenido en le forma m6s sencilla posible para la fácil comprensión de los riemps.

[l capitulo l nos presente la lntroducc16n de estos apun-- tes. Ln el capítulo II se introducen los conceptos péaicos de la Mecánica Clásica, como son definiciones de Mecánica, Estáti-ca, Cinemática y Olnámica; así como los Modelos de Cuerpos y las Leyes representativas de la Mecánica.

En el capítulo III, se hace une discusión de los sistemas de unidades usados en la Mecánica, así como de las dimensiones de cantidades y expresiones matemáticas y la traducción de fórmu las de un sistema e otro.

En el capítulo IV, se introducen ya los conceptos básicos de la Estática como son: la suma de fuerzas, el concepto de fuer za resultante, los principios en los que se basa la Estática y une breve introducción el álgetra de vectores, ya que nos servi-l ra de base pera la solución de muchos problemas, principalmente de los problemas en tres dimensiones; se enuncian los conceptos de momento de une fuPrza respecto o un punto y e un eje y el ne\_ coordenecas vectoriales de una fuerza.

En el capítulo V, se proporcionan los elementos indispensa-

bles para la solución de problemas de equivalencia y de reducción de sistemas de fuerzas.

En el capítulo VI, se tratan los elementos que actúan en un cuerpo aparte de las fuerzas aplicadas, y la forma de represen-tarlas por medio de un diagrama. Naciendose además un análisis – de les condiciones de equilibrio en los diversos sistemas de -fuerzas.

En el capítulo VII, se tratan los temas de Momentos Estáticos y Centros de Gravedad. En el capítulo VIII, se da el concep to de Momento de Inercia de áreas planas y la forma de determi-nar au valor en casos prácticos y el capítulo IX, nos presenta las conclusiones de este trabajo.

Para la fácil solución de los problemas de mecánica, se pue den seguir los siguientes pasos:

1) Leer el problema cuidadosamente y enlistar los datos  $y$ los resultados requeridos.

2) Trezar los disoremas necesarios para la solución.

3) Enlistar los principios que nos serán útiles (en forma matemática).

4) Relacionar la situación física del problema con cada una de les expresiones matemétices de los principios.

5) Resolver las ecuaciones necesarias para determinar la so lución del problema.

6) Revisar todo el problema, asegurandose que las ecuacio-nes son de dimensiones homógeneas y que las unidades de los da-tos son compatibles.

7) Estudiar la resouesta y comprobarla el es posible, para ssequrarse que es la correcta.

# CAPITULO II DAMENTOS DE LA MECANICA CLASICA®

II.1 Definiciones de Mecánics, Estátics, Cinemátics y Dinámics.

Física.- Es la ciencia que tiene por objeto el estudio de los cuerpos y sus leyes y propledades, mientras no cambia su com posición, saí como también el de los agentes naturales con los fendaenos que en los cuerpos produce au influencia.

Para estudiar la física éste se ha dividido en varias ramas les cuales el irse desarrollando se han transformado en nuevas ciencias como son:

- Mecánica
- Optica
- $-$  Acústica
- Termologia
- $-$  Electricidad

Cada una de ellas con distintas aubdivisiones ya que su cam po de estudios es muy amplio y para au estudio se ha hecho india pensable que se hagan aubdivisiones que permitan la simplicidadde su estudio.

q

Mecánica.- La mecánica se define como la ciencia que descri be y predice las condiciones de reposo o movimiento de los cuerpos bajo la acción de fuerzas, considerando el revoso de los mia mos como un estado especial de dichos cueroos.

Aunque el estudio de la mecánica se remonta a los tiempos de Aristoteles (384-322 A.C.) y Arquímedes (287-212 A.C.): fué -Newton (1642-1727) quién formuló las leves fundamentales de la mecánica y las leyes del movimiento de las partículas, basando sus apreciaciones en numerosos experimentos reslizados por él -mismo. Estas leves fueron más tarde expresadas en forma modificada por D'Alembert, Lagrange y Hamilton para despúes ser genera lizades para la dinámica de los cuerpos ríoidos por Euler.

La ciencia de la mecánica se divide en tres partes:

- Mecánica de los cuerpos rígidos.

- Mecânica de los cuerpos deformables y

- Mecánica de los fluidos.

les que a su vez presentan algunas subdivisiones que podemos detaller de la siguiente manera:

Sólidos<br>Sólidos<br>Sílidos<br>Sílidos<br>Sílidos<br>Sílidos<br>Sílidos<br>Sílidos<br>Sílidos<br>Sílidos<br>Sílidos<br>Sílidos<br>Sílidos<br>Sílidos<br>Sílidos Sílidos Dínámicas<br>Sílidos Dínámicas<br>Sílidos Dínámicas<br>Sílidos Dínámicas<br>Sílidos Dínámicas<br>Sílidos Díná

Hesistencia de Materiales Cuerpos Deformables{Teoria de la tlesticidad Teoría de la Plasticidad

Fluidos Compresibles

La división de la mecánica que nos interesa estudiar es la de los cuernos ríoidos, misma cue se subdivide en:

## -Estática  $-Di$ némica

oue se definen a continuación:

Estática.- Es la encargada del estudio de los cuerpos que están sujetos a fuerzas en equilibrio, las cuales ocasionan que dichos cuerpos permanezcan en reposo o que se muevan con movi--mientos uniformes, es decir, con una velocidad constante. Se dice que un cuerpo esta en reposo cuando este se encuentra en equi librio que se determina cuando el mismo no tiene aceleración lineal ni angular.

Dinámica.- Es el estudio del movimiento de los cuerons considerado, tanto cinemática como cenéticamente.

a) Cinemática.- es la encargada de estudiar la geometría -del movimiento de un cunto material en el espacio sin determinar las causas que lo provocan. Se ocupa de la posición, del desplazamiento, de la velocidad, de la aceleración y del tiempo.

b) Cinética.- tampién conocida como dinémica debido a que esta ampliamente relacionada con la cinemática; estudia también el movimiento no solo del punto material sino de los currons y = au relación con las fuerzas que la provocan.

Debido a que la cinética también se conoce como dinámica al qunos sutores emplean la siguiente división para la mecánica del cuerno ríoido:

Estática<br>Mecánica del Cuerpo Aígido<br>| Dinámica<br>| Dinámica

II.2 Modelas de Cuerpos: Punto, Partícula, Cuerpo Ríoldo v Cueron Deformable.

Al comentar a estudiar un cuerpo, a menudo nos damos cuenta de que por sus dimensiones, por su masa o por su deformabilidad. no es posible estudiarlo fácilmente, por lo que en la mayoría de los casos es necesario idealizarlo de acuerdo a un modelo de --cuerdo cue no resulte tan difícil de analizar.

En la mayoría de los casos se pueden representar metembiica mente los fénomenos físicos, utilizando para ello idealizaciones con el fin de crear modelos bósicos simplificados. Esta técnica permite tratar con problemas que de otra manera sería extremadamente difícil o imposible resolver. La idealización y el uso de dichos modelos se consideran válidos, cuando la solución analíti ca verifica los resultados de la experimentación o de la observa  $c16n.$ 

Para esto se han idealizado cuatro modelos de cuerpos:

a) Punta.

b) Particula.

c) Cuerno kiaida v

e) Cueroo Deformable.

a) Punto.- A eate modelo matemático se le considera como un punto en el espacio, el cual "no tiene dimensiones ni masa".

b) Particula.- Se le considera como un modelo matemático de un gunto de masa. Este punto "no tiene dimensiones pero si tiene mass". la cual se supone que ocupa un solo punto en el espa-cio. Este modelo de cuerpo es muy usado para la solución de pro blemas de Estática.

Supongamoa que tenemga un cuerdo de masa "m" y de dimensiones desconacidas; al idealizarlo como una partícula la masa "m" eequité lousl, pero las dimensiones del mismo va no; questo que solo ocupará un punto en el espacio.

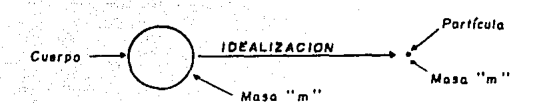

c) Cuerpo Higido.- Es aquel modelo matemático que conserva su forma y dimensiones al aplicarle un sistema de fuerzas, por intensas que estas seam. Un cuerpo ríoido esta formado por un gram múmero de partículas que ocupan posiciones fijas entre aí. En otras palabras, un cueroo ríoido es un sistema tal que el cam bio de distancia entre dos cualesquiera de sus partículas (enten dido como: "deformación debida a la acción de alguna fuerza")no tiene lunar.

Supongamos un bloque de cualquier material, el cual esta so metido a la acción de tres fuerzas de la misma magnitud, el cual oresenta deformaciones debido a la acción de las fuerzas, si necesitamos idealizarlo para estudiar el movimiento que presente el cuerpo en conjunto, entonces usamos para ello el modelo de -cuerno ríoido, con el cual las deformaciones existentes producto de las fuerzas que actúan sobre él. no existirán: solo existirá el movimiento que le produzcan esas fuerzas (en caso de que lo haye, es decir la resultante diferente de cero).

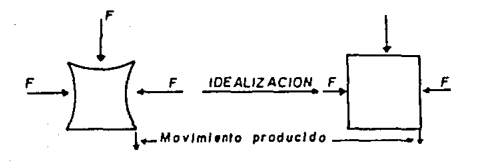

### Cuerpo sin Idealizer

Cuerpo Higido

Este modelo es satisfactorio para el estudio de los efectos exteriores de las fuerzas al obrar sobre un cuerpo, es decir, -del movimiento de este.

d) Cuerpo Deformable.- es aquel en el cual la aplicación de un sistema cualesquiera de fuerzas, por pequeñas que estas sean prevoca cambios en la forma y dimensionea del cuerpo de acuerdo con cierta lev.

Supponemos un bloque de un material cualquiera al cual se le aplica una fuerza F de una magnitud muy pequeña. que es capaz de producir movimiento en el miamo, pero ain una deformación apa rento (por la pequeño) al idealizarlo como un cuerpo deformable tendremos que el movimiento producido por la fuerza aplicada no se toma en cuenta, pero si se tomará la deformación por pequeña\_ que esta sea.

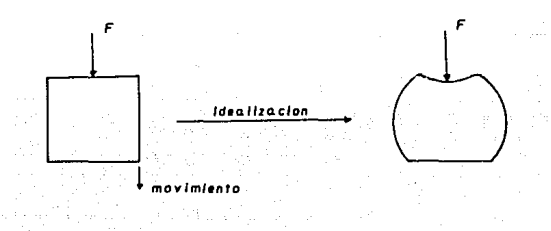

Cueroo sin idealizar

### Cuerpo Deformable

Este modelo de cuerpo es el que se acepta pora estudiar los efectos internos de las fuerzas al obrar sobre un cuerpo, es decir, de los rescomodos de las partículas que lo constituyen y fe nomenos consiguientes.

Cuanto más cercana a la realidad sea la lev mencionada en la definición, més satisfactorio será este modelo. Así, en la sc tualidad, se establecen trea tinos de cueroos deformables idealmente:

- cuerno elástico.
- cuerpo plástico y
- cuerno elesto-olóstico.

El modelo de cueroo deformable es comunmente usado dentro de la mecánica de materiales.

La utilización de un modelo de cuerpo permite simplificar el análisis de cualquier problema; en la estática los modelos de cuerpos más comunmente usados son: la partícula y el cuerpo ríoide.

### II.3 Leves de Newton.

Issac Newton (1642-1727) es uno de los físicos más importan tes de todos los tiempos, cuando aún tenía veintitantos años, in ventó la rama de las matemáticas que se conoce como cálculo, des cubrió la ley de la gravitación y encontro que la luz del Sol es una combinación de colores.

El movimiento oeneral de un cueroo aujeto a la acción de -fuerzas no fue conocido hasta 1687, cuando lasac Newton estableció por primera vez tres leyes básicas que rigen el movimiento de una partícula, publicó por primera vez eatas leyes en un comgendio clásico titulado Principia Mathematica Philosophiae Naturalis. Dichas leves se enuncian de la siquiente manera:

3. I Primera Ley de Nawton o Ley de Inercia.

"Todo cuerpo conserva su estado de reposo o de movimiento rectilineo uniforme, a menos que este obligado a cambiar au cata do como consecuencia de la acción de fuerzas que se le impongan. siempre y cuando la fuerza resultante que actúa sobre él sea diferente de cero".

La resistencia al cambio de estado de movimiento o de rego so, es una propiedad de la matería que se denomina "inercia", -que no es otra cosa que la dificultad que se presenta para cam-biar el estado de movimiento de un objeto.

Esta lev se conoce también como Lev de la Inercia.

3.2 Segunda Ley de Newton o Ley del Movimiento.

"Si la fuerza resultante que actúe sobre una partícula es diferente de cera. la partícula adquirirá una acaleración propor cional a la magnitud de la reaultante y en dirección de esta -fuerza reaultante".

Esta lev se escribe de la siguiente manera:

 $F = ma$ 

donne :

f.- Es la fuerza reaultante que ectúa aobre la particula.

m.- Es la masa de la partícula.

e.- Es la aceieración de la partícula.

Esta relación primeramente proqueata por Newton, se llamó -Segunda Lev de Newton y se quede explicar de la aibuiente forma:

"Para comunicar a una masa "m" una sceleración "e", se re-quiere de una fuerza "F" que esta dada por F. a. meth.

3.3 Tercera Lev de Newton o de la Acción y la Reacción.

"A toda acción corresponde una reacción iqual y opuesta": es decir que las acciones mutuas de dus cuerpos son siempre igua les y en direcciones opuestas.

Esta ley se puede restablecer en términos de dos objetos y de las fuerzas que ejerce uno en el otro. En esos términos pode mos decir:

"cuando un objeto A ejerce una fuerza sobre un (otro) objeto 6, el objeto 0 ejercerá una fuerza contraria aobre el objeto A: las dos fuerzas son iquales en magnitud y aentido pero de direcciones ocuestas".

Por ejemplo, supongamos un bloQue (objeto A) Que este colocado sobre el suelo (objeto 8), el bloque tiene un peso "P" ejer cldo sobre el suelo (acción), el suelo ejercer& une ruerze P' de le m\ema magnitud, pero hecle arribe sobre el bloque (reecc16n)\_ logrendo con esta un equillbrlo entre el bloque y el suelo; el tuvieremos un marco de referencia con P hacia abajo positiva y -P" hacia arribe como negativo entonces tendr!emos que P'c -P, - con lo cual se cumpliría la Tercera Ley de Newton.

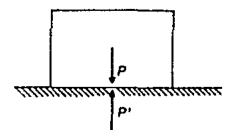

donde: -P • P'

J.4 Ley de le Cirevitac16n Universal.

Con frecuencia la masa se confunde con un concepto totalmen te diferente; que ea el concepto de pesa, obvlamente, loe doe - conceptos eeten releclonedoe, pero no elgnlflcan lo mismo.

El eignificado bésico de peso se esclareció gracias al descubrlmiento de Newton de que cede objeto ejerce une fuer za de - etrecc16n aobre cede uno de loe otros objetos. Newton hlzo e9te deecubrlmlento durante sus intentos por entender el movlmlento de los planetas en sua orbitas alrededor del sol. Esta ley de la inercia parecía ser violada por el movimiento de los planetes ya que éstos siguen trayectorias circulares en vez de rectilí--nees. Newton podía explicar tales movimientos si suponía que el eol ejerde ruerze de etrecc16n en cede une de los planetas, como ee muestre en le figure ..

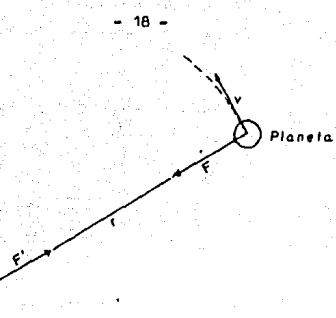

La fuerza F atrae al planeta fuera de au travectoria rectilínes, según se muestra. Newton pudo demostrar que el movimiento orbitel de los planetas alrededor del sol se debe a la fuerza. F de éste sobre el planata, con F dada por:

$$
F = \frac{m_a m_b}{r^2} G
$$

Sol

donde "m=" y "m=" son la masa del sol y del planeta, respectivamente, y "r" es la distancia entre sua centros. "G" es una conatante.

Pero si el sol stree sl planeta, según la ley de acción y rescción el olaneta debe atraer al sol. Usta fuerze se muestra como F'. Dado que las fuerzas de acción y rescción son iguales y opuestas. F' = -F .

Newton establecio la lev de La Gravitación Universal como:

"Dos partículas con masas "m," y " m," y situadas a una dis tancia "r", se atraen una a la otra con una fuerza cuya magnitud es directamente proporcional al producto de sua masas, e inversa mente al cuadrado de la distancia que medie entre ellas".

$$
F = \frac{m_1 m_2}{r^2} \qquad \dots \dots \dots \dots \dots \dots \tag{1}
$$

Que para convertir en una igualdad es necesario introducir una constante a la cual denotaremos por G, que conoceremos como la constante de atracción universal cuyo valor númérico es:

 $G = 6.675 \times 10^{11}$  N·m<sup>2</sup>/ kg<sup>2</sup>. Con lo cual la ecuación nos quederá:

$$
F = G \frac{m_1 m_2}{r^2} \dots \dots \dots \dots \tag{2}
$$

Un caso particular de oran importancia es la atracción de + le tierra sobre una partícula localizada sobre au superficie. La fuerza "F" ejercida por la tierra sobre la partícula es entonces definida como el peso "W" de la partícula (f≖W).

Si además introducimos la constante "o" dada por:

$$
q = \frac{GM}{R^2} \dots \dots \dots \dots \dots \quad (3)
$$

donde:

G.- es la constante de atracción:

M.- es la masa de la tierra y

R.- ea el tadio de la tierra.

sustituyendo la ecuación (3) en la ecuación (2) tendremos:

 $\omega = mq$  ----------  $(4)$ 

donde:

W.- es el peso de la partícula:

m.- es la masa de la partícula v

q.- es la aceleración de la gravedad.

El valor de R en la fórmula (3) depende de la altura del -punto considerado y de la latitud (debido a que la tierra no es totalmente esférica. El valor de "g", por consiguiente, varía -con la posición del punto considerado. Si el punto considerado permanece sobre la superficie terrestre, es suficientemente exac to, en la mayoría de los calculos de ingeniería, suponer el va-lor de "q" iqual a 32.2 ft/s<sup>2</sup> o 9.81 m/s<sup>2</sup>.

### Ejemplos:

1.- Calcular el módulo de la aceleración de la gravedad terres-tre al nivel del mar, considerando que el valor de la constante de la gravitación universal es de 6.675 x  $10^8$ cm<sup>3</sup> g's<sup>2</sup>, el del radio terrestre de 6370 km y el de la masa de la tierra de 5.974 x  $10''$  q.

Solución: Frimero obtenemos los datos y la incoonita ascandolos del enunciado del problema.

Una vez obtenidos los datos y la incognita escribamos formula que nos permite calcular o

$$
\mathbf{u} = \frac{\mathbf{G} \mathbf{M}}{\mathbf{H}^2}
$$

como vemos tenemos todos los datos necesarios, solamente que elvalor de R debemos convertirlo a cm (por facilidad) aunque podemas convertir también el valor de G a m<sup>3</sup> d<sup>1</sup> a<sup>2</sup>.

 $R = 6370 \text{ km}$ , 100000cm . = 6370 x 10<sup>5</sup>cm

1km

sustituyendo valores en la fórmula tendremos:

$$
Q = \frac{(6.675 \times 10^{9} \text{ cm}^{3} \text{ g}^{1} \text{ s}^{-2})(5.974 \times 10^{27} \text{ g})}{(6370 \times 10^{2} \text{ cm})^{2}}
$$

haciendo operaciones tendremos:

$$
g = 982.74 \frac{cm^3g}{cm^2g}
$$

eliminando unidades tendremos:

$$
q = 982.74 \frac{cm}{a^2}
$$

que es el resultado buscado.

2.- El peso de un estronauta en la superficie terrestre es de --100 kg-f. Calcule su peso suponiendo que se encuentre en la --superficia lunar y considerando que:

Masa de la luna =  $7.38 \times 10^{22}$ kg  $6 = 6.675 \times 10^8$  cm o' Redio luner = 1 736 km.

Solución: Primero obtenemos el valor de la masa del astro-nauta con avuda de su peso en la tierra, va que sabemos que:

$$
\begin{array}{ccc}\n & & & & \\
\text{a} & \text{b} & \text{c} & \text{m/s} \\
\text{b} & \text{c} & \text{mg} & \text{d} \text{espe Jando a m tenemo} \\
\text{m} & \text{s} & \text{d} \text{u} & \text{d} \text{u} & \text{c} \\
\text{m} & \text{s} & \text{d} \text{u} & \text{d} \text{u} & \text{c} \\
\text{m} & \text{s} & \text{d} \text{u} & \text{m/s} \\
\text{m} & \text{s} & \text{s} & \text{d} \text{u} & \text{m/s} \\
\text{m} & \text{s} & \text{s} & \text{s} & \text{m/s} \\
\text{m} & \text{s} & \text{s} & \text{m/s} & \text{m} \\
\text{m} & \text{s} & \text{s} & \text{m/s} & \text{m} \\
\text{m} & \text{m} & \text{s} & \text{m/s} & \text{m} \\
\text{m} & \text{m} & \text{s} & \text{m/s} & \text{m} \\
\text{m} & \text{m} & \text{s} & \text{m/s} & \text{m} \\
\text{m} & \text{m} & \text{s} & \text{m/s} & \text{m} \\
\text{m} & \text{m} & \text{s} & \text{m/s} & \text{m} \\
\text{m} & \text{m} & \text{s} & \text{m/s} & \text{m} \\
\text{m} & \text{m} & \text{m} & \text{m/s} & \text{m} \\
\text{m} & \text{m} & \text{m} & \text{m/s} & \text{m} \\
\text{m} & \text{m} & \text{m} & \text{m/s} & \text{m} \\
\text{m} & \text{m} & \text{m} & \text{m/s} & \text{m} \\
\text{m} & \text{m} & \text{m} & \text{m/s} & \text{m} \\
\text{m} & \text{m} & \text{m} & \text{m/s} & \text{m} \\
\text{m} & \text{m} & \text{m} & \text{m/s} & \text{m} \\
\text{m} & \text{m} & \text{m} & \text{m/s} & \text{m} \\
\text{m} & \text{m} & \text{m} & \text{m/s} & \text{m}
$$

ahora obtenemos el valor de la oravedad lunar

$$
g = \frac{(6.675 \times 10^{8} \text{ cm}^{3} \text{ g}^{1} \text{ s}^{2})(7.38 \times 10^{22} \text{ kg})}{(1736 \text{ km})^{5}}
$$

como vemos las unidades no son homogéneas por lo que hay que con vertir M a gramos y R a centímetros

$$
H = 7.38 \times 10^{22} \text{ kg} \cdot \frac{10^{3} \text{ g}}{1 \text{ kg}} = 7.38 \times 10^{23} \text{ g}
$$

$$
H = 1736 \text{ km} \cdot \frac{10^{6} \text{ cm}}{1 \text{ km}} = 1736 \times 10^{6} \text{ cm}
$$

abora aí suatituimos

$$
q = \frac{(6.675 \times 10^{6} \text{ cm}^{3} \text{ g}^{1} \text{ s}^{2})(7.38 \times 10^{6} \text{ g})}{(1736 \times 10^{6} \text{ cm})^{6}}
$$

realizando operaciones tenemos

$$
q = 163.4588 \frac{cm}{s^2}
$$

conviertiendo a m/s<sup>f</sup> tenemos

$$
g = 1.6346 \frac{m}{s^2}
$$

shora sustituimos en la fórmula w - mq la mana y la gravedad y obtendremos el peso del astronauta en la luna.

$$
\frac{w}{w} = \left(10.1937 \text{ kgf} - \frac{e^2}{m}\right) \left(1.6346 - \frac{m}{e^2}\right)
$$
  

$$
\frac{w}{w} = 16.66 \text{ kgf}
$$

Y ese será el oeso del astronauta en la superficie lunar.

3.- Considerando que el radio promedio de la luna es de 1736 km. que su masa vele 7.38  $\times$  10<sup>22</sup> kg y que el valor de la Constante de la Gravitación Universal es de 6.675 x 10<sup>8</sup> cm<sup>3</sup> d<sup>'2</sup> , calcu-lar la aceleración con que es atraído hacia el centro de la luna un cuerpo que se encuentra a 1000 km de altura sobre la superficie lumar.

Solución: Sacamos los datos del enunciado del problema. Datos:

F. = 1736 km  $H_L = 7.38 \times 10^{22}$  K a.  $G = 6.675 \times 10^{-8}$  cm g  $^{-1}$   $^{-2}$  $0 = 7$ 

 $H = 1000 km$ 

Como podemos ver el cuerpo no esta en la superficie lunar.sino que se encuentra a una distancia de 1000 km de ella, por lo cual la R que debemos usar en la fórmula esta dada por:

R = k, + H = 1736 km + 1000 km = 2736 km que convirtiendolos a cm nos queda:

R = 2736 × 10<sup>5</sup> cm

y convirtiendo la masa lumar a gramoa tendremos:

 $M = 7.38 \times 10^{23}$ o sustituimos valores en la ecuación:

y nos queda:

$$
q = \frac{(6.675 \times 10^{8} \text{ cm})^{2} \text{ s}^{2} (7.38 \times 10^{28} \text{ g})}{(2736 \times 10^{2} \text{ cm})^{2}}
$$

haciendo operaciones tendremos que:

g = 65.81 cm lo que resultaría

 $g = 0.658 \frac{m}{\pi^2}$ 

que es la aceleración con que aería atraído a la luna un cuerpoque se encontrara a una altura de 1000 km sobre la auperficie -lunar.

### CAPITULO III \* SISTEMAS DE UNIDADES \*

## III.1 Definiciones de unidades.

Cusndo el hombre tuvo necesidad de medir distancias, superficies, pesos, capacidades, tiempo, etc., (es decir magnitudes)\_ comenzo a usar patrones que le permitian medir dichas magnitu --des: estas cantidades físicas se median comparandolas con un patrón conocido, a este patrón se le conoció como "unidad", que se puede definir de la siquiente manera:

Unidad .- es una magnitud arbitraria de una dimensión em--pleada como aténdar para propósitos de medición.

Las unidades se dividen en tres tipos:

- Unidades Fundamentales .- son las unidades que son erbi-trarias y son las que se toman como base, por lo que también ae\_ les conoce como unidades béaices.

- Unidadea Derivadas .- son las que se forman combinando -les unidades de base o fundamentales entre aí o combinandolas -con las suplementarias.

-Unidades Suplementarias .- son las que corresponden a magnitudes de ángulos, el grado, el radian, el gradiante, etc.

 $-23 -$ 

...I Sistemas de Unidades. Se define como un conjunto de unida-des fundamentales o base. los sistemas de unidades que se usan -en indenisria son:

 $-24 -$ 

- Sistems Métrico Decimal y  $\left\{\begin{array}{ll} M.K.S. & \text{Georgi)} \\ n.S.t. & \text{seorgi} \end{array}\right\}$  $-$  Sistema Inglés (F.P.S.

III.2 Sistemas de unidades Absolutos y Gravitacionales: M.M.S., c.p.s. y el F.P.S. El Sistema Internacional de Unidades.

Los sistemas de unidades Métrico Decimal e Ingléa se ouedenconsiderar comp:

.) Sistema Absoluto.- Cuando sus unidades bésicas son la masa, la longitud y el tiempo, o ;

b) Sistems Gravitacional .- Cuando sus unidades básicas sonla fuerza, la longitud y el tiempo.

En los sistemas absolutos las unidades derivadas son las defuerza, de velocidad, de volumen, etc., y en los gravitatorios lo son las de mass, de velocidad y de volumen entre otras.

El sistema gravitacional (tambien llamado técnico) es el más utilizado en los problemas de ingeniería, a pesar de que el pesode un cuerpo representa una fuerza que varía de un lugar a otro de acuerdo con la aceleración de la gravedad. Por el contrario,la masa del cuerno es alempre constante y por esta razón el als-tema absoluto ha sido elegido como el sistema científico internacional.

Siatame M.K.S. .- Sua unidadea básicam son:

- $=$  Matro
- $-$  Kilooramo
- Segundo

Toma au nombre da la primera letra de sus unidadem básicas: M (metro); K (kilogramo) y S (segundo) por lo cual tenemos M.K.S.

El mistema M.K.S. pude mer:

- Absoluto.- Si mum unidadem básicas son:

- $=$  Metro  $(n)$
- Milocramo-mesa (ko)
- $-$  Segunda  $(a)$

Gravitacional.- Si sus unidades básicas son:

 $-$  Metro  $(n)$ 

- Kilooramo-fuerza (kof)

- Segundo (a)

Sistema c.g.s. .- Sus unidades básicas son:

- cantímetro

- oramo
- $-$  asquido

Al igual que el mistema M.K.S. el mistema c.g.m. toma su --nombre de la primera letra de sua unidades fundamentales: c (centimetro): a (grama) y a (segundo) con lo que tenemos c.o.s.

El sistema c.g.s. también puede ser:

- Absoluto.- Si sue unidades básicas son:
	- centímetro (cm)
	- gramo-masa (gr)
	- $-$  asquido

- Gravitecional.- Cuando sus unidades basicas son:

- centimetro (cm)
- oramo-fuerza (orf)
- $-$  segundo (s)

Sistema F.P.S. .- El sistema F.P.S. pertenece al sistema inglés y también obtiene su nombre de sus unidades básicas:

- $-$  Pie (Foot)
- Libra (Paund)
- Segundo (Second)

F (Foot), P(Pound) y S (Second) can la que tenemos F.P.S. El sistema F.P.S. puede ser:

- Absoluto.- Cuando sus unidades básicas son:

- $-$  pie (ft)
- libra-masa (lb)
- segundo (s)

- Gravitacional. - Si sua unidadea son:

- $-$  pie  $(ft)$
- libra-fuerza (lbf)

 $\langle \cdot, \cdot \rangle$ 

- segunda (s) -

Podemos hacer un resumen de unidades, el cual nos quedaría de la siquiente manera:

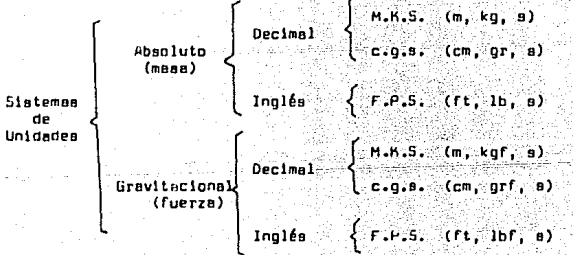

- 26 -

2.1 Sistema Internacional de Unidades (SI).

Se define como un conjunto coherente que se usa para la medición de magnitudes físicas, en el cual la unidad para cualquier orobiedad esta directamente relacionada con un número pequeño. de unidades bésicas e través de un coeficiente unitario.

[En conjunto el sistema internacional de unidades (51) cuenta con siete u idadea básicas, las cuales enlistaremos en la siquiente tabla.

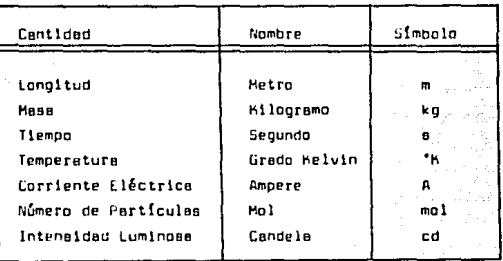

## UNIDADES BASICAS DEL 51

Todas las magnitudes de las cantidades físicas mensuraties ae pueden expresar en función de estas siete unidades básicas -del 51, las que se definen de la siguiente manera:

Metro.- El metro es la longitud igual a 1,650,763.73 longitudes de onda en el vacío de la radiación correspondiente a la transición entre los niveles 2pt<sub>o Y el</sub> 5d<sub>a</sub> del átomo de kripton\_ 86.

Kilogramo-masa.- La la masa del prototipo del platino iri-diado sancionado por la Ill Conferencia General de Pesas y Medidas en 1901 y depositado en el pabellón de bretevil, de séures.

Segundo.- Se define como el tiempo que emplean en efectuarse 9.192.631.770 vibraciones exactamente del Átomo de cesio. Tam bien se define como la 1/86,400 narte del día solar medio.

Grado helvin.- Es el grado de la escala termodinámica de -las temperaturas absolutas, en el cual la temperatura del punto. triple del aqua en 273.16 grados. Se puede emplear la escala Cel cius. cuvo grado es iqual al orado Melvin y su punto cero corres ponde a 273.16 grados de la escala termodinámica Kelvin.

Ampere.- Es la intensidad de corriente eléctrica constante que, mantenida en dos conductores paralelos, rectilíneos, de longitud infinita, de sección circular despreciable, y colocados en en el vacío a una distancia de un metro uno de otro, produce en $t$ re estos dos conductores una fuerza iqual a  $2 \times 10^7$  Newton por metro de longitud.

Mol.- Se llama mol de una sustancia a un número de oramos iqual a la masa molecular de ella. Es la masa de 6.022 x  $10^{23}$  -moleculas del elemento.

Candela.- Es la intensidad luminosa en una dirección determinada de una abertura perpendicular e esta dirección, que tenga una superficie de 1/60 centímetros cuadrados y radie como un radiedor integral (cueron negro) e la temperatura de solidifica--ción del platino.

Las unidades auplementarias del sistema internacional de -unidades son:

Radiante o radian -----rad Estereorradiante o estereoradión ---------- ar

 $-20 -$ 

Algunas unidades derivadas del Sistema Internacional se indican en la aiguiente tabla:

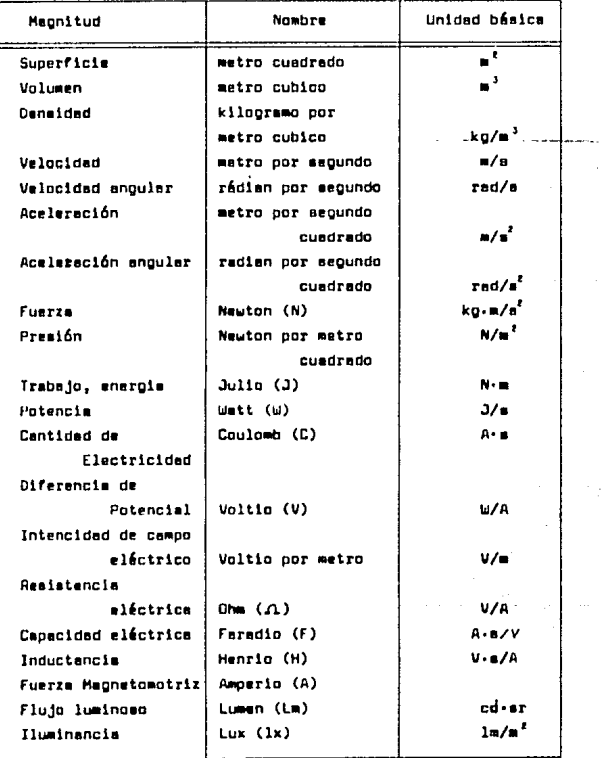

DERIVADAS (S.I.) **UNIDADES** 

 $\tau$  , we have  $\tau$  .

and sales of

Actualmente decimos que las unidades del SI forman un siste ma abacluto de unidades, va que podemna usarlas en cualquier lugar de la tierra o en cualquier otro planeta, y siempre tendrán el mismo sionificado.

Dentro del mundo científico se maneja el sistema métrico. al cual tiende a volverae universal.

Una ventaja del sistema métrico es el uso de prefijos sim-ples para denotar los multiplos de las unidades básicas.

Par ejemplo, el prefijo kilo significa 1000 como sucede en la palabra kilómetro (1000 m); el kilogramo, (1000 gramos); el kilowett, (1990 watte), o cualquiera otra. En forma parecida, el prefijo centi significa siempre 1/100, mientras que el prefijo mili denota siempre 1/1000.

Dado que números muy grandes o muy pequeños son comunes en : la ciencia, con frecuencia se escribirán números en notación -científica. En esta notación se utilizan potencias de 10 para simplificar la escritura y el cálculo.

En esta notación se recurre al hecho de que el simbolismo - $3.1 \times 10^8$  significa que hay que multiplicar  $3.1$  por 10 cinco veces es decir  $3.1 \times 10^3$  significa  $310,000$ .

Eiemplos:

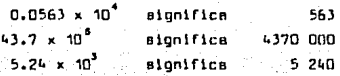

También en esta forma se pueden escribir números muy pequenos, ai tomamos en cuenta que 6.15 x 10<sup>2</sup> es lo mismo que dividir 6.15 entre 10 dos veces, es decir 6.15 x 10<sup>2</sup> significa 0.0615.

E templos:

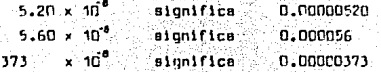

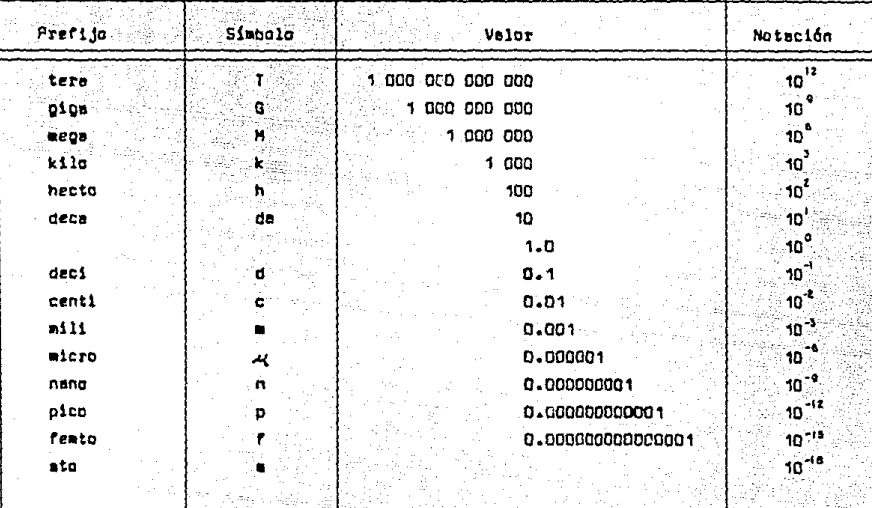

# PREFIJOS Y NOTACION CIENTIFICA

III.3 Cantidades Escalares y Vectoriales en la Mecánica: Lonoltud, Masa, Tiempo v Fuerza,

Antes de definir las cantidades básicas en la mecánica: loneitud, mass, tiemoo v fuerza: definiremos lo que son cantidades escalares y cantidades vectoriales.

Cantidades Escalares. Son las que quedan determinadas sola mente por un coeficiente numérico y aímbolo de comparación comoson las áreas, volumenes, lonoitudes, por ejemplo: 1m<sup>2</sup>, 2m<sup>3</sup>, 3km etc. Se consideran como cantidades escalares la longitud, la -masa, y al tiempo.

Cantidades Vectoriales. - Son aquellas en las que además datenar una magnitud y un símbolo, tienan una dirección y un sen-tido. Se considera a la velocidad como una cantidad vectorial.

Los concentos básicos de la mecánica no queden ser verdaderamente dafinidos ellos deben ser aceptados sobre las bases da nuestra intuición y experiencia, y utilizados como un marco de referencia mental para el estudio de la mecánica.

Lonoltud.- Ea el concento para definir cuantitativamente. el tamaño de un objeto, comparandulo con otras dimensiones conocidas. El concento de lonoitud está saociado también con la no ción del lugar donde ocuire un evento.

La posición de un punto, por ejemplo, P se puede definir oor medio de trea longitudem (1x. lv. 1z) medidas deede cierto ounto de referencia. Tal como el origen D, según tres direcciones mutuamente perpendiculares.

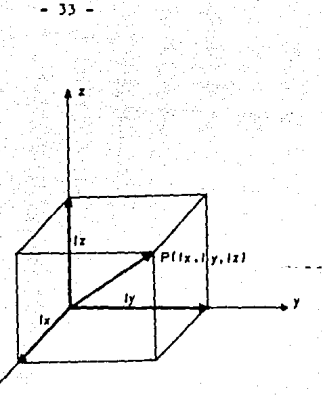

PLSICIUN DEL PUNTO "P" DEFINIDA PUR TRES LONGITUDES

La longitud se específica mediante comparación con un pa--trón determinado, contando tanto el número de veces enteras que de este le correspondan, como el de fracciones del mismo que intervengen en ella.

La unidad internacional de longitud (SI) es el metro pa---trán.

Las unidades de longitud en los sistemas absolutos y gravitacionales son:

M.K.S. Absoluto ---------- metro (m)

c.g.s. Absoluto --------- cantimetro (cm) que se define como la 1/100 parte del metro.

F.P.S. Absoluto ----------- pie (ft) que se define como 1ft = 0.3048 m.

m)

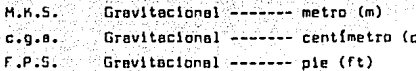

Masa.- Es la propiedad de la materia definida por los resul tados de ciertos experimentos mecánicos fundamentales; se usa pa ra determiner y comparar cuerose. Por ejemplo, dos cueroos de lquel mess serén atraídos por la tierre de la misma manera y -ofreceran también la misma resistencia al cambio en el movimiento de translación. También se le considera a la masa como la me dida de inercia de un objeto, ya que un objeto con una masa muy grande presenta mayor dificultad a ser desclazado, que un objeto que tenga una masa muy pequeña.

A menudo se confunde masa con peso, porque nl peso de un objeto es proporcional a su masa.

Las unidades fundamentales de masa en los sistemas abablu-tos son:

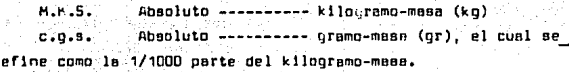

 $F.P.S.$ Absoluto ---------- libra-masa (lb), que equiva $le a - 11b = 0.4535$  kg.

Tiempo.- Es el concepto que determina la secuencia de los ejemplos, es decir, establece la noción de cuando ocurren, ya  $\rightarrow$ que para definir un acontecimiento, no es auficiente indicar su posición en el espacio, debe conocerse también el tiempo en que trenscurren.
La unidad internacional para medir el tiempo (SI) es el sequado. El minuto, la hora y el día se definen de la forma usual en función del segundo.

> $1 d s = 86 400$  segundos.  $1 \text{ h}$ gra = 3 600 segundos.  $1$  minuto = 60 sequndos.

La unidad de tiempo, tanto en los sistemas absolutos como en los gravitacionales es el segundo.

fuerza.- Es la acción de un cuerno sobre otro y que afecta el estado de movimiento o de recoso del cuerpo sobre el cual actúa, esta puede ser ejercida por contacto directo (como un empuje o jalón) o a distancia (como en el caso de las fuerzas gravitacionales y magneticas).

Las fuerzas pueden ser:

Internas.- Son las que tiemen lugar sobre las mismas partículas due componen a un cueroo, estas estan sometidas entre al a una serie de fuerzes internas provocedas por la otrección molecu lar.

Externas. - Son las que actúan sobre un cuerpo o aistema de\_ cuerpos y producen alteración en sus estados de reposo o movi--miento.

Una fuerza de caracteriza por:

a) Su punto de aplicación,

- b) Su magnitud,
- c) Su dirección v
- d) Su sentido.

La fuerza es una cantidad vectorial que además cuenta con un cunto de aplicación.

Las fuerzas se clasifican en:

Fuerzas Conlamares.- Son las fuerzas que actúan en um solo plano. Estas fuerzas pueden ser:

a) Concurrentes. - Son aquellas que tienen un punto común de concurso.

b) Paralelas.- Son aquellas en que todos los ountos de la linea de acción de cada una de las fuerzas permanacen equidistan tes.

c) Generales.- Son aquellas que no tienen relación entre вſ.

Fuerzas No Coplanares. - Son las fuerzas que actúan en el es pacio. Pueden ser:

a) Concurrentes

b) Paralelas

c) Generales

Fuerzas Colineales. - Son squellas que tienen una misma li-nea de acción.

3.1 Sus Unidades Fundamentales en los Sistemas Gravitacionales.

Gravitacional -------- kilogramo-fuerza (kgf)  $-M.M.S.$ definido como el peso de un kilogramo-masa en un punto donde la aceleración de la gravedad tiene un valor de 9.81 m/s<sup>2</sup>

 $1$  kgf =  $(1 \text{ kg})(9.81 \text{ m/s}^2) = 9.81 \text{ kg m/s}^2$ 

 $1$  kgf = 9.81 Newton

 $-0.0.6.$ Gravitacional -------- gramo-fuerza (grf) que se define como la 1/10<sup>5</sup> parte de un kilogramo-fuerza.

 $1$  orf = 0.0000981 kgf = 9.81 x 10<sup>6</sup> Newton

 $1$  arf =  $9.81$  dinss

 $-F.P.S.$ Gravitacional -------- libra-fuerza (lbf) que se define como la fuerza con que la tierra atrae a una masa ( de una libra-masa) en un lugar donde la aceleración de la gravedad tiene un valor de 32.174 ft/s<sup>2</sup>

 $1$  lbf =  $32.174$  poundal

Las unidades de fuerza dentro de los sistemas shaclutos son unidades derivadas. Ins cuales se oueden obtener oor medio de la relación dada cor la Secunda Ley de Newton:

 $F = m \cdot n \cdot m \cdot m \cdot (1)$ Sisteme M.H.S. Abenluto  $m = kn$  $- - -1<sup>2</sup>$ 

sustituvendo en la formula (1) tenemos:

 $F = (ka) (m/s<sup>2</sup>) = ka·m/s<sup>2</sup>$ 

las unidades de Fuerza en el M.M.S absoluto son:

 $F = k e r r a / a^2$  que no es otra cosa que el Newton (N), es decir la unidad derivada de fuerza en el aistema M.M.S. Absoluto es el Newton (N) (oue se define como le fuerze aclicada sobre 1 kg leproduce una aceleración de 1 m/s<sup>2</sup>).

Sistema c.o.a. Abanluto:

- $m = 0r$
- $n = \frac{c_0}{a^2}$

suntituvendo las unidades en la fórmula tenemos:

 $F = (ar)$   $(cm/a<sup>2</sup>)$ 

 $F = ar: cm/s^2 = dine$ 

Entonces la unidad derivada de fuerza en el:

sistema c.o.s. Absoluto es la dina que es la fuerza que aplicada sobre un or le imparte une aceleración de 1 cm/s<sup>2</sup>.

Sistema F.P.S. Absoluto:

- $m = 16$
- $B = f t/a^2$

sustituvendo unidades en la fórmula (1) tenemos

 $F = (1b) (ft/s<sup>2</sup>)$ 

 $F = 1b \cdot ft/a^2 =$  Poundal

Por lo tanto la unidad derivada de fuerza en el sistema ---F.P.S. Absoluto es el Poundal (P), que es la fuerza que aplicada sobre 1 lb le da una aceleración de 1 ft/s<sup>2</sup>.

De la misma manera que las unidades de fuerza en los sistemas absolutos son derivadas. las unidades de masa en los siste-mas gravitacionales también son derivadas y se outienen también. con la relación dada por la Segunda Ley de Newton, solo que ahora deapejando a la masa:

 $m = F/a$  ----- (2)

Sistema M.K.S. Gravitacional:

```
F = \text{ker}A * m/s^2
```
sustituyendo las unidades en la fórmula (2) tenemos

```
m = (kaf)/(m/s^2)
```

```
m = kaf - s^2/m
```
que es la unidad derivada de masa en el sistema M.K.S. Gravita-cional.

Sistema c.q.e. Gravitacional:

```
F = grf
```

```
A = \text{cm}/\text{a}^2
```
Aplicando la Segunda Ley de Newton

 $f = arf$ 

 $A = \text{cm/s}^2$ 

sustituvendo en la fórmula (2)

 $m = (grf)/(cm/s^2)$ 

 $m = arf e^2/cm$ 

con lo que tenemos que arf s'/cm es la unidad derivada de masa en el sistema c.q.s. Gravitacional.

Sistema F.P.S. Gravitacional:

 $F = 10F$  $B = f1/n^2$ 

de la misma manera

 $m = (1bF)/(ft/a<sup>2</sup>)$ 

 $m = 10$ f s<sup>2</sup>/ ft = slug

. Con lo que la unidad derivada de masa en el sistema  $F.P.S.$ Gravitacional es el slug.

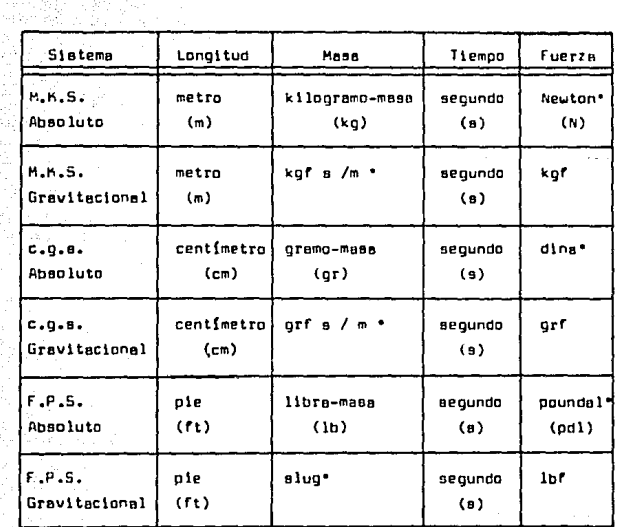

\*Spn unidades derivadas.

TABLA DE SISTEMAS DE UNIDADES.

III.4 Cantidedes Dimensionales.

Cualcuier observación directa de la naturaleza, ordinaria-mente se puede relacionar con la magnitud de la cantidad física medidal cuando dicha magnitud depende de la unidad de medida ele oída, se dice que la cantidad tiene dimensiones. Las dimensiones al joual our las unidades ourden arr fundamentales o derivadas.

Les dimensiones fundamentales son aquellas que estan en correspondencia con las unidades fundamentales, es decir, que re-presentan la dimensión de la unidad fundamental.

Las dimensiones derivadas se definen partiendo de la manera en que la medida de las cantidades de esa magnitud dependen de la medida de las cantidades de las magnitudes fundamentales. Es decir, son una combinación de las dimensiones fundamentales y lo gicamente son las que representan las dimensiones de las unida-dea derivadas.

Las machitudes físicas se cuantifican en términos de las -unidades derivadas.

Las magnitudes físicas se cuantifican en términos de las di mensiones fundamentales, y para ello, se utilizan dos sistemas de unidades de medida: el Absoluto y el Gravitacional.

En el sistema Absoluto las dimensiones fundamentales son:

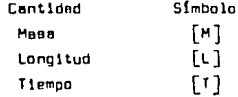

Los corchetes se utilizan para indicar dimensiones.

En el sistema Gravitacional las dimensiones fundamentales

 $900$ 

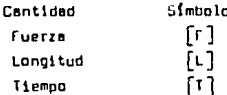

 $-40 -$ 

Como va sabemos las unidades fundamentales del Sistema In-ternacional (SI) son les mismes del Sistema Absoluto en cuanto a Mess. Longitud y Tiempo, por la que las dimensiones fundamenta-les del SI son también [H], [L] y [T]. Las demás cantidades que se miden dentro de estos sistemas son combinaciones de estas di mensiones fundamentales. Por ejemplo, la velocidad se mide en ~ metros cor segundo, es decir, la velocidad tiene dimensiones de longitud divididas entre dimensiones de tiempo, esto se puede es cribir de la siquiente manera:

Dimensiones de velocidad = dimensión de longitud dimensión de tiemna

y haciendo uso de símbolos tendremos:

 $[Vectored] = \frac{[1]}{[r]} = [LT^r]$ 

como podemos ver las dimensiones de la velocidad son dimensiones derivadas.

Ejemplo 1.- Obtenga las dimensiones derivadas de Fuerza y -Mass en los sistemas Absoluto y Gravitacional respectivamente.

# Satue 16n:

Para obtener les dimensiones derivadas de fuerza debemos de tomar les dimensiones fundementales del aistema Abapluto y aplicarlas en la Segunda Ley de Newton dada por:

F a me

donde les dimensiones son:

entonces sustituvendo en la fórmula tendremoa:

con lo cual obtenemos las dimensiones derivadas de Fuerza en el Sistema Absoluto.

Para obtener las dimensiones derivadas de Masa en el sistema Gravitacional procedemos de igual forma, solo que ahora toman do las dimensiones fundamentales del Sistema Gravitacional y des pejando a la masa de la fórmula de la Segunda Ley de Newton.

$$
m = f/a
$$

las dimensiones son:

$$
\begin{bmatrix} F \end{bmatrix} = \begin{bmatrix} F \end{bmatrix} \quad \mathsf{v}
$$

$$
\begin{bmatrix} \mathsf{u} \end{bmatrix} = \begin{bmatrix} \mathsf{L} \mathsf{T}^* \end{bmatrix} \quad \mathsf{v}
$$

suatituvendo en la fórmula tenemos:

 $[m] = [F] / [LT^2]$  esto nos queda ີທາ fro ກຳ

que son dimensiones derivadas de masa en el Sistema Gravitacionel.

Como podemos ver las dimensiones de cualquier cantidad Q se pueden expresar como:

$$
[0] = [H^x L^x T^z]
$$

$$
[0] = [F^x L^x T^z]
$$

dependiendo de que se usen como centidades básicas MLT o FLT.

Ejemplo 2.- Indique las dimensiones de los siquientes con-ceptos físicos considerando los Sistemas Absolutos y los Siste-mas Gravitacionales.

- a) Aceleración Lineal
- b) Trabajo o Energía
- c) Patencia
- d) Momento de una Fuerza
- · e) Cantidad de Movimiento (Impulso)
	- F) Masa Específica
	- g) Pesa Específico
	- h) Presión
	- i) Viscosidad Cinemática
	- 1) Viscosidad Dinámica

Salución:

a) Aceleración lineal.

Como sabemos les unidades de la aceleración lineal apo me tros entre senundos al cuadrado, por lo que las dimensiones en el sistema shanluto son:

 $[n]$ . $[n^{\circ}(r^{\circ})]$ v en el aistema Gravitacional  $[1 - (r^2 + 1)]$ 

b) Trabato o Eneroía

Las unidades de Trabajo o Emergía son Julios o Joule que estan dados por Newton x matro, por lo que aus dimensiones en el -alatema Gravitacional son:

$$
[\text{trebajo}] - [\text{FLI}^{\circ}]
$$

v en el aimtema Abacluto:

sabemos que las dimensiones de Fuerza en el sistema Abagluto son:  $[F] = [MLT<sup>2</sup>]$ , entonces sustituimos  $[F]$  en las dimensiones de trabajo y tenemoa:

$$
[\text{Trabajo}] = [\text{MLI}^c \sqcup \text{I}^0],
$$

simplificando nos queda

$$
[{\mathsf{Trab}}_0] = [{\mathsf{H}}^{\mathsf{T}} {\mathsf{T}}^{\mathsf{T}}].
$$

que son las dimensiones de trabajo en el sistema abacluto

c) Potencia.

Sum unidades son Watts o Joule/secundo, por lo que sum dimenalones en el sistema Gravitacional son:

```
[Patencta] = [FLT^T]
```
y en el elatema Absoluto

 $[Potential] = [H^{\dagger} \tilde{I}^{\dagger}]$ 

d) Momento de una fuerza.

Sus unidades son kilogramo-fuerze x metro, por lo que sus -dimensiones son:

Sistems Gravitarional

$$
Momenta] = [FLI^0] \text{ y en el}
$$

Sistema Ahanlutn

 $[$  Momento $] = [M^2, T^2]$ 

e) Cantidad de Movimiento (Impulso)

Sue unidades son kilogramo-masa x metro/segundo, por lo que sus dimensionss son:

Sistema Absoluto

 $[1$ mpulao $] - [NLT']$  $v$  and  $v$   $\lambda$ Sistema Gravitacional  $[Imputso] - [FL<sup>o</sup>T]$ 

f) Mass específica.

Sus unidades son Kilogramo-mass / matro cúbico Sistema Abapluto

[Mose Específica] = [ML] Tº] Sistems Gravitacional  $[$  **Area Eqac(frac) –**  $[$ **Fit**<sup>+</sup> **T**<sup>2</sup>**)**

g) Peso Específico.

Sus unidades son kilogramo-fuerza / metro cúbico Sistams Gravitacional

 $[Pemo Especffica] = [FL<sup>3</sup> T<sup>0</sup>]$ 

Sistema Absoluto.

```
[ Punc Empecífico] = [HL^2, T^2]
```
h) Presión.

Sue unidades son Newton / metro cuadrado Sistema Gravitacional  $[Prestón] - [FL<sup>t</sup> T<sup>0</sup>]$ Sistema Absoluto  $[Preatón] = [HCl T']$ 

1) Viscosidad cinemática Sua unidades son metro cuadrado/segundo Sistema Gravitacional

[Viscosidad cinemática] =  $\begin{bmatrix} F^0 L^2 T^4 \end{bmatrix}$ Sistema Absoluto

[Viscosidad cinemática] =  $\left[\mathbf{M}^0\right]\mathbf{L}^2\mathbf{T}^4\mathbf{T}^4$ 

# j) Viecosidad dinâmica

Sus unidades son kilogramo-fuerza x segundo/metro cuadrado Sistema Gravitacional

 $[V$ iscosidad dinâmica $]$  =  $[FLI']$ Sistema Absoluto

 $[viscoated dimension] = [ML' T']$ 

े सेन्स मध

Note: las unidades que se dan de las magnitudes están en base al Sistema Internacional.

4.1 Ecuaciones Dimensionales.

Son les relaciones simbólicas que ceracterizan la homogénei dad de las fórmulas. Expresen la vinculación de una magnitud dada con las magnitudes fundamentales (en base a sus dimensiones) y permiten paant de un aistema de magnitudes fundamentales a o-tro.

Una fórmula entre magnitudes físicas es dimensionalmente ho mogénea, cuando ambos miembroa expresan cantidades iguales de la misma magnitud, y por tanto de iguales dimensiones.

Con frecuencia, el examen de las dimensiones de una ecuación (análisis dimensional), puede suministrar información útil, va que así nos podremos dar cuenta si la ecuación dimensional es homogénea o no.

 $\begin{bmatrix} \mathbf{a} \end{bmatrix} = \frac{\begin{bmatrix} \mathbf{b} \\ \mathbf{c} \end{bmatrix}}{\begin{bmatrix} \mathbf{c} \end{bmatrix}}$ 

Por ejemplo, en la ecuación: aceleración = velocidad/tiempo las dimensiones deben ser tales que:

sabemna nue:

 $[6] - [17'] - [9] - [07]$   $\sqrt{[17]} - [17] - [17]$ ai sustituimos las dimensiones en la ecuación de aceleración ten dremos:

$$
[tr^2] \cdot \frac{[tr^2]}{[1]}
$$

y realizendo las operaciones tendremos:

 $[11^2] - [11^2]$ 

con lo que el análisis de la ecuación de dimensiones nos demusstra que la ecuación es dimensionalmente homogénea.

Ahora al suponemos que la ecuación correcta fuere:

velocidad = aceleración/tiempo

Entonces el análisis dimensional nos diría:

$$
[t1, t_1] = \frac{t_1 t_1}{t_1}
$$

por lo que tendríamos:

 $\left\{ \mathrm{tr}^{\ast}\right\}$ / $\left\{ \mathrm{tr}^{\ast}\right\}$ 

lo que resulta ser incorrecto. El snálisis de la ecuación dimensional nos indicaría que la ecuación de la que se partió era incorrecta.

Las ecuaciones dimensionales nos permiten también obtener las dimensiones de algunos de sus miembros en base a las dimen-aiones de los demás miembros.

# Ejempla:

J.- La ecuación de esfuerzos, para carga excéntrica en una colum na corta esta dada por :

$$
\sigma = -\frac{P}{A} - \frac{Pex}{I}
$$

Esta ecuación es dimensionalmente correcta cuando P es una fuerza. A una área y tanto e como x se miden en unidades de lonaitud. ¿Cuáles son las dimensiones del esfuerzo c y el momento de inercia del área I7

Salueton:

Usando las dimensiones fundamentales del Sistema Absoluto.-M.L.I tendremos que las dimensiones de las variables son:

> $[ $\overline{P}$ ] =  $[**M**]$  $\Gamma$ <sup>2</sup>]$  $-$  [A] =  $[M^0L^2T^0] = [L^2]$  $[e] = [M^0 L T^0] = [L]$  $[Tx] = [H^0L T^0] = [L]$

si obtenemos las dimensiones del término P/A tendremos:

$$
\frac{[P]}{[A]} = \frac{[MLT^2]}{[L^2]} = [ML^T T^2]
$$

como este término, se sumo con el término Pex/I entonces deben tener las mismas dimensiones, por lo que podemos iqualarlo con las dimensiones  $[Mt^T]$  y despejar a  $[1]$  para así conocer sus di mensiones.

$$
[MC^{\prime}T^{\prime}] = \frac{[MLT^{\prime}][CL][CL]}{[T]}
$$

realizamos operaciones y nos queda:

$$
[ML^{\prime\prime}T^{\prime\prime}]-\frac{[ML^3T^{\prime\prime}]}{[1]}
$$

y despejando a [1]

$$
\begin{bmatrix} I \end{bmatrix} = \frac{\begin{bmatrix} M L^3 \end{bmatrix}^2}{\begin{bmatrix} M L^1 \end{bmatrix}^2}
$$

entonces:

$$
\begin{bmatrix} I \end{bmatrix} = \begin{bmatrix} H^0 L^T I^0 \end{bmatrix}
$$

Como les unidades de los dos términos son  $\left[\mathsf{ML}^{\dagger} \mathsf{T}^{\dagger} \right]$ , entonces

$$
\qquad \qquad \text{as dimension} \ \text{and} \ \text{and} \ \text{
$$

ן้⊄ (א'ו')

Para obtener las dimensiones en el sistema Gravitacional no demos seguir el mismo procedimiento, solo que ahore con dimensio nes fundamentales de este, o solamente sustituir las dimensiones derivadas de masa en el sistema Gravitacional que son:

# $m = [FLTT]$

como en [i] = [L'] no aparecen dimensiones de masa, entonces este tirne las mismas dimensiones en el Sistema Gravitacional. No así en las dimensiones del esfuerzo, que si oparece, ant austituimos sus dimensiones y realizamos las operaciones.

$$
[\sigma]=\left[\left[11\right]^\prime,11\right]^\prime,11\right]^\prime
$$

entonces nos cueda:  $\lceil \sigma \rceil = \lceil \frac{1}{2} \rceil^2 \rceil^0 \rceil$ 

que son las dimensiones del esfuerzo en el Sistema Gravitacionel.

Fodemos resunir los resultados como

[ơ] = [mi'τ'] = [ri'τ'] v<br>[ɪ] = [m''τ'] = [r''τ']

Elemplo:

4.- La expresión rulativista para la energía cinética esta dada nor:

$$
= mc^2 \left[ \frac{1}{\sqrt{1-(v^2/c^2)}} - 1 \right]
$$

En donde m'es la masa, v la velocidad de una partícula v c le velocidad de la luz. Si esta expresión es dimensionalmente correcta, determine las dimensiones de L a partir de tal ecuaci-6n.-

#### Solución:

Dimensiones de las variables en el Sistema Absoluto y Gravi tacinnal.

$$
\begin{bmatrix} m \\ c \end{bmatrix} = \begin{bmatrix} m \\ c \end{bmatrix} = \begin{bmatrix} r^{\prime} \\ r^{\prime} \end{bmatrix}
$$

$$
\begin{bmatrix} r \\ r \end{bmatrix} = \begin{bmatrix} r^{\prime} \\ r^{\prime} \end{bmatrix}
$$

en el término  $\frac{[V]}{[r^2]} = \frac{[1^2r^2]}{[1^2r^2]}$  por lo que el término  $\left[\frac{1}{\sqrt{1-(x^2-a^2)}}-1\right]$  is adimensional (sin dimensiones).

Entonces:

 $E1 - Enc<sup>2</sup>$ 

sustituvendo las dimensiones de cada sistema tenemos Sistema Absoluto

 $[E] = [M] [L^2 T^2] = [M^2 T^4]$ 

Sistema Gravitacional

 $E = [FL^T T^T] L^T T^2$  = FL1

Por lo tento las dimensiones pedidas son:  $[E] = [HL^2T^2] + [F^T]$ 

L.2 Transformaciones de Expresiones.

Con frecuencia es necemerio hacer transformacionem de las unidades de una magnitud en un aistema determinado, a las unidades de otro. Esto se puede hacer utilizando factores de conversión que relacionan las diferentes unidades de la misma clase. para lo cual as necesario cerciorarse de las unidudas que intervienen en la modificación de la maonitud física.

Pare hacer la transformación de unidades se utilizan factores de conversión. Por ejemplo, asbemas que:

1 Newton =  $0.1020$  kg-f g 1 kg-f = 9.81 Newton. para hacer uso de satas equivalencias, se divide cada miembro de la ecuación entre 1 Newton (o 1 kg) para obtener:

1 <u>0.1020 Kg-f</u> a  $1 - \frac{9.81 R}{4}$  $1 km<sub>2</sub>$ 1 N

A estas cantidades ae les llama factores de conversión. Co mo podemos observar el factor de conversión es ioval a la unidad. Cuando se multiplica o se divide cualquier cantidad por dicho -

factor unitario. la cantidad permanece sin cambio: solamente los unidades de la cantidad cambian.

Por elemplo, transformer 50 N a kilogramo-fuerza. Solución:

Se tiene que:

50 N = (50 N)  $\left( \frac{0.1020 \text{ kg} \cdot \text{m}}{1 \text{ N}} \right)$ 

esto es cierto porque el factor de multiplicación 0.1020 kgf en iqual a la unidad, pero la unidad Newton se puede cancelar para dari

50 N = (50 )
$$
f
$$
)  $\left(\frac{D-1020 \text{ kgF}}{1 \text{ s}}\right) = 5.1 \text{ kg}$ 

como podemos obaervar la unidad, que queremos cambiar o transfor mer. (en este caso el Newton) debe estat en el denominador del factor de conversión oara que al hacer la multiplicación se ouedan cancelar, y solamente nos quede la unidad a la que estamos transformando. En el ejemplo tendríamos que las unidades son:

$$
\frac{N}{N} \times \text{kgf} = \text{kgf}
$$

Algunas de las equivalencias más usadas en la Mecánica son:

Longitud:

1 kilometro (km) = 1000 m = 0.6214 mi = 3280.84 ft 1 metro (m) = 100 cm = 1000 mm = 39.37 in = 3.2808 ft 1 centimetro (cm) = 0.3937 in 1 pulgada (in) = 2.54 cm = 25.4 mm 1 oie (ft) = 12 in = 30.48 cm = 0.00019 mi  $1$  mills (mi) =  $1000$  in =  $1.609$  km =  $1609$  m = 5280 ft

Superficie:

1 metro cuadrado (m<sup>2</sup>) = 10,000 cm<sup>2</sup> = 10.76 ft<sup>2</sup> = 1550 in<sup>2</sup>

$$
1 \times 10
$$
 metro cuotrado (km<sup>2</sup>) = 1 × 10° m<sup>2</sup> = 0.3861 m<sup>2</sup>

1 pulgada cuadrada (in<sup>2</sup>) = 6.4516 cm<sup>2</sup>

1 pie cuadrado (ft<sup>2</sup>) = 144 in<sup>2</sup> = 929 cm<sup>2</sup> = 0.0929 m<sup>2</sup>

# Unliment

```
1 litro (1) = 1000 \text{ cm}^3 = 61.02 \text{ in}^3 = 0.03532 \text{ft}^3
```

```
1 metro cúbico (m<sup>3</sup>) = 1000 1 = 35.32 ft<sup>3</sup>
```

```
1 pie cúbico (ft<sup>3</sup>) = 7.481 galones (u.s.a.) = 0.02832 in<sup>3</sup> =
```
28.32 1

1 galón (U.S.A.) =  $231.1n^3$  = 3.785 1

Masa:

```
1 tonelada-mass (tn) = 1000 kg
1 kilogramo-masa (kc) = 2.2046 lb = 0.06852 alug = 1000 gr
-1 libra-masa (lb) = 453.6 or = 0.03108 slug
1 slug = 32.174 lb = 14.59 kg
1 onza (oz) = 28.35 gr = 0.02835 kg = 0.06250 lb
```
**FURTZA:** 

```
1 Newton (N) = 10^8 dinas = 0.1020 kgf = 0.2248 lbf
1 libra-fuerza (1bf) = 4.448 N = 0.4536 kgf = 32.17 poundal
1 kilogramo-fuerza (kgf) = 2.205 lbf = 9.81 N-
1 dina = 10^6 N = 2,248 x 10^6 1bf = 7,233 x 10^6 poundel
```

```
Ejemplo:
```
5.- La rapidez de una partícula es de 23.6 ft/s. transformela a: ∵a)mi/h

b) km/h

```
c) m/s
```
Solución:

a) Como sabemos  $1 f t = 0.00019$  mi v

 $= 3600.8$ 

entonces:

23.6 ft = 23.6 ft x 0.00019 ml x 3600 m

por lo questions

$$
23.6 \quad \frac{ft}{a} = 16.14 \quad \frac{m1}{h}
$$

1 km = 3280.84 ft  $v$ b) Sabemba que **ONE STAR 2 3600 B** 

- 523

entonces:

$$
23.6 \cdot 12 = 23.6 \cdot 12 \times 12.8
$$

ita y  $\blacksquare$ 8 3280.84 Ft 1 h

por lo tanto:

$$
23.6 \frac{\text{L}}{\text{s}} = 25.89 \frac{\text{km}}{\text{h}}
$$

c) Sabemos que:  $1 ft = 0.3048 m$ entonces: Abilago والتهلي ny. aur leas

por la tanto:

$$
\frac{23.6}{a} = 7.19 \frac{m}{s}
$$

6.- La energie cinética de una particula en un instante dado es de: 32420 ft ·1bf.

ista a catha

L Cual es su valor en kof m ?

Solución: Santa Car

$$
\text{Sabemos que:} \qquad \text{1 ft = 0.3048 m} \qquad \text{y}
$$

 $\mathbb{E}[\varphi_{\alpha}^{(1)}], \alpha \in \mathbb{R}^d$ 

 $110f = 0.4536$  kgf 759.XX

entonces:

$$
32420 \text{ ft}\cdot 10f = 32420 \text{ ft}\cdot 10f \times \frac{0.3046 \text{ m}}{1 ft} \times \frac{0.4536 \text{ kg}}{1 \text{ lb}}
$$

3:45 P.N

por lo que:

$$
32420 \text{ ft} \cdot 1 \text{ bf} = 4482 \text{ kg} \cdot \text{m}
$$

7.- La presión del aire en los neumáticos de un automóvil es de 28 lbf/inf. indique cual debe ser la presión en kgf/cm' y en --- $N/m<sup>2</sup>$ 

يودد بالمستوليا

Salución:

Para transformarla a kgf/ cm<sup>2</sup> sabemos que:

1.1bf = 0.4536 kgf °v∴  $1.1n^2 = 6.4516$  cm<sup>2</sup>

entonces:

$$
\frac{28}{10^{2}}\frac{16f}{10^{2}} \times \frac{28}{10^{2}}\frac{16f}{10^{2}} \times \frac{0.4536 \text{ kgf}}{1 \text{ lbf}} \times \frac{110^{2}}{6.4516 \text{ cm}^{2}}
$$

con la que tenemos que:

$$
\frac{28}{10^{5}} = 1.97 \frac{\text{kgf}}{\text{cm}^{2}}
$$

Para transformar a N/m<sup>2</sup> sabemos nue:

$$
1 \text{ lbf} = 4.448 \text{ N} \qquad \text{y}
$$

$$
1 \text{ m}^2 = 1550 \text{ ln}^2
$$

entonces:

$$
28 \frac{16f}{10^2} = 28 \frac{16f}{10^2} \times \frac{4.448 \text{ N}}{1 \text{ lb}} \times \frac{1550 \text{ ln}^2}{1 \text{ m}^2}
$$

con lo que tendremos que:

$$
28 \frac{16f}{10^2} = 193043 - \frac{N}{m^2}
$$

8.- La aguja de un fonógrafo se pone en contacto con la superficie de un disco sobre un área circular, cuvo radio es de 0.2 mm; calcule la presión en lbf/in<sup>?</sup> ejercida sobre el disco por el bra zo del fonógrafo, si el peso que transmite a la aguja dicho bra $z<sub>0</sub>$  es de  $b$  onzas.

solución:

Datos:  $r = 0.2$  mm  $p = (7) 1bf/1n^2$ 

 $w = 4 \cdot 0.788$ 

como sabemba

$$
P = \frac{10}{10}
$$

Como W debe estar en libras entonces lo transformamos a li bras sablendo que: U.

is en 11

$$
\begin{array}{r}\n1.1\text{b}t = 16 \text{ or } \\
4.0\text{r}2\text{b} = 4 \text{ or } \\
\text{r}2\text{b} = 0.25 \text{ lb} \\
\end{array}
$$

v el área la necesitamos en inf entonces transformamos mm a in. sablendo que:  $1 \ln = 25.4$  mm

$$
0.2 \text{ mm} = 0.2 \text{ mm} \times \frac{-1.10}{25 \text{ km}} \times 0.00787 \text{ m}
$$

v calculando el área tenemos:

$$
A = \text{R} (0.00787 \, \text{in})^2 = 0.0001946 \, \text{in}^2
$$

sustituimos en la fórmula:

$$
0.25 \text{ lbf} = 1284.69 \text{ lbf}
$$
  
0.0001946 in<sup>2</sup> = 1284.69 lbf

 $4.3^{\circ}$ Iraducción de Fórmulas.

Supongamos que tenemas la siguiente expresión:

$$
M = \frac{\omega I^2}{B}
$$

 $A = \mathbf{r} \cdot \mathbf{r}$ 

que establece el momento flexionante máximo medido en kgf·m de una viga simplemente apoyada sujeta a una carga W dada en kgf/m donde l'es el claro de la viga medida en metros, nos piden dar el momento flexi: nante en lbf-in teniendo la carga en lbf/ft :v el claro en ft.

Si analizamos las unidades del sistema métrico tendremos:

kg.m = kgf.m = entoncea tendremos que el factor 1/B no tiene unidades, por lo que es fáctible utilizar las unidades del sistema ingléa.

 $1bf \cdot 1n = (1bf/ft) (ft)^2$ 

la aus nos ausderís:

 $1<sub>b</sub>f$ , in =  $(1<sub>b</sub>f f t)$ 

para tenar el momento flexionante en lbf.in podemos obtener el reaultado en 1bf.ft y después transformarlo a 1bf.in, lo que resultaría lógico ai tenemos que obtener un aplo resultado, pero--ai noa piden 100, el eatar convirtiendo cada reaultado, reaultará aparte de tardado, tedioso, pero para evitar esto, podemos -traducir la fórmula, de modo que usempa los datos en las unida-dea que nos dan y obtengamos el resultado en las unidades que -nos piden, con la cual sola hariamas una transformación.

La que haríamos de la siquiente manera: comp el reaultado lo tenemos en lbf.ft, antonces hay que convertirlo e lbf.in, sabiendo que i ft = 12 in. que se puede representar como -12in

que es el factor de conversión por el cual hemos de multiplicar\_ la ecuación para obtener el resultado en lof-in, ai lo metemoa en la fórmula tendremna:

$$
M = \left(12 \frac{ln}{rt}\right) \frac{\omega(lbf/rt)}{B} \frac{l^{2}(rt^{2})}{2} = \frac{3}{2} \omega l^{2} \text{ (lbr in)}
$$

lo que nos cueda:

$$
M = \frac{3 \omega l^2}{2}
$$

que es la fórmula esperada donde:

- H .- Momento flexionante, en lbf-in
- W .- Carga, en ibf/ft
- 1.- Claro de la vica, en ft

Como hemos visto resulto más fácil tranucir la fórmula una sola vez que el resultado 100 veces o más.

Ahora sudonoamos que tenemos la fórmula de Manning

$$
J = \frac{1.486}{Rn^{25} s^{1/2}}
$$

donde:

n.- Coeficiente de rugosidad, sin dimensiones.

V.- Velocidad media, en ft/s

Rh.- Radio hidraulico, en ft

5.- Pendiente, sin dimensiones.

v necesitamos usarla en el aistema métrico MKS

Solución: Primero analizamos las unidades en el sistema inglés.  $f t/s$  /  $f t^{s/s}$ 

por lo que el coeficiente 1.486 el tiene unidades. las cuales son:  $f(t)$   $s = c f t^{2/3}$ 

despejando  $c = 1.486$  $c = \frac{ft^{1/3}}{t}$ 

entonces convirtiendo los pies a metros para poderla usar en el sistems MRS, tendremos rue:

$$
\frac{e^{kt}}{t^{1/3}} = 1.486 \frac{e^{t^{1/3}}}{s} \times (0.3048)^{t^{1/3}} = \frac{e^{t^{1/3}}}{e^{t^{1/3}}}
$$
\n
$$
1.486 \frac{e^{t^{1/3}}}{s} = 1.00 \frac{e^{t^{1/3}}}{s}
$$

por lo tanto la fórmula de Manning en el sistema MhS sería:

$$
V = \frac{1}{n} Rh^{2/3} S^{1/2}
$$

donde:

n.- Coeficiente de rugosidad sin dimensiones.

V.- Valocidad media, en m/s

Rh.- Radio hidráulico en m.

S.- Pendirnte sin dimensiones.

$$
P = 0.196 - \frac{d^3}{r}
$$

donde :

P.- Carga en lof

d.- Diámetro del alambre en in

f.- Esfuerzo medio permisible en lbf/in<sup>f</sup>

r.- Radio medio del resorte en in

traduzca la expresión para poder utilizar las longitudes en cm. los esfuerzos en kof/cm v las fuerzas en toneladas.

Solución: Analizamos las unidades inglesas:

$$
1 \text{bf} = \frac{\text{in}^3}{\text{in}} \times \frac{1 \text{bf}}{\text{in}^4}
$$

$$
1 \text{bf} = 1 \text{bf}
$$

por la que el coeficiente 0.196 no tiene unidades, por la que podemos usar la fórmula en el sistema métrico sin modificarla. Abora analizamos las unidades del aistema métrico:

$$
\tan f = \frac{cm^3}{cm} \times \frac{kgf}{cm^2}
$$

# $\text{tr} f \neq \text{ker} f$

por lo que hay que convertir los kilogramos a toneladas, sabe -mos que 1 tnf = 1000 kgf entonces el factor de conversión a anlicar en la férmula es:

$$
\frac{1 \text{ trf}}{1000 \text{ kgf}}
$$
  
= 0.196  $\frac{d^{3}(\text{cm}^{3})}{r (\text{cm}^{3})} \text{ f} \frac{\text{kgf}}{\text{cm}^{2}} \times \frac{1 \text{ trf}}{1000 \text{ kgf}}$ 

entonces:

$$
P = 0.000196 \frac{d^3}{r} f
$$
 (tnf)

por lo tanto nuestra fórmula traducida nos queda:

$$
P = 0.000196 \frac{d^3}{r} r
$$

 $n$ nnde:

P. - Caros, en tof

d.- Diámetro del alambre, en cm

f.- Esfuerzo permisible, en kof/cm<sup>f</sup>

r. - Radio medio del resorte, en cm

10.- La pérdida de caroa de velocidad en la conducción de aqua nor une tubería, ocasionada por la fricción entre el líquido y las paredes de ésta, se puede estimar en ft empleando la fórmu-

$$
1 = \frac{r_1}{r_1} - \frac{v^2}{r_2}
$$

En la cual:

 $1a.$ 

f.- Coeficiente de fricción (adimensional)

v. - Rapidez media, en ft/s

1.- Longitud de la conducción, en ft

d. - Diametro interno del tubo en in

 $a = 32.2$  ft/s<sup>2</sup>

Halle la forma de la ecuación cuando H. 1, v, d y q se midan en: m, m, m/s, cm, m/s<sup>2</sup> respectivamente.

Solución: Analizamos las unidades inglesas en la fórmula:

$$
ft = \frac{rt}{in} \times \frac{ft\%d}{ft/d}
$$
  

$$
ft = \frac{ft^2}{in}
$$

por lo que hay un factor de conversión de in a ft con unidades in/ft, oue hay oue convertir a cm/m para obtener H en metros -can len m, v en m/s, d en m v g =  $9.81$  m/s<sup>2</sup>

| como | 1               | 1n = 2.54 cm   | y                  | 1               | ft              | 0.3048 m        |                 |                 |                 |                 |                 |                 |                 |                 |                 |                 |                 |                 |                 |                 |                 |                 |                 |                 |                 |                 |                 |                 |                 |                 |                 |                 |                 |                 |                 |                 |                 |                 |                 |                 |
|------|-----------------|----------------|--------------------|-----------------|-----------------|-----------------|-----------------|-----------------|-----------------|-----------------|-----------------|-----------------|-----------------|-----------------|-----------------|-----------------|-----------------|-----------------|-----------------|-----------------|-----------------|-----------------|-----------------|-----------------|-----------------|-----------------|-----------------|-----------------|-----------------|-----------------|-----------------|-----------------|-----------------|-----------------|-----------------|-----------------|-----------------|-----------------|-----------------|-----------------|
| 1    | $\frac{1n}{10}$ | $\frac{1}{10}$ | $\frac{2.54}{100}$ | $\frac{1}{100}$ | $\frac{1}{100}$ | $\frac{1}{100}$ | $\frac{1}{100}$ | $\frac{1}{100}$ | $\frac{1}{100}$ | $\frac{1}{100}$ | $\frac{1}{100}$ | $\frac{1}{100}$ | $\frac{1}{100}$ | $\frac{1}{100}$ | $\frac{1}{100}$ | $\frac{1}{100}$ | $\frac{1}{100}$ | $\frac{1}{100}$ | $\frac{1}{100}$ | $\frac{1}{100}$ | $\frac{1}{100}$ | $\frac{1}{100}$ | $\frac{1}{100}$ | $\frac{1}{100}$ | $\frac{1}{100}$ | $\frac{1}{100}$ | $\frac{1}{100}$ | $\frac{1}{100}$ | $\frac{1}{100}$ | $\frac{1}{100}$ | $\frac{1}{100}$ | $\frac{1}{100}$ | $\frac{1}{100}$ | $\frac{1}{100}$ | $\frac{1}{100}$ | $\frac{1}{100}$ | $\frac{1}{100}$ | $\frac{1}{100}$ | $\frac{1}{100}$ | $\frac{1}{100}$ |

entonces multiplicando a la fórmula por el factor de conve abtenida tendremas: 573

$$
H = \frac{f(1(m) - v^{f}(m'/s^{f}))}{d(Gm) - 2g(m/s^{f})} \times 0.333 \frac{cm}{m}
$$

entances:

= 4.166 
$$
\frac{f1}{d} = \frac{v^2}{a}
$$
 (m)

por la tanta la fórmula buscada es:

$$
H = 4.166 \frac{f1}{a} \frac{v^2}{q}
$$

donde:

H. - Pérdida de carga, en m

f.- Coeficiente de fricción (adimensional)

-1.- Longitud de la conducción, en m

d.- Diámetro interna del tubo, en cm

 $q_{4} = 5.81$  m/s<sup>2</sup>

CAPTTULO ŦM

\* CONCEPTOS BASTCOS DE LA ESTATTCA \*

Una fuerza representa la acción de un cuerno sobre otro:  $\div$ está caracterizada por: su punto de aplicación, su magnitud, su dirección y su sentido: por lo que puede representarae por me-dio de un vector. Un vector se define como una cantidad que -tiene magnitud, dirección y sentido y puede ser representado por medio de un segmento de recta dibujado a escela (con lo que se indica au magnitud) en un espacio coordenado, con una inclinación específica (que representa au dirección) y una fiecha -(rue establece su sentido). La notación de vector se hará de  $$ la siquiente manera: " $\vec{V}$ ".

Un vector que representa una fuerza que actúa sobre una -partícula dada, tiene un punto de aplicación bien definido, a este vector se le conoce como "vector fijo" y no puede moverse sin modificar las condiciones del oroblema.

itras cantidades físicas, como nor ejemplo los pares de -fuerzas se representan por vectores que pueden desplozarse li-bremente en el espacio, a estos se les llama "vectores librea",

alqunas otras se representan por un vector que se puede mover a lo largo de una recta dada (línea de acción). colineal con el vector mismo, a este se le conoce como "vector deslizante", un ejemplo de él es una fuerza que ectúa sobre un cueroo ríoido -animedo de movimientos de rotación.

Dos vectores son iquales solo sí tienen la misma dirección iqual sentido y la misma magnitud, tengan o no el mismo punto de aplicación.

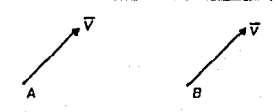

.<br>Dos vectores son equivalentes según determinada agtitud si cada uno de ellos produce el mismo efecto en tal disposición . Los vectores iquales pueden ser o no equivalentes y los vecto-res equivalentes queden ser o no iquales.

El vector negativo de un vector  $\vec{\mathrm{v}}$  se define como el vector. que tiene la misma magnitud de  $\vec{v}$  y dirección opuesta a la de  $\vec{v}$ .  $\overline{v}$ . Esto es que los vectores  $\overline{v}$  y  $-\overline{v}$  son iguales y opuestos. Logicamente tendremos:

 $\overline{V}$  +  $(-\overline{V})$  = 0

IV.1 Postulado de Stevinus o Renla Generalizada (Lev) del Para lelogramo.

Lev del Paralelogramo.

Esta ley establece que:

"Doe fuerzas cue actúan sobre una oartícula son equivalentes a una sola llamada resultante. la cual esta dada por la dia gonal del paralelogramo que tiene lados iguales a las fuerzas – dadaa".

ta lay del paralelogramo se fundamenta en la evidencia expe rimental y no puede ser demostrada ni deducida matemáticamente.-Esta ley se puede explicar de la siguiente manera:

Si desde un punto, cualquiere, se trazan dos vectores que representan en magnitud, dirección y sentido a dos fuerzas concu rrentes  $\overline{A}$   $\overline{Y}$   $\overline{B}$   $\overline{Y}$  ae construye un paralelogramo cuyos lados son -esos vectores, la disgonal de este paralelogramo que une el origen con el vertice opuesto, es un vector que represente una maqnitud, con dirección y sentido la cual será la fuerza resultante  $\overline{R}$ ,  $(\overline{R} = \overline{A} + \overline{B})$ que tendré par origen el origen de las dos fuerzas actuantes, es decir, el punto en el cual ratán aplicadas las --fuerzas concurrentes.

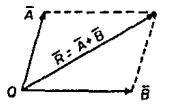

Como el paralelogramo construído con los vectores  $\overline{A}$  y  $\overline{B}$  no depende del orden en que se tomen  $\overline{A}$  y  $\overline{B}$ , se concluye que la suma de dos vectores es conmutativa, por lo que podemos escribir:

 $\overline{A}$  ,  $\overline{B}$  ,  $\overline{B}$  ,  $\overline{B}$  ,  $\overline{A}$ 

De la ley del paralelogramo se puede obtener un segundo método para determinar la suma de dos vectores, este método se conoce como "La Regla del Triéngulo", y consiste en lo siguiente:

Se trazan dos vectores que representan en magnitud, direcci ón y sentido a dos fuerzas concurrentes de manera que el extremo de una À sea el origen de la otra D y se construye un triángulo (doe de sua lados serán los vectores  $\overline{A}$  y  $\overline{B}$ ) y el tercer lado del triénqulo, es el vector que tiene por origen el del vector  $\overline{A}$  y como extremo el extremo del vector B, este tercer lado representa la magnitud, dirección y el sentido de la resultante de las dos fuerzas.

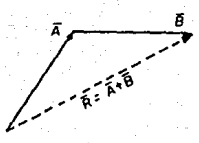

La suma de tres vectores A.B y C se obtendré por definición sumendo primero los vectores  $\overline{A}$  y  $\overline{B}$  y luego sumendo el vector  $\overline{C}$  al vector  $\overline{A}$  +  $\overline{B}$ .

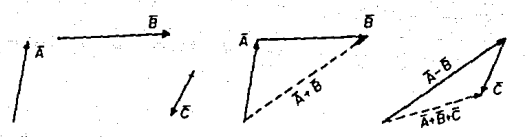

De iqual manera sé puede obtener la suma de 4 vectores, sumando el 4º vector e la suma de los otros 3. Con esto podemos de ducir que la auma de cualcuier número de vectores se puede obtener aplicando reiterademente la ley del paralelogramo o la regla del triángulo a pares sucesivos de vectores. Ahora bien aino es necesario ottener la suma de  $\overline{A}$  +  $\overline{B}$ , podemos sumar los vectores directamente, es decir,  $\overline{A}$  +  $\overline{B}$  +  $\overline{C}$  y no  $(\overline{A}$  +  $\overline{B})$  +  $\overline{C}$ , para esto colacamos sucesivamente el origen de uno de los vectores en el extremo del otro y por último unir el origen del primero con el ex tremo del último. Este método se conoce como: "Regla del Polígono".

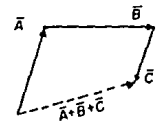

51 los vectores dados son coplamarios (contenidos en un miamo plano) su suma puede obtenerse gráficamente con facili--dad. En este caso se prefiere la suma repetida de la regla del triángulo a la aplicación de la ley del paralelogramo, debido a que es más sencilla y ránida.

-Suma Trigonométrica y Analítica de Fuerzas en el Plano, Sean las fuerzas y Ø aplicadas en el punto D.

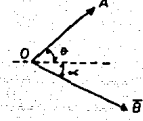

podemna encontrar su resultante, usando métodos trigonométricos - Ley de los Senna

- Ley de los Cosenos

o el método amalítico.

Para los métodos trigonométricos, primeramente construimos un triangulo, siguiendo para ello la ley del triangulo para la suma de fuerzas.

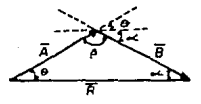

donde:  $\beta = 180 - (0 + 4)$ usando la ley de los senos tendriamos:

$$
\frac{\overline{A}}{\text{sen} \leftarrow} = \frac{\overline{B}}{\text{sen} \Theta} = \frac{\overline{B}}{\text{sen} \beta}
$$

de donde el valor de R sería:

$$
\overline{R} = \frac{\overline{A} \text{ and } \overline{B}}{\text{gen}} = \frac{\overline{B} \text{ and } \overline{B}}{\text{gen } \Theta}
$$

64

 $-65.$ 

usando la ley de los Cosenos tendríamos:

 $\frac{\pi^2}{4} = \frac{\pi^2}{8} + \frac{\pi^2}{8} = \frac{20\pi}{8} \cos \theta$ <br>  $\frac{\pi^2}{8} = \frac{\pi^2}{8} + \frac{\pi^2}{8} = \frac{20\pi}{8} \cos \theta$ 

Para usar el método análitico principiamos por poner las -fuerzas en el sistema de ejes coordenados x,y.

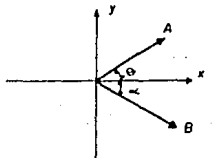

y proyectamos las fuerzas A y B en los ejes x, y y después hacemos la suma de fuerzas en cada eje (tomamos los signos argún el cuadrante).

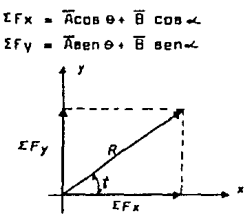

usamos el teorema de Pitagoras y obtenemos el valor de R  $\overline{R}^k$  =  $(Fx)^k$  +  $(Fy)^k$ 

es decir:

$$
\overline{R} = \sqrt{(\overline{A} \cos \theta + \overline{B} \cos \theta)^2 + (\overline{A} \sin \theta - \overline{B} \sin \theta)^2}
$$

la dirección de R será:

$$
\delta' = tg^{-1} \frac{fy}{fx} = tg^{-1} \frac{\overline{(A \text{ sen } \theta - \overline{B} \text{ sen } \lambda)}}{\overline{(A \text{ cone } - \overline{B} \text{ cons } \lambda)}}
$$

Los métodos más exactos entre gráficos y trigonométricos re aultan ser los trigonométricos.

Eiemplos:

1.- Determinar gráficamente la magnitud y dirección de la resultante de las dos fuerzas dadas, empleando:

a) La ley del paralelogramo,

b) La regla del triángulo.

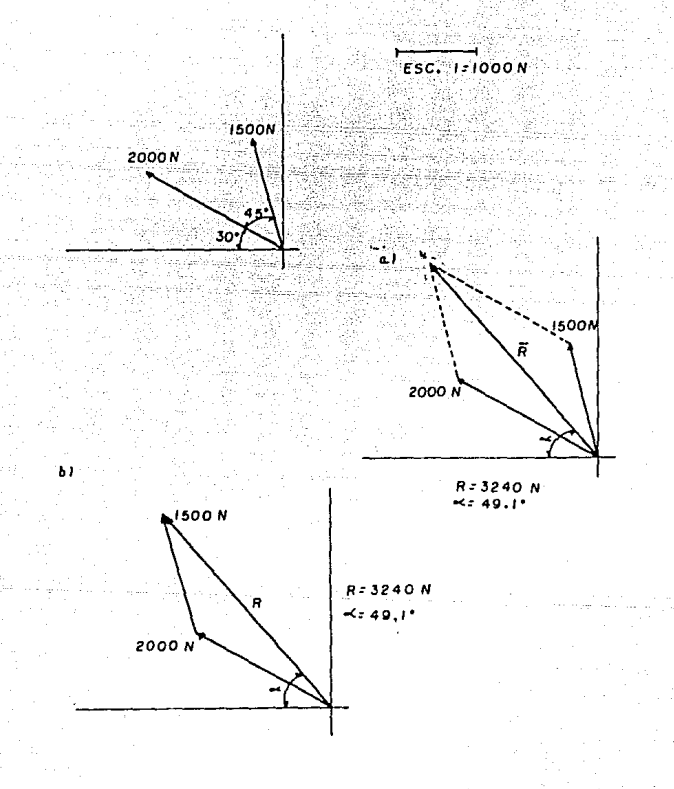

2.- Dos remolcadores A v C, arrastran un barco B. La tensión en el cable AB ea de 4000lb. y la reaultante de las dos fuerzas -solicadas en B está dirinida a lo largo del eje del barco. De-terminar oor trioonometria:

a) La tensión en el ceble BC.

b) La maonitud de la resultante de las dos fuerzas aplicadas  $enB.$ 

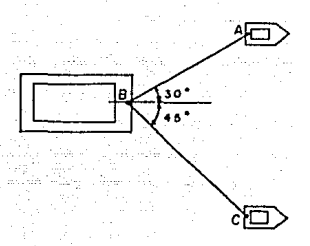

# Fig. problems 2 v 3

Solución:

Usando la ley del triangulo tenemos:

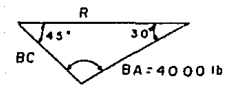

a) aplicando la ley de los senos tendremos:  $\frac{8C}{1000 \text{ lb}} = \frac{4000 \text{ lb}}{100 \text{ lb}}$ y despejando 80:  $\frac{(4000 \text{ lb})(\text{srn } 30^{\circ})}{\text{sen } 45^{\circ}} = \frac{2828.43 \text{ lb}}{45}$ 80  $\sim$ 

que en el valor pedido para el cable

 $BC = 2828.43 lb.$ 

b) anlicando nuevamente la lev de los senos

1∓ 4000 ไท aan A son. donde  $\Theta$  = 180<sup>\*</sup>- 45<sup>\*</sup> - 30<sup>\*</sup> = 105<sup>\*</sup>

 $d$ espejando  $\overline{R}$  nos oveds

$$
\overline{R} = \frac{(40001b)(sen 105^{\circ})}{sen 45^{\circ}} = 5464.1 lb
$$
  

$$
\overline{R} = 5464.1 lb
$$

3.- Dos remolcadores A y C arrastran un barco B. En un instante dado la tenaión en el cable AB es de 4500 lb y la tenaión en el cable 8C es 2000 lb. Determinar por trigonometría la magnitud y dirección de la resultante de las dos fuerzas aplicadas en 8 en anuel instante.

Solución:

Aplicando la lev del triánoulo tendremos:

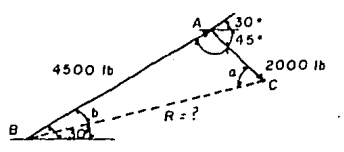

calculando  $\theta = 180^\circ - (30^\circ + 45^\circ) = 105^\circ$ v usando la lev de los cosenda tenemos:  $\overline{B}^1$  =  $\overline{A}^1$  +  $\overline{B}^2$  - 2 $\overline{AB}$  cos e sustituyendo valores y despejando R  $\overline{F}$  =  $\sqrt{(40001b)^2 + (20001b)^2 - 2(45001b)(20001b)}$  cos 105<sup>°</sup>  $\overline{R}$  = 5376.69 lb

para la dirección de R tenemos que:

$$
\sim 30^\circ - b
$$

entances usando la ley de los senos

despejando b tenemos

$$
b = \text{gen}' \frac{AC \text{ern }\theta}{B}
$$

eustituvendo

 $b = \text{err}^3$  (2000 lb)(sen 105°) 21.05 5376.69 por lo que  $\ll 30^{\circ} - 21.05^{\circ} = 8.95^{\circ}$  $\overline{R}$  = 5376.69 lb entonces:  $\angle$  8.95

1.1 Concepto de Reaultante de un Siatema de Fuerzam Concurrentem

Consideremos una partícula "O" sobre la cual actúan varias fuerzas, como todas las fuerzas consideradas pasan por el punto "O" me dice que mon concurrentem, Estma fuerzam pueden aumarme por la regla del polígono y el vector  $\overline{B}$  que am obtiene, representa la resultante de las fuerzas concurrentes, es decir,

Reaultante .- ea la fuerza única que produce sobre la partí cula "O" el miamo efecto que causan las fuerzas concurrentes dadan.

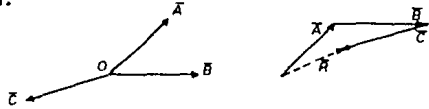

La resultante de un aistema de fuerzas concurrentes en el plano puede ser una fuerza o puede ser cero, entoncea el siatema de furrzas concurrentes esta en equilibrio.

# E iemala:

4.- Considere un punto masa sobre el cual actúan dos fuerzas, F y F , cuyas magnitudes son 50 y 40 kgf, respectivamente, Si el ángulo que forman entre aí ea de 75, tal como ae muestra en la figurs.

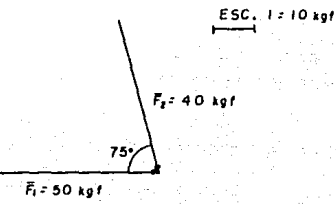

a) obtenga gráficamente la magnitud de la resultante.

b) mediante la lev de los cosenos obtenga la expresión mate mática para calcular la magnitud de la reaultante y apliquela al problema.

Solución:

a) Usamos la regla del triángulo para sumar las fuerzas F, y  $F_x$  y obtemer la resultante  $\overline{R}_x$ .

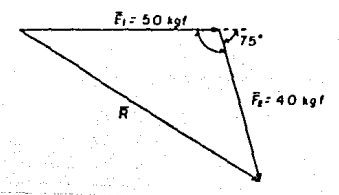

Midiendo  $\overline{R}$  tenemos que es igual s  $\overline{R}$  = 71.7 kgf

b) Como sabemos la ley de los cosenos nos dice que:  $c^t = a^t + b^t$  - 2ab cos C

donde sustituyendo por las variables que tenemos nos queda:  $\overline{R}^1$  =  $\overline{r}_1^2$  +  $\overline{r}_2^2$  -  $2\overline{r}_1\overline{r}_2$  cose
con 1g que R nos queda

$$
\overline{R} = \sqrt{F_1^2 + F_2^2 - 2F_1F_2 \cos\theta}
$$

que es la expresión matemática para obtener la resultante, hay que tomar en cuenta que el ánoulo e es el pouesto al lado R.

Aplicando nuestra expresión al problema tenemos:

 $F = \sqrt{(50 \text{ kg}t)^2 + (40 \text{ kg}t)^2 - 2(50 \text{ kg}t)(40 \text{ kg}t) \cos(105^\circ)}$ por lo que:

 $\overline{R}$  = 71.66 kof

10.2 Principio de la Acción y la Reacción.

Como va hemas visto este principio también es conocido como la Tercera Lev de Newton. la cual establece que:

"A toda acción corresponde una reacción iqual y de sentido contrario".

Esta ley o principio se utiliza quoeralmente para indicar la magnitud y dirección de la fuerza aplicada a un cuerpo, cuando se conoce la fuerza sobre otro cueroo.

#### E templo:

5.- Supongamos que tenemos un bloque que esta sobre el suelo si se le quiere imprimir una aceleración de 0.60 m/s<sup>2</sup> . ¿Cuál debe ser la tensión de la cuerda ai el bloque pesa 90 N. Considérese despreciable la fuerza de rozamiento.

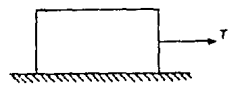

#### Snlución:

- Como podemos apreciar el bloque ejerce una fuerza (hacia abajo) de 90 N debida a el peso del mismo.

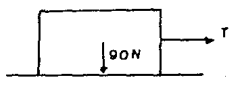

ahora tomando en cuenta el "Principio de la Acción y la Reacción" (tercera Lev de Newton) podemos deducir que el suelo tendrá una reacción de sentido contrario y con una magnitud de 90 N sobre el bloque, para lograr un estado de equilibrio. Con lo que tendria- $m$ os:

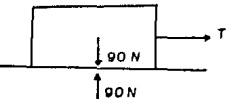

como podemos ver las fuerzas verticales se contrarrestan entre sí ehore como el bloque se acelerará debido a la tensión I de la --cuerda entonces se hace necesario el uso de la Segunda Ley de New ton.

 $F = ma$ donde  $F = T$ 

$$
n = 0.6 \text{ m/s}^2
$$

y m estará dada por

$$
=\frac{w}{g} \qquad \qquad \text{con} \qquad g = 9.81 \text{ m/s}^2
$$

entonces:

$$
M = \frac{90 \text{ N}}{9.81 \text{ m/s}^2} = 9.17 \text{ kg}
$$

calculando I tendremos:

 $T = (9, 17 \text{ kg})(0.6 \text{ m/s}^2) = 5.5 \text{ N}$ 

que es la tensión necesaria para imprimir al bloque una aceleraci- $6n$  de D.6 m/s<sup>2</sup>.

IV.3 Principio de Transmisibilidad.

Este principio establece que: "las condiciones de equilibrio o de mavimiento de un cuerpo ríoido permenecerán inmodificables si una fuerza que actúa en un punto dado del cuerpo rígido es --reemplazada por otra de la misma magnitud e iqual dirección, pero que actúa en un punto diferente con la condición que las dos fuer tengan la miama línea de acción.

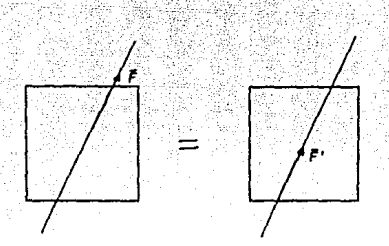

73 -

Las dos fuerzas F y F' tienen el mismo efecto sobre el cuer po ríoido, el punto de solicación no es de importancia, siempre y cuando la línea de acción de la fuerza no cambie. Estas fuer-zas pueden ser representadas por vectores deslizantes (llamados esí porque se queden deslizar a lo largo de su línea de acción).

IV.4 Principio de la Superposición de Causas y Efectos.

"El efecto que una fuerza ejerce sobre una partícula, es in dependiente de los efectos de las demás fuerzas aplicadas a la misma partícula. Así, para encontrar el efecto final que un aistema de fuerzas ejerce sobre una cartícula, es suficiente sumar o superponer los efectos de todas y cada una de las fuerzas que sctúan sobre dicha oartícula".

#### IV.5 Algebra de Vectorea.

Como la fuerza es una cantidad vectorial que se puede repre sentar como:

## $F = Fx1 + Fy3 + Fzk$

es necesario hacer enfásia en el Algebra de Vectores antes de -ver la composición y descomposición de fuerzas.

5.1 Representación de Vectores.

Un vector se puede representar por medio de un segmento de recta dibujado a escala (con lo cual indicamos au magnitud) en un espacio coordenado, con una inclinación específica (direcci-ón) y una flecha (sentido).

 $B(Bx, By, Bz)$ 0ء  $A (A<sub>K</sub>, A<sub>Y</sub>, A<sub>Z</sub>)$ 

Donde la magnitud del vector AB estará dada por la ecuaci-- $6n$ :

 $|\overline{AB}| = \sqrt{(Bx - Ax)^2 + (By - Ay)^2 + (Bz - Az)^2}$  $v$  las componentes escalares del vector  $\overline{\rm AB}$  son:

> $Bx - Ax$  $By - Ay$  $Bz - Az$

5.2 Vector de Posición.

Sea A(Ax, Ay, Az) un punto en el espacio de tres dimensiones, entonces el vector de posición del punto A, esta dado por el seg mento dirigido que parte del origen del sistema al punto A.

 $A(Ax, Ay, Az)$ ector de posición donde Ax, Ay, Az son escalares

5.3 Multiplicación de un Vector por un Escalar.

La multiplicación de un vector  $\overline{A}$  por un escalar (entiendase como un número simple) n, se denota como n $\overline{A}$ , lo cual no es otra cosa que el vector A aumentado, disminuido o inalterado, según sea el valor de n.

Eiemplo:

 $6 -$  Ses el vector  $\overline{A}$  obtenga la operación  $2\overline{A}$  v  $-\overline{A}/2$ .

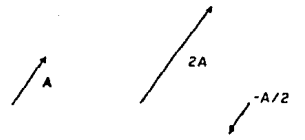

Como podemos ver el vector  $2\overline{A}$  tiene por magnitud el doble del módulo del vertor A dado y tiene la misma dirección y sentido que A. El vector -A/2 tiene como magnitud la mitad del módulo  $del$  vector  $\overline{A}$ , la misma dirección pero sentido contrario.

5.4 Comenos Directores.

Sean<, e, y los ángulos que definen la dirección de la fuerza F respecto a los ejas x, y, z respectivamente, los cosenos de - $\prec, \beta$ ,  $\gamma$  se conocen como cosenos directores de la fuerza  $\Gamma$  y estan dados por:

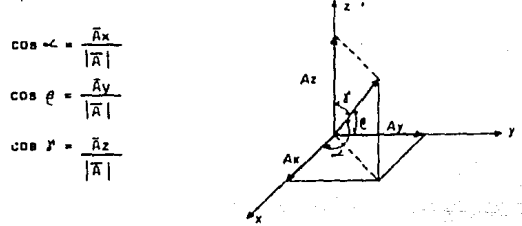

Los cosenos directores cumplen con la ecuación:  $\cos \leftarrow^t + \cos \theta^t + \cos \delta^t = 1$ 

7.- Obtenga los cosenos directores del vector de posición indica do en la figura y compruebe la ecuación: cos<"+ cosé"+ cosi"=1

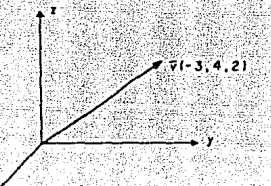

Solución:

Primero obtenemos la magnitud del vector, la cual esta dada por:

$$
|\overline{v}| = \sqrt{vx^2 + vy^2 + vz^2}
$$

austituvendo valores tenemos:

$$
|\nabla| = \sqrt{(-3)^2 + (4)^2 + (2)^2} = 5.385
$$

ahora obtenemos los cosenos directores del vector  $\overline{v}$ 

$$
\cos \alpha = \frac{\alpha x}{|\nabla|} = \frac{-3}{5.385} = 0.557
$$
  
\n
$$
\cos \beta = \frac{\alpha y}{|\nabla|} = \frac{4}{5.385} = 0.743
$$
  
\n
$$
\cos \beta = \frac{\gamma z}{|\nabla|} = \frac{2}{5.385} = 0.371
$$

y comprobando en la ecuación tendremoa:

$$
(0.557)^{6} + (0.743)^{6} + (0.371)^{6} = 1
$$
  
0.310 + 0.552 + 0.138 = 1

con lo cual quede comprobada la verscidad de la ecuación.

5.5 Vectores Unitarios.

La multiplicación de un vector por un escalar se expresa en función del producto de un escalar y un vector. Se define al vec

tor de magnitud unitario como un vector con cierta dirección y sentido determinados. El vector unitario e se puede expresar en la dirección del vector À como:

$$
\overline{e}_A = \frac{\overline{A}}{\overline{B}}
$$

Los vectores unitarios se pueden definir en cualquier direc ción. Sin embargo los vectores unitarios más usados son aquellos rue tienen las direcciones x.v.z. de las confdenadas cartesianas rectangulares, a las cuales se les da el nombre de vectores coor denados unitarios y se indican por medio de las letras i,j,k; se gún las direcciones x, y, z respectivamente.

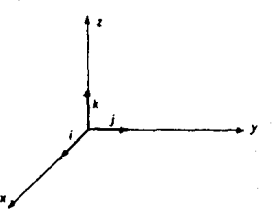

Así podemos escribir los vectores unitarios en las direc--ciones x,y,z de la siguiente manera:

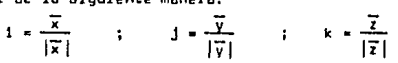

Haciendo uso de los vectores coordenados unitarios podemos expressr el vector  $\overline{A}$  en la siguiente forma:

$$
\overline{A} = \overline{A}x + \overline{A}y + \overline{A}z
$$

a la cual se le conoce como expresión de un vector en función de sus componentes, ya que Ax, Ay, Az don los vectores componentes, que se pueden resolver en un escalar correspondiente y en un vec tor coordenado unitario:

 $\overline{A}x = \overline{A}x1$  ;  $\overline{A}y = \overline{A}y1$  ;  $\overline{A}z = \overline{A}zk$ 

por lo que tenemos:

 $\overline{A}$  = Ax1 + Ayj + Azk

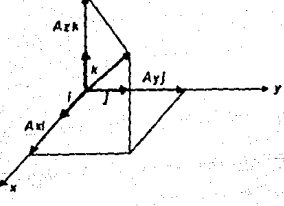

Par definición tendremas que el vectar unitario en la **d** rección del vector À será:

$$
PA = \frac{\overline{A}}{|\overline{A}|} = \frac{(Ax1 + Ay1 + Azk)}{|\overline{A}|}
$$

#### Ejemplo:

8.- Tres vectores A, B, C, tienen magnitudes de 20, 50,y 75 uni daden, y vectores unitarios e., e., e., respectivamente. Expre sar estos vectores en función de sus vectores unitarios.

Solución:

Tenemos por definición que:

$$
e_A = \frac{\overline{A}}{|\overline{B}|}
$$

entances despejando A tendremos:

 $\overline{A}$  =  $|\overline{A}|$   $\overline{e}$ .

y sustituyendo valores tenemos:

 $\overline{A}$  = 20  $\overline{e}_4$ 

de igual manera para los otros dos vectores:

 $\overline{\theta}$  = 50  $\overline{e}_x$  $\overline{C}$  = 75  $\overline{e}_c$  9.- Con referencia en la figura escribir las expresiones vecto-riales para a v b.

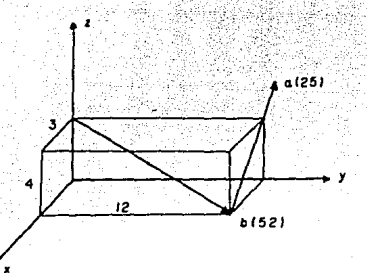

#### Solución:

Primero obtenemos las coordenadas de los puntos conocidos del vector **b** que son:

$$
\mathsf{B}_1(0,0,4) \quad \mathsf{y} \quad \mathsf{B}_1(3,12,0)
$$

después obtenemos el vector que pasa por esna dos puntos, que se pueden representar de la siguiente manera como vector de posición del origen el punto.

> $\overline{OB}$ , 4k ;  $\overline{OB}$ <sub>g</sub> = 31 + 12j  $\overline{B} = \overline{G} \overline{B}_z - \overline{O} \overline{B}_1 = (3i + 12j) - (4k)$  $\overline{B}$  = 31 + 121 - 4k

luego obtenemos su magnitud

$$
\overline{B} = \sqrt{(3)^2 + (12)^2 + (-4)^2} = 13
$$

ahora calculamos su vector unitario

$$
\overline{e}_a = \frac{31 + 123 - 4k}{13} = 0.2311 + 0.9233 - 0.308k
$$

**CSTA CENS NO BEEK** 

multiplicamos el vector unitario e, por el módulo de la fuerza - $\overline{b}$  = 52 y tendremos:

 $\overrightarrow{D}$  = (52 )(0.2311 + 0.923j = 0.308k)

 $\overline{b}$  = 12.011 + 48.0j - 16.02k

que es la expresión vectorial pedida para D.

Para la sinuiente fuerza procedemos de la misma manera: conrdenadas de los ountos

 $A_1$  (1, 12, 0) :  $A_2$  (0, 12, 4)

vectores de posición del origen a cada punto

 $\overline{OA} = 01 + 12j + 0k$  $\overline{0n_1} = 31 + 121 + 0$ - 68 vector ove pasa por eson puntos:

 $\overline{A}$  = (01 + 12) + 4k) = (31 + 121 + 0k)

 $\overline{A} = -31 + 01 + 4k$ 

 $mdu$   $10$  de  $\overline{A}$ 

 $\bar{\pi} \sim \sqrt{(-3)^2 + (0)^2 + (1)^2}$ 

vector unitario de A

 $\frac{1}{16}$  =  $\frac{131}{16}$  +  $\frac{0.1}{16}$  +  $\frac{0.1}{16}$  =  $\frac{0.61}{16}$  + 0.1 + 0.8k

multiplicación del vector unitario e por el módulo de la fuer- $28 \times 25$ 

 $\overline{a} = (25)(-0.61 + 0.1 + 0.8k)$ 

$$
\overline{a} = -151 \cdot 03 + 20k
$$

que es la expresión vectorial de a.

5.6 Producto Vectorial o Producto Cruz de dos Vectores.

Se le denomina producto vectorial porque el resultado de la operación es un vector.

Por definición el producto vectorial de los vectores A y B estará dado por:

$$
\overline{A} \times \overline{B} = \overline{A} = \overline{B} \quad \text{is even}
$$

donde: A x B = vector perpendicular al plano aubre el cual se encuentran A y B

y & es el ángulo entre los vectores A y B

$$
\left(\frac{\sqrt{\frac{1}{\sigma}x}}{\sqrt{\frac{1}{\sigma}}x}\right)^{\frac{1}{2}}
$$

El producto vectorial tiene las aiquientes características

1) No es conmutativo, ya que

 $\overline{a}$  x  $\overline{b}$  =  $\overline{-(b)}$  x  $\overline{a}$ )

2) Es distributivo

 $\overline{a}$  x  $(\overline{b}$  x  $\overline{c})$  =  $\overline{a}$  x  $\overline{b}$  +  $\overline{a}$  x  $\overline{c}$ 

3) El producto vectorial de un vector por al miamo es cero  $\overline{a}$   $\times$   $\overline{a}$   $\times$  0

4) Para los vectores unitarios coordenados

 $1 \times 1 = 1 \times 1 = k \times k = 0$ 

v también:

 $1 \times 1 = k$  ;  $1 \times k = 1$   $\times k \times 1 = 1$ 

 $\mathbf{1} \times \mathbf{1} = \mathbf{1} \times \mathbf{1} \times \mathbf{1$ 

-5) Para que dos vectores sean paralelos se cumple

ុត**្ត**្រព

El producto vectorial de los vectores  $\overline{A} = (Ax1 + Ay1 + Azk)$  $y \cdot \overline{B} = (Bx1 + Byj + Bzk)$  estará dado por:  $\overline{A}$  x  $\overline{B}$  = (AyBz - AzBy)1 + (AzBx - AxBz)j + (AxBy - AyBx)k

también se quede expresar en forma de determinante:

 $\overrightarrow{A} \times \overrightarrow{B} = \begin{vmatrix} 1 & j & k \\ Ax & Ay & Az \\ Bx & By & Bz \end{vmatrix}$ 

E iemplo:

10.- Dados dos vectores

 $\overline{A} = 81 - 51 + 6k$  $\overline{B}$  = 21 + 7j = 4k  $\overline{C}$  = 1 + 21 = k

calcular:

 $n$ )  $\sqrt{n} \times 2\overline{n}$ b)  $(2\overline{A} - 3\overline{B}) \times 5\overline{C}$  Solución:

a) Primero obtenemos 3A

$$
3\overline{A} = 3(81 - 5) + 6k = 241 - 153 + 18
$$

$$
20 = 2(21 + 7j - 4k) = 41 + 14j - 8k
$$

entnnres:

 $3\overline{n} \times 2\overline{0} = \begin{vmatrix} 1 & 1 & k \\ 2k & -15 & 10 \\ k & 14 & -8 \end{vmatrix} = (120-752)1 - (-192-72)1 + (336+60)k$ 

# 3A x 2B = -1321 + 2641 + 396k

b)  $7\overline{4}$  =  $2(81 - 51 + 6k)$  =  $161 - 101 + 12k$  $3\overline{0}$  = 3(21 + 71 - 4k) = 61 + 211 - 12k  $5\overline{C} = 5(1 + 2) - k$   $k = 51 + 10j - 5k$ 

y haciendo:

 $2\overline{A}$  - 30 = (161-10j+12k) - (61+21j-12k) = 101 - 31j + 24k

 $(2\overline{a} - 3\overline{b}) \times 5\overline{c} \times \begin{vmatrix} 1 & 3 & 6 \\ 10 & 21 & 26 \\ 5 & 10 & -5 \end{vmatrix} \times (-155-240) + (-50-121) + (100+$ **155)k** 

$$
(2\overline{4} - 3\overline{0}) \times 5\overline{0} = -851 \times 170 \text{ J} + 255 \text{k}
$$

5.7 Producto Punto o Producto Escalar.

El producto escalar se denomina así porque el resultado de la multiplicación es una cantidad escalar.

Por definición el producto escalar o producto punto de dos vectores  $\overline{A}$   $y$   $\overline{E}$  se denota como:

 $\overline{A} \cdot \overline{B} = |\overline{A}| |\overline{B}|$  cos e

donde:

 $|\overline{A}|$ .  $|\overline{B}|$  .- Son las magnitudes de los vectores  $\overline{A}$  y  $\overline{B}$ 0 .- La el ángulo comprendido entre los dos vectores. El producto escelar cumple las siguientes características:

1) Es conmutativo

 $\overline{a}$ , $\overline{b}$ , $\overline{a}$ , $\overline{a}$ 

2) Fe distributive

 $\overline{a} \cdot (\overline{b} + \overline{c}) = \overline{a} \cdot \overline{b} + \overline{a} \cdot \overline{c}$ 

3) Es asociativo

 $r_{B} = r_{B}(\overline{a} \cdot \overline{b})$ 

4) Para los vectores coordenados unitarios

 $1.1 = 1.1 + k \cdot k = 1$  $1 - j = j + k = k + 1 = 0$ 

5) El producto punto de un vector por al mismo es igual al cuadrado de la magnitud del vector.

 $\overline{a} \cdot \overline{a} = |\overline{a}|^r$ 

6)  $51 - \overline{6} - \overline{0} = 0$  y  $\overline{a}$  y  $\overline{b}$  son vectores no nulos, el vector  $\overline{a}$  $es$  percendicular a  $\overline{b}$  .

El producto puntual tiene dos importantes aplicaciones en mecánica.

1.- Calcular el ángulo formado entre dos vectores o rectas que se intersecan.

 $\alpha = \cos^{-1} \frac{\overline{A} \cdot \overline{B}}{|\overline{AB}|} = 0 \le \theta \le \pi$ 

2.- Calcular la proyección de un vector a lo largo de un eje.

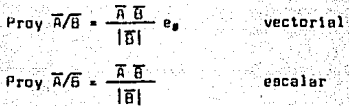

Ejemplo:

 $112 - 51$  el vector  $\overline{R}$  esta dado por el punto P. (3.2.1) al punto - $P_4(-4, 7, 3)$  y el vector  $\overline{B}$  = 31+4j-7k . Obtengo el ángulo entre ambos vectores.

Salución:

 $Primero$  obtenemos el vector  $\overline{A}$  que pasa por los puntos P y P  $\overline{A} = (-41 + 71 + 3k) - (31 + 21 + k) = -71 + 51 + 2k$ 

como:

 $\overline{A} \cdot \overline{B}$  =  $|\overline{A}|$   $|\overline{B}|$   $\cos \theta$ 

par lo tento

$$
\theta = \sin \theta \cos \frac{AB}{|A||B|}
$$

obtenemos las magnitudes de los vectores  $\overline{A}$  y  $\overline{B}$ 

$$
1\overline{A}
$$
 =  $\sqrt{(-7)^2 + (5)^2 + (2)^2}$  = 8.83  
\n $1\overline{B}$  =  $\sqrt{(3)^2 + (4)^2 + (-7)^2}$  = 8.60  
\n $\overline{A} \cdot \overline{B}$  =  $(-71+51+2k) (31+41-7k) = (-71+31) + (51+4) + (2k-7) + (71+31) + (8k-7) + (8k-7) + (9k-7) + (151+8) + (151+1) + (151+1) +$ 

austituimos en la fórmula y obtenemos el valor de O

 $\theta = \sin \theta$  cas  $\frac{15}{12}$  = 101.39<sup>°</sup>  $(8.83)(8.60)$ 

oar lo que:

 $\theta = 101.39$ <u> 1989 - 1989 - 1989 - 1989 - 1989 - 1989 - 1989 - 1989 - 1989 - 1989 - 1989 - 1989 - 1989 - 1989 - 1989 - 198</u>

Existen tres tipos de operaciones de multiplicación que involu-cran trea vectorea los cuales son:

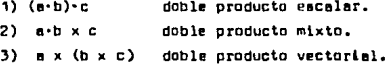

IV.6 Composición y Descomposición de Fuerzas.

6.1 Composición de Fuerzas.

La composición de fuerzas esta dada por la suma de fuerzas. ya que al sumar varias fuerzas nos va a dar como resultado una sola fuerza, a esto se le conoce como composición de una fuerza.

Cuando se suman tres o más fuerzas, resulta muy práctico recurrir a una solución analítica del oroblema descomponiendo cada fuerza en dos o tres componentes rectangulares (dos y tres dimensiones resoectivamente).

Como la fuerza es considerada como una cantidad vectorial representeds como:  $\overline{F}$  =  $fxi + Fvf + fzk$ entonces toda el algebra vectorial es válida para las operacionea entre fuerzas.

#### E templos:

12.- Considere una partícula en la que actúan dos fuerzas, una de 60 kgf v la otra de 40 kgf cuyas líneas de acción forman entre si un ángulo de 45. Introduciendo un sistema de ejea como se indica en la figura.

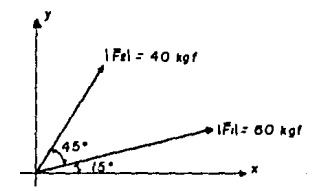

Obtenga las expresiones vectoriales de las fuerzas así como la de su reaultante.

Solución:

Componentes de F

 $Fx_{1} = \overline{F}_{1}$  cos 15° = (60 kgf)(cos 15°) = 57.96 kgf  $F_{V1} = \overline{F}_1$  sen 15° = (60 kgf)(sen 15°) = 15.53 kgf por lo que su expresión vectorial es:  $T_1 = 57.961 + 15.53$  (kgf)

componentes de F

 $Fx = F<sub>f</sub>$  cos 60° = (40 kgf)(cos 60°) = 20 kgf  $F_{Yz} = \overline{F}_z$  sen 60° = (40 kgf)(sen 60°) = 34.64 kgf por lo tanto la expresión vectorial de iF, es:

 $\vec{F}_t = 201 + 34.64j$  (kgf)

Ahora para obtener la resultante de las dos fuerzas solamen te sumamos las expresiones vectoriales y obtendramos la expresión vectorial de la resultante

 $\overline{B}$  =  $\overline{F}$  +  $\overline{F}$  = (57.961+15.533) + (201+34.643)  $(k<sub>0</sub> t)$  $\overline{R} = (57.96+20)1 + (15.53+34.64)1$  (kgf)

 $\overline{R}$  = 77.961 + 50.17j (kgf)

el módulo de la resultante aerá:

IRI=  $\sqrt{(77.96)^2 + (50.17)^2}$  = 92.17 kgf v su dirección:

$$
\theta
$$
 = ang tg  $\frac{50.17}{77.96} = 32.76$   $\Delta$ 

13.- Considers el sistema de fuerzas  $\overline{f}_1$  y  $\overline{f}_2$  que sotúa sobre la partícula del problema anterior. Si anora introduce un sistema tridimensional de ejes, tal como se indica en la figura.

a) Ubtenga la expresión vectorial de cada una de las fuer-zas y la de la resultante del aistema.

b) Obtenga la magnitud de la resultante y los ángulos direc tores de esta.

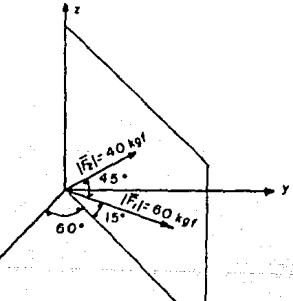

Solución:

a) Tomemos primero la fuerza F: y obtengamos sus compo-nentes, podemos calcular el ángulo de la fuerza con respecto al eje z.

 $Y = 90^{\circ} - 15^{\circ} = 75^{\circ}$ v con este su componente en z  $Fz = |\overline{F_1}|$  cos 75° = (60 kgf)(cos 75°) = 15.529 kgf

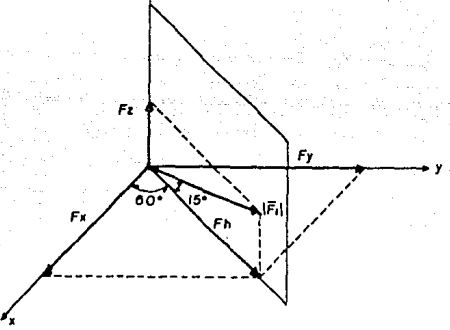

ahora obtengamos la componente horizontal Fh

 $Fn = \{F_1\}$  cos  $15^* = (60 \text{ kgf})(\text{cos } 15^*) = 57.956 \text{ kgf}$ después de esto obtenemos los componentes Fx y Fy de la fuerza Fh.

 $Fx = Fh \cos 60' = (57.956 kgf)(cos 60') = 28.978 kgf$ Fy = Fh sen 60° = (57.956 kgf)(sen 60°) = 50.191 kgf Entonces la expresión vectorial de lini nos queda:  $\overline{F}_1$  = 28.9781 + 50.191j + 15.529k  $(k<sub>0</sub>f)$ 

sus énqulos directores son:

$$
\sim 20e^{-t} \frac{28.978}{60} = \frac{61.12^{t}}{}
$$

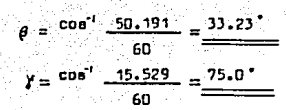

Ahora tomamos la fuerza  $|\vec{F}_e|$  y hacemos lo mismo que con la  $fuerza$   $|\vec{F}_i|$ 

 $\frac{1}{2}$  fingula de le  $|\vec{F}_z|$  con respecto al eje z

 $Y = 90^\circ - 60^\circ = 30^\circ$ 

componente de IF, en z

 $\vec{r}z = |\vec{r}_s|$  cos 30<sup>\*</sup> = (40 kg-f) (cos 30<sup>\*</sup>) = 34. 641 kg-f.

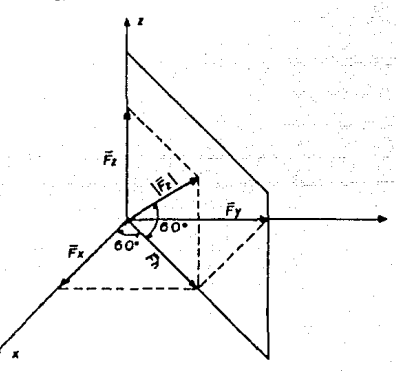

obtenemos la componente horizontal Fh  $\bar{f}h = (40 \text{ kg-f})$  (cos 60°) = 20 kg-f. y obteniendo los componentes  $Fx$  y  $Fy$  de la fuerza  $Fn$  $\bar{F}x = (20 \text{ kg} - \bar{r})$  (cos 60°) = 10 kg-f.  $\bar{F}_V$  = (20 kg-f) (sen 60<sup>\*</sup>) = 17.321 kg-f.

por lo tanto la expresión vectorial de | F, nos queda:

 $\overline{f}_2$  = 101 + 17.321j + 34.641 (kgf)

y los ánoulos directores son:

$$
e = \cos^{-1} \frac{10}{40} = \frac{75.52^{\circ}}{26.2^{\circ}}
$$
  

$$
e = \cos^{-1} \frac{17.321}{40} = \frac{64.34^{\circ}}{26.2^{\circ}}
$$
  

$$
f = \cos^{-1} \frac{34.641}{40} = \frac{30^{\circ}}{20^{\circ}}
$$

b) La reaultante  $\overline{R}$  de las fuerzas  $|\overline{F}_1|$  y  $|\overline{F}_2|$  esta dada por la expresión vectorial.

 $\overline{R}$  = (28.9781+50.191j+15.529k) + (101+17.321j+34.641k)  $(k<sub>0</sub>$ r)

 $\overline{R}$  = 38.9781 + 67.5121 + 50.170k  $(k<sub>0</sub> t)$ 

le magnitud de R es

$$
|\overline{n}| = \sqrt{(38.978)^2 + (67.512)^2 + (50.170)^2}
$$
  
 $|\overline{n}| = 92.705$  kgf

y sus ángulos directores serán:

$$
\frac{4 \cdot 100^{4} \cdot \frac{38.978}{92.705} = \frac{65.14^{4}}{92.705}
$$
\n
$$
\frac{6 \cdot 100^{4}}{92.705} = \frac{43.26^{4}}{92.705}
$$
\n
$$
r = \cos^{-1} \frac{50.17}{92.705} = \frac{57.24^{4}}{32.705}
$$

14.- Considere que una puerta puede abrirse de las siguientes formas: empujandols o jalêndols por el centro. Si en ambos ca sos la intensidad de la fuerza que se eplica a la puerta ea de 0.75 kof tal como se muestra en la figura:

 $E1 - 075$  $F<sub>0</sub>$   $25<sub>12</sub>$ 

a) Empleando un sistema de ejes como el indicado obtenos la expresión vectorial de la fuerza que actúa en uno y otro caso, cuando su opsición es la que se muestra.

b) 25e ouede considerar que en ambos casos los efectos oro ducidos a la puerta son los mismos? En caso afirmativo enuncie el orincioio en que apova su consideración.

Setuctón:

a) Como vemos la fuerza  $|\mathcal{F}_1|$  se ubica según su dirección y sentido en el segundo cuadrante, y el ángulo que forma con el - $P$  fe x es de  $P = 90^\circ - 30^\circ = 60^\circ$ aus componentes rectanoulares son:

 $Fx = -(0.75 \text{ km})$  (cos 60°) = -0.375 kof

 $Fv = (0.75 \text{ kg})(9e0.60^\circ) = 0.650 \text{ kg}$ 

por lo cual su expresión vectorial esta dada por:

 $F_1 = -0.3751 + 0.6501$  $(hn!)$ 

la fuerza | F. | tendrá la misma expresión, debido a que presenta las mismas características (magnitud, dirección y sentido).

b) Si, de hecho se debe considerar así, ya que el princi-pio de transmisibilidad (en el cual nos apovamos) nos dice; dos fuerzas tendrán el mismo efecto sobre un cuerpo siempre y cuando tengan la miama magnitud, dirección y sentido munque no tengan el mismo punto de aplicación pero si la misma línea de acci ón. lo cual se da en el problema.

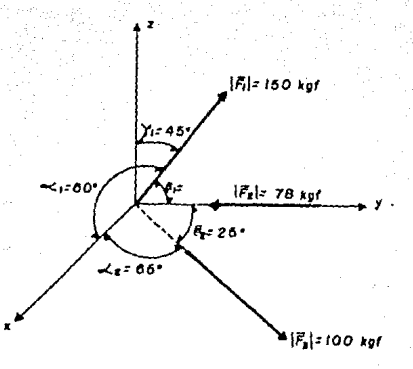

15.- Encuentre la resultanta en el siguiente caso:

Solución:

Primero obtenemos las componentes rectangulares de cada -una de las fuerzas.

 $Para \{F_i\}$ 

Fx<sub>1</sub> = (150 kgf) cas 60° = 75 kgf

 $Fz_1 = (150 \text{ kgf}) \cos 45^\circ \times 106.066 \text{ kgf}$ 

para obtener fy, hacemps uso de la ecuación de la magnitud de una fuerza.

 $\left\{F_i\right\}$  =  $Fx_i^* + Fv_i^* + Fz_i^*$ 

despejamos fy

$$
Fy_1 = \sqrt{[F_1^2 - Fx_1^2 - Fx_2^2]} = \sqrt{(150)^2 - (75)^2 - (106.066)^2}
$$
  
\n $Fy_1 = 75 \text{ kgF}$ 

por lo que:

$$
\theta_{1} = \cos^{-1} \frac{75}{150} = 60^{\circ}
$$

y la expresión vectorial

$$
F_1 = 751 + 75j + 105.066k \quad (kgf)
$$

Para IT.I

 $Fx_{x} = (100 \text{ kg}) \cos 65^{\circ} = 42.262$ kaf  $Fy_2 = (100 \text{ kgf}) \cos 25^\circ = 90.631 \text{ kgf}$  $Fz_i = 0$ 

la expresión vectorial de | F, nos queda:

 $\overline{F}_1$  = 42.2621 + 90.631j (kgf)

Para | F.I

 $Fy_1 = -78$  kgf

su expresión vectorial es:

 $T_3 = -783$  kgf

la resultante estará dada por:

 $\overline{R} = \overline{F}_1 + \overline{F}_2 + \overline{F}_3 = (751+751+106.066k) + (42.2621+90.6311) +$ 

 $(-78.1)$ 

$$
\overline{R} = 117.2621 + 87.631j + 106.066k \quad (kgf)
$$

6.2 Descomposición de Fuerzas.

Como ya hemos visto dos o más fuerzas que actúan sobre una partícula pueden ser reemplazadas por una fuerza única (composi ción de fuerzan) que produce el miamo efecto sobre la partícu-la, inversamente una fuerza única puede reemplazarse por dos o más fuerzas que en conjunto produzcan el mismo efecto subre la partícula. Estas fuerzas se conocen como componentea de las -fuerzas y el proceso de reemplazar la fuerza por ellas se llama "descomposición de las fuerzas".

Results evidente que para cada fuerza habrá un número infi nito de conjuntos posibles de componentes. Los conjuntos de -componentes que más interés revisten son los constituidos por dos y trea componentes, pero aún así, el número de formas en -que una fuerza puede descomponerse es ilimitado.

92

Ejemplos:

16.- En la figura se muestran dos cables y una barra en los que actúa la fuerza F. Para encontrar los efectos en los cables y en la barra es necesario descomponer la fuerza  $\overline{r}$  en las fuerzas Tr, Tr y C que aquí se indican.

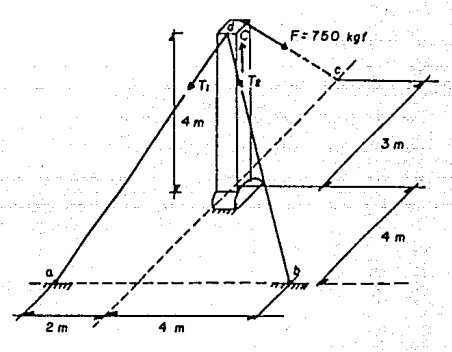

Solución:

Primero obtenemos las expresiones vectoriales de cada fuer  $2B.$ 

Para el cable T.

la línea de acción de esta fuerza pasa a través de los puntos a y d, y la fuerza esta dirigida de d hacia a, los componentes -del vector da, que tienen la miama dirección de la fuerza, son:

 $dx = 4m$  $dv = -2m$  $:$   $dz = -4m$  $\mathbf{r}$ la distancia total de d a a es:

$$
\overline{d}\overline{B} = \sqrt{(4)^2 + (-2)^2 + (-4)^2} \sqrt{\pi} \sin \theta
$$

introducimos los vectores unitarios i.j.k y nos queda da

 $\overline{d\theta} = 41 - 2j - 4k$  $(m)$ 

au vector unitario obtenemos

$$
\overline{\epsilon}_{4x} = \frac{41-2j-4k}{6} = 0.6671 - 0.333j = 0.667k
$$

por la que la expresión vectorial de T nos queda  $T = |T_1|T_2 = 0.667|T_1|_1 = 0.333|T_1|_1 = 0.667|T_1|_1$ (kof)

Ceble T.

esta dirigido del punto d al punto b, las componentes del vector db. con le misma dirección de la fuerza son:

 $dx = 4m$  $\therefore$  dv  $\leq$   $\frac{1}{2}$  $dz =$  $-60$ la distancia total de d a b es

 $\left(\frac{1}{100}\right)^{2}$  =  $\sqrt{(4m)^{2} + (4m)^{2} + (-4m)^{2}}$  = 6.928m intraducimos las vactores uniterios i, j,k a db

 $\overline{ab} = (4m)! + (4m)! - (4m)k$ 

y au vector uniterio será:

 $E_{\infty} = \frac{(L_m)1 + (L_m)1 - (L_m)k}{6.928m} = 0.5771 + 0.5773 - 0.577$ 

entonces la expresión vectorial de Tinos queda

 $T_1 = 0.577$   $T_2$  is  $\cdot 0.577$   $T_2$  is  $- 0.577$   $T_3$  is  $(k_0 f)$ 

Para la barra C la expresión de la barra C queda  $\overline{L}$   $\overline{L}$  ik  $(kaf)$ 

Para la fuerza F nor au linea de acción va del nunto d al c, por lo que las compo nentes del vector de son:

dx = −3m : dv = 0m : dz = −4m y su distancie total

 $\left|\frac{1}{100}\right| = \sqrt{(x-3)^2 + (6m)^2 + (-4)^2} = 5m$ 

metiendo los vectores unitarios tenemos:

 $\overline{dc} = -31 + 0.1 - 4k$  (m) el vector unitario será:

$$
e_{4e} = \frac{-31 + 0.1 - 4k}{5} = -0.61 + 0.3 - 0.8k
$$

v la expresión vectorial dell'inos quedará:

 $F = -0.6$ i $F$ i1 + 01 - 0.81 $F$ ik sustituvendo el valor de  $\mathbf{i}^2$  = 750 kof

 $\vec{F}$  = -0.6(750)1 = 0.8(750)k (kgf)

 $T = -4501 - 600k$  (kgf)

Abora hacemos la sumatoria de fuerzas en cada eje suponien do el ounto d'en equilibrio y tendremos:

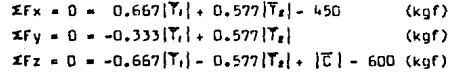

con esto tenemos un sistema de tres ecuaciones con tres incoani tas.

 $0.667$   $\begin{bmatrix} 1 \\ 1 \end{bmatrix}$  +  $0.577$   $\begin{bmatrix} 1 \\ 1 \end{bmatrix}$  = 450 --------- (1)  $-0.333$   $\vert$ T<sub>1</sub> $\vert$  + 0.577  $\vert$ T<sub>s</sub> $\vert$  $\bullet$  0 --------- (2)  $-0.667$  |T<sub>t</sub>} - 0.577 |T<sub>g</sub>} . [C] = 600 -------- (3) para resolver el sistema procedemos de la siguiente manera: despejamos illen la ecuación (1)  $|Y_1| = \frac{450 - 0.577 \cdot |Y_2|}{4} = 674.663 - 0.865 \cdot |Y_3| = -0.61$ 0.667 sustituimos *ITA* en la ecuación (2)  $-0.333(674.663 - 0.865 |T_{e}|) + 0.577 |T_{e}| = 0$  $-224.663 + 0.288$   $\overline{1z}$  + 0.577  $\overline{1z}$  = 0 despejando a  $T_{\mathbf{z}}$  $|\mathbf{T}_2| = \frac{224.663}{(0.288 + 0.577)} = 259.73$ kn<sup>e</sup> sustituimos ileigo la ecuación (4) y tenemos:  $|Y_1| = 674.663 - 0.865(259.73) = 450$  kgf sustituimos  $|Y_1|$  v  $|Y_2|$  en la ecuación (3)

 $-0.667(450) - 0.577(259.73) + |\mathcal{E}| = 600$ 

despejando a ICI

Sadeb<sup>a</sup> Paul

 $|C| = 600 + 300 - 15 + 149 - 86$ 

ICI = 1050.01 kgf

entonces la solución buscada es:

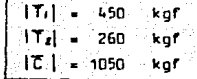

17.- Tres cables se unen en D donde se aplican dos fuerzas  $P = 700$ j (lb) y  $U = 3001$  (lb). Encontrar la tenaión en cada cable.

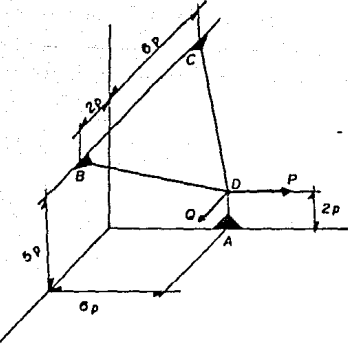

#### Solución:

Tomaremos el punto 0 como el origen del sistema de coordenadas y obtengamos los componentes de cada cable.

Cable DA

su línea de acción, la auponemos del punto D al punto A, por lo que los componentes del vector DA son:

> $dx = 0$  $\mathbf{r}$  .  $dv = 0$  $\mathbf{v}$  $dz = -2p$

como la distancia total es  $|\overline{DA}| = 2a$  e introduciendo los vectores unitarios 1, j, k tenemos:  $\overline{DE} = -(2n)k$ y el vector unitario  $\overline{e}_{n+1} = -1k$ entonces  $T_{04} = -1$  $T_{04}k$  (1b) Cable OB la línea de acción de este cable la suppremba de 0 a A entonces las componentes del vector DB son:  $dx = 2\pi$  :  $d\nu = -6p$   $v$  $dz = 3a$ la distancia total de 0 a 8 es:  $\sqrt{(2a)^2 + (-6p)^2 + (3p)^2} = 7p$ introducimos los vectores i, j, k al vector DB  $\overline{DB}$  = (2p)i = (6p)j + (3p)k entonces el vector unitario de DE es  $E_{\text{max}}$  (2p)1-(6p)j+(3p)k = 0.2861 - 0.857j + 0.429k  $7<sub>0</sub>$ por lo tanto  $\text{Tor} = 0.286\{\text{Total} - 0.857\}\text{Total} + 0.429\{\text{Total} - 10\}$ Cable DC auponemos que el cable actúa del punto D al punto C, por lo que las componentes del vector DC san:  $dx = -5p$  ;  $dy = -6p$  ;  $dz = 3p$ is distancis total del vector es:  $|\overline{0C}| = \sqrt{(-6p)^2 + (-6p)^2 + (3p)^2} = 9p$ introducimos los vectores  $1, j, k$  al vector  $\overline{DC}$  $\overline{DC}$  - (6p)1 - (6p)j + (3p)k y obtenemas su vector unitario

> $\vec{e}_{\text{osc}} = \frac{-(6p)1 - (6p)1 + (3p)k}{-p} = -0.6671 - 0.6671 + 0.333k$ 90

92

par la que

 $T_{\text{tot}} = -0.667$ [ $T_{\text{rel}}$ ] = 0.667[ $T_{\text{rel}}$ ] + 0.333[ $T_{\text{rel}}$ ]k  $(1h)$ ahora calculamos la suma de fuerzas en cada eje, suponiendo el punto 0 en equilibrio, es decir EF = 0

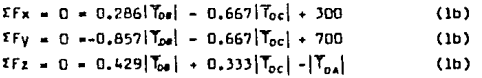

hemos obtenido un sistema de tres ecuaciones con trea incognitas y su solución será la solución buscada.

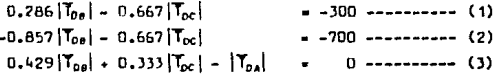

para resolverlo procedemos de la siguiente manera: despejamos | Tos de la ecuación (1)

 $|T_{\text{pe}}| = \frac{-300 + 0.667|T_{\text{pc}}|}{0.286} = -1048.951 + 2.332|T_{\text{pc}}|$  --- (4)

sustituimos l'osen la ecuación (2)

 $-0.857$  ( $-1048.951 + 2.332$  ( $\text{Tech}$ ) - 0.667 ( $\text{Tech}$  = -700)

 $898.951 - 1.999$   $\text{[}70c\text{]} - 0.662$   $\text{[}70c\text{]} - 700$ deangiamos Toch

 $|\mathsf{Toc}| = \frac{(-700 - 898.951)}{(-1.999 - 0.667)} = 599.76$  lb

shors sumtitumos Teclen (4)

 $T_{0*}$  = -1048.951 + 2.332(599.76) = 349.69 lb sustituimos Tos v Toc en la ecuación (3)

 $-[T_{04}] + 0.429(349.69) + 0.333(599.76) + 0$ despejamos ITpA

 $|\mathcal{T}_{\text{net}}| = 150.017 + 199.72$  $|T_{04}| = 349.74$  1b

por lo que la solución buscada es:

| ¦Tos Í                      | $-350 \text{ lb}$ |  |
|-----------------------------|-------------------|--|
| $ T_{oc}  = 600 \text{ lb}$ |                   |  |
| 1Toa 1                      | $-350$ lb         |  |

18.- Una carga W esta suspendida de tres cables, como se mues-tra en la figura. Determinar el valor W si la tensión en el ca ble BD es de 975 lb.

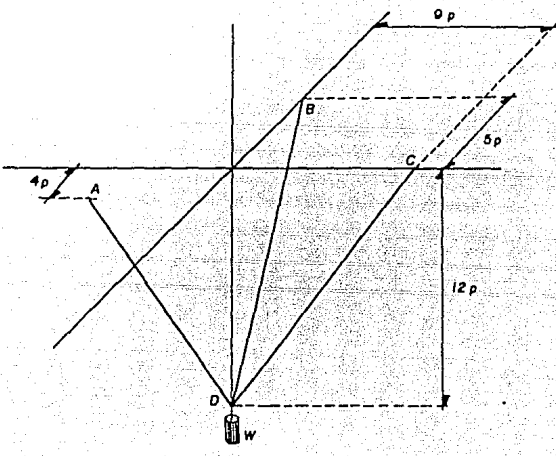

Solución:

Tomaremos el origen de coordenadas al punto D.

Carge w

la carga W tiene solo componente en el eje z y como actúa hacia abajo entonces es negativa

$$
\overline{u} = -|\overline{u}|k \quad (1b)
$$

## $C<sub>h1e</sub>$   $\overline{DB}$

suponemos que actúa de D hacia 8 entonces las componentes del  $vector \overline{OB}$  ann:

 $dx = -5p$  :  $dy = 0p$  :  $dz = 12p$ la distancia del punto B al D es:

$$
1\overline{0}\overline{0}
$$
 =  $\sqrt{(-5p)^2 + (0p)^2 + (12p)^2} = 13p$ 

introduciendo los vectores unitarios i. j. k al vector BD tenemos:

 $\overline{DB}$  = -(5p)i + (12p)k<sup>-1</sup> v el vector unitario será

 $\overline{e}_{00} = \frac{-(5p)1+(12p)k}{13} = -0.3851 + 0.923k$ 

por lo que:

 $T_{0e} = (975 \; 1b) (-0.385)1 + (975 \; 1b) (0.923)k$  $T_{00} = -375,3751 + 899,925k$  (1b)

Cable DA

euponemos que el cable actúa del punto D al punto A, por lo :cual los componentes del vector DA serán:

 $dx = 4p$  ;  $dy = -6p$  ;  $dz = 12p$ la distancia de A a D es:

$$
|\overline{DB}| = \sqrt{(4p)^2 + (-6p)^2 + (12p)^2} = 14p
$$

el vector unitario de AD

$$
\frac{14p}{14p} = \frac{(4p)1 - (6p)1 + (12p)k}{14p} = 0.2861 - 0.4291 + 0.857k
$$

entonces tenemos:

$$
T_{\text{DA}} = 0.286 \left| T_{\text{DA}} \right| 1 - 0.429 \left| T_{\text{DA}} \right| 1 + 0.857 \left| T_{\text{DA}} \right| k \tag{1b}
$$

#### Cable DC

suponemos que el cable actúa de D hacia C, entonces sus compo-nentes serán:

> $dy = 9p$  ;  $dz = 12p$  $dx = 0$

 $101 -$ 

la distancia de C hacia D es:

$$
|\overline{DC}| = \sqrt{(9p)^2 + (12p)^2} = 15p
$$

introduciendo los vectores unitarios tendremos:

 $\overline{DC} = (9p) + (12p)k$ 

y calculando el vector unitario tenemos:

$$
\vec{e}_{\text{DC}} = \frac{(9p) + (12p)k}{15p} = 0.6j + 0.8k
$$

entonces tendremos:

$$
Toc = 0.6|Toc|j + 0.8|Toc|k
$$

Haciendo la suma de fuerzas en cada eja tenemos:

 $Fx = D = -375,375 + D,286$  $TaA$  $Fy = 0 = -0.429$ [Tos] + 0.6[Toc]

$$
Fz = 0 = -|w| + 899.925 + 0.857|T_{0A}| + 0.8|T_{0C}|
$$

aal pues tenemos un sistema de tres ecuaciones con tres incogni tas.

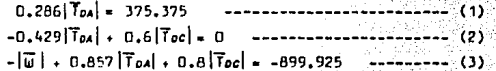

de la ecuación (1) tenemos:

$$
|\mathsf{T}_{DA}| = \frac{375.375}{0.286} = 1312.5 \text{ lb}
$$

sustituyendo | Toalen la ecuación (2) y despejando | Toc

$$
|\mathbf{T}_{\text{oc}}| = \frac{0.429(1312.5)}{0.6} = 938.44 \text{ lb}
$$

sustituyendo | You | y | Yoci en la ecuación (3) y despejando | w|

 $|\overline{u}|$  = 899.925 + D.857(1312.5) + D.8(938.44) = 2775.49 1b. entonces la solución es;

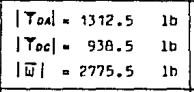

 $\blacksquare$ 

6.3 Vector Equipplente de una Fuerza.

Se define al vector equipolente de una fuerza, como el vec tor que representa a esa fuerza.

E iemplo:

19.- Dhtenga el vector equipolente de la fuerza cuya magnitud es de 100 kgf y se encuentra en el segmento A(4,2,3) y B(6,5,0) Solución:

Primero obtenemos el vector del segmento AB

 $\overline{AB}$  = (61 + 51 ) - (41 + 21 + 3k) = 21 + 31 - 3k después calculamos la distancia de A a B

$$
|\overline{AB}| = \sqrt{(2)^{2} + (3)^{2} + (-3)^{2}}
$$
 = 4.65

el vector unitario de AB es:

 $\overline{e}_{AB} = \frac{21+3j-3k}{(6j-1)!} = 0.42641 + 0.6397j - 0.6397k$ 

entonces el vector equipolente de la fuerza estará dado por:

 $\overline{F}_{AB}$  =  $\overline{F}\overline{F}_{AB}$  = (100 kgf)(0.42641+0.6397j-0.6397k)

 $F_{AB}$  = 42.641 + 63.971 - 63.97k  $(k$ nf)

IV.7 Momento de una fuerza con Respecto a un Punto. Su Defini-ción Matemática e Interpretación Física. Condición Necesaria v Suficiente para que el Momento sea Nulo.

7.1 Momento de una Fuerza kespecto a un Punto.

Dada una fuerza F que actúa sobre un cuerpo rígido, un pun to de aplicación A ( para la fuerza  $\vec{F}$  ) el cual se define por el vector  $\overline{r}$  que une el qunto de referencia fijo "O" con el qunto "A" (vector de posición de A). El vector de posición  $\bar{r}$  y in fuerza F definen el plano mostrado en la figura aiguiente:

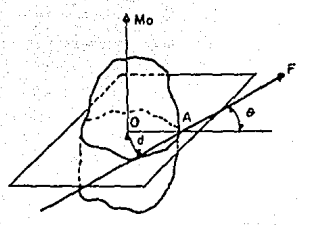

103

## 7.2 Definición Matemática.

El momento de una fuerza F con respecto a un punto D se de fine comp el producto vectorial de  $\overline{r}$  y  $\overline{r}$ :

### $\overline{M}_0 = \overline{r} \times \overline{r}$

El momento Ho debe ser perpendicular al plano que contiene a 0 y a F; el aentido de Ho se define por el aentido de rotación que podría llevar el vector  $\vec{r}$  a ser colineal con el vector  $\vec{r}$ (esta rotación es la que F tiende a imprimir al cuerpo); la dirección es perpendicular al plano en el punto O.

51 llamamos e al ánquio comprendido entre las líneas de ac ción del vector de posición  $\overline{r}$  y la fuerza  $\overline{r}$  tendremos que el mo mento de  $\overline{f}$  con respecto a 0 es;

$$
\overline{H}_0 = \overline{r} \quad \text{f} \quad \text{are} \quad \overline{r} \quad \overline{r}
$$

donde:

d. - Es la distancia perpendicular desde O a la línea de ac ción de F.

#### 7.3 Interpretación Física.

La interpretación física del momento de una fuerza reapecto a un punto es: "la tendencia de la fuerza F a impartir un mo vimiento de rotación al cuerpo rígido elrededor de un eje fijo dirigido según Mo.

#### Ejemplos:

20.- Una fuerza de 980 kgf de magnitud tiene por números directares  $(6.2.3)$  y pass par el punta Pa  $(-2.4.7)$  (m). Calcule:

a) El momento de la fuerza dada con reapecto al origen hallando la magnitud y dirección de este vector.

b) El momento de esa fuerza con reapecto al punto Q(1,1,1) (m).

#### **Salución:**

m) Comm los números directores de la fuerza son (6,2,3) en tonces el vector de la fuerza ea:

> $\sqrt{v}$  = 61 + 21 + 3k de donde su maunitud es:

$$
|\overline{v}| = \sqrt{(6)^2 + (2)^2 + (3)^2} \sqrt{47}
$$

par la que el vector unitario será:

 $\overline{e}_x = \frac{61 \cdot 21 \cdot 3k}{2} = 0.6571 + 0.2061 + 0.429k$ 

entonces la fuerza F en función de sus componentes será:

 $\overline{r} = |\overline{r}| \overline{r}$ , = 980 kgf (0.8571 + 0.286j + 0.429k)

 $F = 6401 + 2801 + 420k$  $(kof)$ 

que es el vector equivalente de la fuerza F

Ahora calculamos el momento F con respecto el pricen.

 $F_0$  =  $\overline{r}$  x  $\overline{r}$ 

 $done \overline{r}$   $es:$ 

 $\overline{r} = -21 + 41 + 7k$  (m)

entances:

 $\vec{F}_0 = \begin{bmatrix} 1 & 1 & k \\ -2 & 4 & 7 \\ 4k & 2 & 4 \end{bmatrix}$  = (1680-1960)1-(-840-5880) j+(-560-3360)k

por lo tento nos quede el momento:

 $H_0 = -2801 + 6720j - 3920k$  (kgf.m) de donde la magnitud del momento esta dada por:

$$
|\overline{H}_0| = \sqrt{(-280)^2 + (6720)^2 + (-3920)^2} = 7784.61 \cdot \text{kgf/m}
$$

su dirección con respecto e los ejes x, y,z es:

$$
\begin{aligned}\n\omega &= \cos^4 \frac{-200}{7784.81} = \frac{92.06^{\circ}}{2784.81} \\
\theta &= \cos^4 \frac{6720}{7784.81} = \frac{30.32^{\circ}}{2784.81} \\
\gamma &= \cos^4 \frac{-3920}{7784.81} = \frac{120.23^{\circ}}{2784.81} \\
\end{aligned}
$$

b) Primero obtenemos el vector de posición que va del punto  $Q(1,1,1)(m)$  al punto Po  $(-2,4,7)$  (m)

 $\bar{v} = (-21+4j+7k) - (1+j+k) = -31 + 3j +6k$  (m) ahora calculamos el momento de F con respecto al punto Q  $\mathbf{I}$  $\Lambda$ k = (1260-1680)i-(-1260-5040)j+(-840-2520)k(kgf-m)  $\bar{H}$ a  $-1$ -3  $\overline{\mathbf{3}}$ 6  $|840, 280, 420|$  $\bar{H}_0 = -4201 + 6300j - 3360k$  (kgf-m)

21.- Determine el momento con respecto e los puntos A y B de las dos fuerzas mustradas en la Figura:

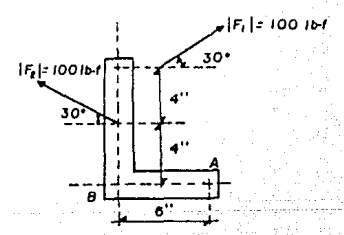

Suluc16n:

fuerza lri 1

Obtenemos  $|\vec{F}_1|$  en función de eus componentes rectangulares.

 $\overline{r}_1$  = 100 lbf (cos  $30^{\circ}$  i + sen  $30^{\circ}$  j) 86.61 + 50j (lbf)

su vector de poe1cl6n con respecto el punto A

 $\overline{r}_4 = -61 + 81$  (in)

realizando el producto vectorial tenemos:

$$
\overline{H}_{A}^{1} = \begin{bmatrix} 1 & 3 \\ -6 & 8 \\ 66.6 & 50 \end{bmatrix} = (-300 - 692.8)k \qquad (161.1n)
$$

 $H_{\lambda} = -992.8k$  (lbf•in).

vector de posición de  $|\vec{r}_t|$  con respecto al punto 8 será  $\overline{\mathbf{r}}_0$  =  $\mathbf{B}$ j (in) and the set of  $\mathbb{R}$  in the set of  $\mathbb{R}$ haciendo el producto vectorial

H<sub>e</sub> • 1 0 8 • -692.8k (lbf•in)<br>86.6 50

 $\frac{H_0}{\sqrt{H_0}}$  = -692.Bk (lbf•in)

 $r_{\text{u} \text{e} \text{r} \text{e} \text{r}}$   $r_{\text{u} \text{e} \text{r}}$   $r_{\text{u} \text{e} \text{r}}$  and  $r_{\text{u} \text{e} \text{r}}$  and  $r_{\text{u} \text{e} \text{r}}$  and  $r_{\text{u} \text{e} \text{r}}$  and  $r_{\text{u} \text{e} \text{r}}$  and  $r_{\text{u} \text{e} \text{r}}$  and  $r_{\text{u} \text{e} \text{r}}$  and  $r_{$ 

 $F_s$  = (100 lbf)(-cos 30'i + sen 30'j) = -86.61 + 50j (lbf) el vector de posición de  $|\vec{F}_{\epsilon}|$  con respecto e A es:

 $\overline{r}_A = -61 + 4j$  (in)

calculando el H... tenemoe

 $\overline{M}^2_{A}$  =  $\begin{vmatrix} -6 \\ 06.6 \end{vmatrix}$  $\begin{bmatrix} 4 \\ 50 \end{bmatrix}$  = (-300 + 346,4)k

 $\overline{H}_A^2 = 46.4k$  (lbf•in)

el vector de poeición de  $|\mathcal{T}_{\ell}|$  con respecto el punto B ea  $\overline{r}_s = 4j$  (in)
$$
\overline{H}_{a}^{s} = \begin{vmatrix} 1 & 1 \\ 0 & 4 \\ -66.6 & 50 \end{vmatrix} = 346.4 \quad \text{(lbf in)}
$$

$$
\overline{H}_{a}^{s} = 346.4 \quad \text{(lbf in)}
$$

 $22 -$  Une fuerza  $\widetilde{P}$  de 25 lbf de meonitud actúa sobre una vari-lla doblada. Determine el momento de  $\overline{P}$  con respecto al punto C

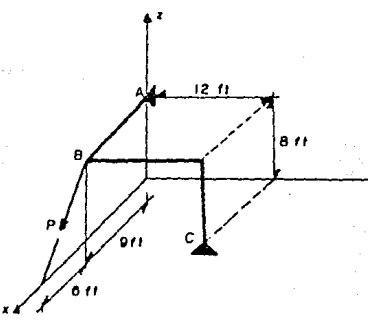

Solución:

 $Pr<sub>i</sub>$ mero obtenemos la dirección de  $\overline{P}$  con respecto e los etes x e z.

> $\propto$  = tg<sup>-1</sup>  $\frac{8}{6}$  = 53.13<sup>\*</sup>  $y' = tg' \frac{6}{8} = 36.87^{\circ}$

entonces el vector equipolente de  $\vec{P}$  nos queda:  $\overline{P}$  = (25 lbf)(cos 53.13 1 - cos 36.87 k)  $\bar{P}$  = 151 - 20k  $(1<sub>b</sub>r)$ 

obtenemos el vector de posición del punto 8 con respecto al C  $F = -121 + Bk$  (ft) entonces calculamos el momento de P con respecto a C nos queda:  $\overline{H} = \begin{bmatrix} 1 & 1 & k \\ 0 & -12 & 8 \\ 15 & 0 & -20 \end{bmatrix} = \frac{2401 - 1201 + 180k}{2400k + 1200k + 180k + 120k + 120k + 120k + 120k + 120k + 120k + 120k + 120k + 120k + 120k + 120k + 120k + 120k + 120k + 120k + 120k + 120k + 120k + 120k + 120k + 120k + 120k +$ 

7.4 Condición Necemeria y Suficiente para que el Momento sea --Nulo.

De acuerdo a la definición del momento de una fuerza con -respecto a un punto:  $\overline{H} = \overline{T} \times \overline{F}$  ; si  $\overline{F} \neq 0$ , entonces el momento de la fuerza respecto al punto "O" se anulará solamente cuando  $\overline{r}$ sea cero o paralelo a F; en ambos casos F pass por "O". Por lo tanto:

"El momento de una fuerza con respecto a un punto se anula cuando y solamente cuando, su línea de acción pasa por el punto"

Ejemplo:

23.- Dada la fuerza

 $\overline{r}$  = 451 + 201 + 5k (1b)

que pasa por el punto  $P(9,4,1)$  (ft) determinar el momento de  $\overline{F}$  con respecto al punto O que es el origen de las coordenadas x,y, z e interpretar el reaultado.

Solución:

Como sabemos

 $\overline{r} = 91 + 43 + k$  (ft)

 $\overline{H}_0 = \overline{r} \times \overline{r} = \begin{vmatrix} 1 & 1 & k \\ 9 & 4 & 1 \\ 45 & 20 & 5 \end{vmatrix} = (20-20)1 - (45-45)1 + (180-180)k = 0$ 

por la que se deduce que F y F tienen como ángulo entre ellos --0 = 0 ; por lo que son paralelom, en este caso tienen la misma línea de acción.

IV.8 Coordenadas Vectoriales de una fuerza.

See le fuerze  $\overline{F}$  = Fx1 + Fy1 + Fzk ; y  $\overline{H}0$  = Hx1 + Hy1 + Hzk el momento de la fuerza F con reapecto al origen, entoncea las coordenadas vectoriales de la fuerza F (también conocidas como plückerianas) están definidas por:

 $(SF \times I + F \cup I + F \times I)$ .  $(M \times I + M \cup I + M \times K)$ 

Ejemplos:

24.- Determine las coordenadas vectoriales de la fuerza indica da en la figura.

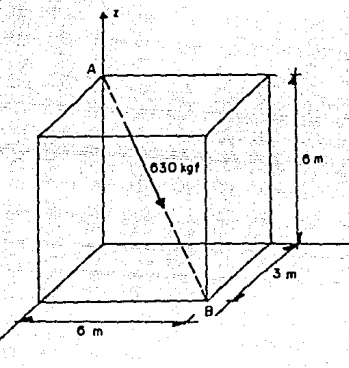

Salución:

Primeramente obtenemos el vector director de la fuerza, el cual va del punto A al punto B.

 $\overline{AB}$  = (31+6j) - (6k) = 31 + 6j - 6k  $(m)$ obtenemos shore su magnitud total del punto A al B

$$
\boxed{AB} = \sqrt{(3)^2 + (6)^2 + (-6)^2} \neq 9 \text{ m}
$$
  
entances el vector unitario  $\text{ser6:}$ 

 $\frac{1}{248}$  =  $\frac{31+61-6k}{2}$  = 0.3331 + 0.6661 = 0.666k

 $F = (630 \text{ ko-}f)(0.3331+0.666j-0.666k)$ 

 $\overline{F}$  = 2101 + 4201 - 420k (kg-f)

y calculando el momento con respecto al origen de la fuerza  $\overline{F}$  que pasa por el punto 8 de coordenadas (3.6.0)

 $\overline{H}_0 = \begin{bmatrix} 1 & 1 & k \\ 3 & 6 & 0 \\ 210 & 420 & -420 \end{bmatrix}$  $\leftarrow (-2520)1 - (-1260)j + (1260-1260)k$  $\overline{M}$ o = -25201 + 12601 (kof-m)

Entonces las coordenadas vectoriales de la fuerza $|F|$ = 630  $(kof)$  que pasa por el punto.  $B(3.6.0)$  son:

 $F = \{(2101 \cdot 4201 - 420k)$ ,  $(-25201 \cdot 1260.1)\}$ 

donde la fuerza esta expresado en kof y el momento en kof-m.

25.- Dadas las coordenadas vectoriales de las siguientes fuerzas encuentre un punto de sua líneas de acción.

 $\mathbf{F}_1 = \{ (2101 \cdot 4201 \cdot 420k) \; , \; (-25201 \cdot 12601) \; \}$ 

 $\overline{F}_e = \{(-2701 \cdot 1080 \cdot 360 \cdot k) , (-1080 \cdot 3 + 3240 \cdot k) \}$ 

Las fuerzas se expresan en toneladas y las longitudes en metros.

Solución:

Para la fuerza F. como sabemos el momento esta dado por Ĥo = T x F entances: x<br>
rz | = (-420ry-210rz)i-(-420rx-210rz)j+<br>
+420 + (420rx-210ry)k  $\frac{1}{20}$ 210

tenemos que :

 $(-420ry - 210rz)1 + (420rx + 210rz)1 + (420rx - 210ry)k = -25201 + 12601$ entoncea haciendo la suma de componentes en cada ele tenemos:

 $\Sigma$ Fx =  $0 - 420xy - 210xz - 2520$  $\Sigma Fv = 420rx + 0 + 210rz = 1260$  $\Sigma Fz = 420rx - 210ry + 0$  $\bullet$ O

shèra tenemos un sistema de tres ecuaciones con tres incognitas. el cual procedemos a resolver de la siguiente manera:  $420rx \rightarrow 210 rz = 1260 - 2222 - 210$  $0 - 210ry - 210 rz = -1260$  ---------- (2)  $0 - 420$ rv - 210 rz = -2520 ---------- (3) de la ecuación (2) tenemos ry  $\frac{1260 - 210 \text{ r}}{210} = 6 - \text{r}$  ---------- (4) sustituyendo ry en (3) y despejando rz  $\mathbf{r} = \frac{-2520 + 2520}{340} = 0$ ahora sustituimos rz = 0 en la ecuación (4)  $ry = 6 - 0 = 6$  (m) sustituimos rz = 0 en la ecuación (1)  $420rx + 0 = 1260$  $rx = \frac{1260}{420} = 3$  m la solución del sistema es:  $TX = 3$   $M$ .  $rw = 6$  m  $rt = 0$  m por lo que un punto de la línea de acción es:  $P(3,6,0)$  en metros.  $Part 1$ procedemos de la aiquiente manera:  $\vec{H}_0 = \begin{vmatrix} 1 & j & k \\ rx & ry & rz \\ -270 & 1080 & 360 \end{vmatrix} = (360ry - 1080rz)1 - (360rx * 270rz)j + (1080rx + 270rz)j + (1080rx + 1080rz)$  $+270ry$ )k el hacer la suma de fuerzas en cada aje tenemos:  $F x =$  $0 + 360ry + 1080rz =$ O  $Efy = -360rx + 0 - 270rz = -1080$ 

 $\Sigma$ Fz = 1080rx + 270ry + 0 = 3240

resolver el sistema lo acomodamos de la siguiente manera: Dara

> $-360rx + 0 = -270rx = -1080$  --------- (1)  $1080rx + 270ry + 0 = 3240$  --------- (2)  $0 \rightarrow 360$ rv + 1080rz = 0 --------- (3)

multiplicando por 3 la ecuación (1) y sumandola a la ecuación - (2)

 $-360rx + 0 = -270rz = -1080$  $0$   $0$   $(4)$  $+ 270ry - 810rz -$ ٥  $+360r$ v + 1080rz = 0 --------- (3) 'n.

de la ecuación (4) tenemos:

 $ry = \frac{B10rz}{270} = 3rz$  --------- (5)

sustituyendo ry en (3) y despejando rz

 $360(3rz) + 1080rz = 0$  $(1080 + 1080)rz = 0$  $rz = 0$ 

sustituvendo rz = 0 en la ecuación (5) tenemos:

 $rv = 3(0) = 0$ 

y sustituyendo rz = 0 en (1)

 $-360rx - 270(0) = -1080$ 

 $rx = \frac{-1080}{-360} = 3 \text{ m}$ 

por lo tanto la solución del sistema es:  $rx = 3m$  $rv = 0$  m  $rz = 0 m$ .entonces un punto de la línea de acción de Fel es:  $P$   $(3,0,0)$  en metros.

IV.9 Momento de una Fuerza con Respecto a un Ele. Condición Ne cesaria y Suficiente para que el Momento Sea Nulo.

Consideremos: Una fuerza F que actúa aubre un cuerpo ríol do; y el momento Mo de esa fuerza con respecto a 0, representados en la siguiente figura.

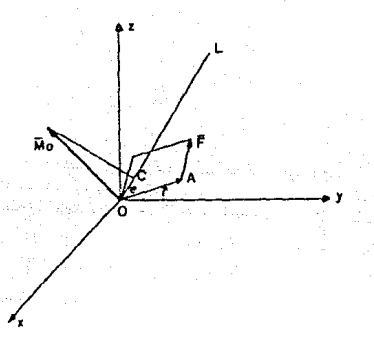

Sea OL un eje que pasa por O: definimos el momento M de F con respecto a UL como la proyección OC del momento Mo sobre el eje OL. Representando por e al vector unitario en la dirección OL, podemos escribir:

$$
M_{OL} = \overline{e} \cdot \overline{M}0 = \overline{e} \cdot (\overline{r} \times \overline{r})
$$

que nos demuestrs que el momento Mou de F con respecto al eje -OL es el escalar obtenido al ejecutar el triole producto esca-lar de  $\overline{e}$ .  $\overline{r}$  v  $\overline{r}$ .

Podemos expresar Mou en forms de determinante:

 $\mathbf{u} = \begin{bmatrix} \mathbf{v} & \mathbf{v} & \mathbf{v} \\ \mathbf{x} & \mathbf{y}^T & \mathbf{z} \\ \mathbf{F}\mathbf{v} & \mathbf{F}\mathbf{v} & \mathbf{F}\mathbf{z} \end{bmatrix}$ 

dunde:

ex, ey, ez = cosenos directores del eje OL

x, y, z = coordenadas del punto de aplicación de F  $Fx$ ,  $Fy$ ,  $Fz$  = componentes de la fuerza  $\overline{F}$ 

Definimos: Que el momento Mou de  $\overline{f}$  con respecto a DL mide la tendencia de la fuerza F a impartir al cuerpo rígido un movi miento de rotación alrdedor del eje fijo OL.

De esta definición concluimos que: "El momento de F con -respecto a un eje coordenado es igual a la componente de Mo con respecto a dicho eje".

Sustituvendo sucesivamente cada uno de los vectores unitarios 1, j, k por e tenemos:

> $Mx = yFz - zFy$  $My = ZFx - xFz$  $Mz = xFy - yFx$

Generalizando tenemos, el momento de una fuerza F aplicada en A con respecto a un eje que no pasa por el origen, se obtiene un punto arbitrario 8 y determinamos la proyección sobre el eje BL del momento Me de F con respecto a B.

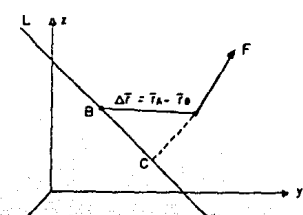

$$
\mathsf{Mat} \rightarrow \overline{\mathsf{C}} \cdot \overline{\mathsf{H}} \bullet \Rightarrow \overline{\mathsf{C}} \cdot (\overline{\mathsf{T}} \times \overline{\mathsf{F}})
$$

donde  $\Delta F = Fa - F_B$  representa el vector que une a 8 con A. 51 expressmas M en forma de determinante:

 $\frac{\mu_{\text{PL}}}{\mu_{\text{KL}}} = \begin{vmatrix} 2x & 2y & 2z \\ 6x & 5y & 5z \end{vmatrix}$ 

donde:

ex, ey, ez .- cosenns directores del eje BL  $\Delta x = x_4 - x_5 - 1 - \Delta y = y_4 - y_6 - 1$  $\Delta z = z_A - z_B$  $Fx, Fy, Fz = componentes$  dempeted to la fuerza  $F$ 

Ejemplo:

26.- Una fuerza tiene por vector equipolente el

$$
= 21 - 2j + k \quad (11)
$$

 $y''$  su linea de acción pasa por el punto  $F_{D}(2,3,5)$  (m). Encuen-tre sus momentos con respecto a trea ejes respectivamente paralelos a los coardenados que pasen por el punto  $Q(1, 7, -2)$  (m).

Salución:

Primeramente obtendremos el vector de posición del punto -Po al origen Q de los ejes coordenados

 $\overline{r}$  = (21+31+5k) = (1+71-2k) = 1 = 41 + 7k  $(m)$ shora calculamos el momento de la fuerza respecto al punto Q

 $\overline{H}_0 = \begin{vmatrix} 1 & 1 & k \\ 1 & -4 & 7 \\ 2 & -2 & 1 \end{vmatrix} = (-4 + 14)1 - (1 - 14)1 + (-2 + 8)k$  (trm)

 $\text{Fe} = 101 + 13j + 6k$  (tf-m)

y como ya sabemos el momento de una fuerza respecto a un eje es  $H = \overline{B} \cdot \overline{B}D$ 

entonces para el eje x tenemos e = i

Mx'-x = 1(101+13j+6k) = 101-1 + 131-j + 6k-1 = 10 (tf-m)

ya que una regla del producto escalar es:

 $1 + 1 = -1 + 1 = k + k = -1$  . The set of  $k + 1 = 0$ 

De igual manera para los ejes y y z tenemos:  $My'' - y = j(101 + 13j + 6k) = 13$  $(t f, m)$  $Mz''-z = k(101+13j+6k) = 6$  $(t \cap n)$ 

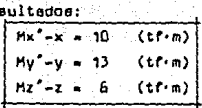

Re:

Con esto comprobamos que el momento de una fuerza respecto e un eje coordenado (en este caso paralelo) es iqual a la compo nente de Mo con reapecto a ese eje.

27.- Encuentre el momento de la fuerza indicada en la figura, con respecto a los ejea coordenadoa y al propio DA.

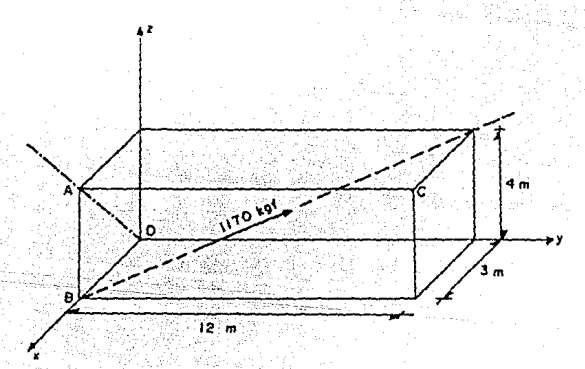

**Solución:** 

Primeramente protedemos a obtener las componentes de la -fuerze  $|F|$  = 1170 kgf.

sacamos el vector director de la fuerza |f| (va del punto B al - $D<sub>z</sub>$ 

 $\overline{v}$  = (121 + 4k) = (31) = -31 + 121 + 4k (m) la longitud de ese vector del punto B al C es

 $|\nabla| = \sqrt{(-3)^2 + (12)^2 + (4)^2}$ entonces su vector unitario esta dado por:

$$
= 21 \cdot 121 \cdot 4 \cdot 4 \cdot 2 \cdot 0.23081 + 0.92311 + 0.3077k
$$

por lo tanto:

 $\overline{F}$  = (1170 kof)(-0.23081 + 0.92311 + 0.3077k)

 $F = -2701 + 10801 + 360k$  (kgf)

shora calculamos el momento de la furrza F con respecto al prigen о.

 $\overline{R}_0 = \begin{vmatrix} 1 & 3 & 1 \\ 3 & 0 & 0 \\ -270 & 1080 & 360 \end{vmatrix} = -1080 \text{ j} + 3240 \text{k}$  (kgf m)

ensequida obtenemos el vector director de la línea UA.

 $\overline{00}$  = 31 + 4k  $(m)$ 

 $13$ 

le macnitud es:

 $|\overline{DB}| = \sqrt{(3)^2 + (4)^2} = 5$  m y au vector unitario será:

$$
\overline{e}_{0A} = \frac{31 + 4k}{5} = 0.61 + 0.8k
$$

y como el momento de una fuerza respecto a un eje DA es: Mos = BostMa entonces tenemas que:  $H0A = (0.61 + 0.8k)$  (-10801+3240k) = 2592 (kgf m)

9.1 Condición Necesaria y Suficiente para que el Momento de una Fuerza Reapecto a un Eje sea Nulo.

Según la definición de Momento de una Fuerza Respecto a un eje tenemos que: Moi=  $\overline{e}$  ·  $(\overline{r} \times \overline{r})$  de donde si  $\overline{r} \neq 0$ , entonces el - momento de F con respecto al eje OL ar anula aplamente cuando su provección F' sobre un olano normal al eje OL es cero, o cuando la distancia perpendicular d de F' a OL es cero. En el primer ca so F es paralela a OL y an el segundo, su línea de acción corta e OL, En ambos casos F y OL se encyentran en el mismo plano; por lo tanto:

"El momento de una fuerza con relación a un eje se anula -cuando y solamente cuando, la fuerza y el eje son coplanares".

# CAPITULO V

"ESTUDIO DE LOS SISTEMAS DE FUERZAS"

V.1 Coordenadas Vectoriales del Sistema de Fuerzas. Equivalen-cia Entre Sistemas de Fuerzas y sus Condiciones Determinantes.

1.1 Coordenadas Vectoriales del Sistema de Fuerzas.

Sea el mistema de fuerzas constituido por  $\overline{r}_1$ ,  $\overline{r}_2$ ,  $\overline{r}_3$ , ... $\overline{r}_6$ y H., Hz, Hs, ..., H. los momentos de cada unu de les fuerzas con respecto a "0"; as dice que sua coordenadas vectoriales o P10c-kerianas están definidas por:

 $F_A = \Sigma F$  v  $H_B = \Sigma H$ 

donde:

FR. - Es la fuerza reaultante del sistema,

HR.- Es el momento general del sistema de fuerzas con respecto al origen de coordenadas.

Ejemplos:

1.- Dados los sistemas de fuerzas que se muestran en las figuras determine las coordenadas vectoriales o PlOckerianas de cada una de ellas.

 $-119 -$ 

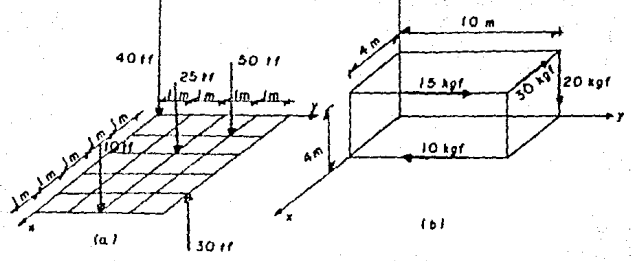

Saluciones:

a) Calculamos primero la fuerza reaultante del aiatema

 $F_a = \Sigma F = -40k - 25k - 10k = 50k + 30k$  $(11)$  $T_{R} = -95k$  (tr)

ahora calculamos los momentos de cada una de las fuerzas con rea pecto al origen.

 $\widetilde{H}_{40} = 0$  (tf m)  $\overline{N}_{20}$  = (21+2j) x (-25k) = -501 + 50j  $(tf(n))$  $\overline{H}_{10}$  = (51+21) x (-10k) = - 201 + 503  $(t \cdot n)$  $\overline{H}_{30}$  = (1 +3)) x (-50k) = -1501 + 501  $\{if.m\}$  $\overline{M}_{10}$  = (41+4j) x (-30k) = 1201 -120j  $(tf(m))$ 

hacemos la suma de los momentos

 $\overline{H}_B = \Sigma \overline{H} = 0 - 501 + 50j - 201 + 50j - 1501 + 50j + 120j - 120j$ 

 $H_B = -1001 + 301$  $(t f, m)$ 

entonces las coordenadas vectoriales son:

 $r_{\rm m} = -95k$  $(t)$  $\overline{H}$ s = -1001 + 303  $(t.f.m)$ 

b) Procedemos de igual forma

 $\overline{F}R = (-301 \cdot 15) - 103 - 20k$  =  $-301 + 53 - 20k$  $(k<sub>0</sub>r)$ y calculando momentos tenemos

 $12B.$ 

 $\overline{H}_{10} = (41) \times (-10) = -40k$  (kof-m)  $\overline{H}_{15}$  = (41+4k) x (15j) = -601 + 60k (kgr.m)  $\overline{H}_{50} = (10j+4k) \times (-301) = -120j + 300k$  (kgf.m)  $\overline{He}$ o = (10j) x (-20k) = -2001 (kgf·m) **realizamos le euma de loe momentos**   $\bar{H}$  = -40k-601+60k-120j+300k-2001 (kgr.m)  $\bar{H}$  = -2601 - 120j + 320k (kgf-m) **por lo tanto he coordenedee vector1elee de b) son:**   $\overline{r}$  = -301 + 5j - 20k (kgr)  $\overline{H}$ \* = -2601 - 120j + 320k (kgf-m)

**2.- Le magnitud dt!l e1ateine mostrado en le f1Qura, reepecto el**  origen, ea Ho = 3500 (kgf·m). Determine aus coordenadas vectoria **lee.** 

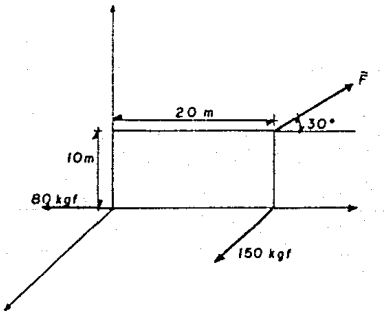

**5oluc16n: Primero celcuhmoe le eume tle momentpe**   $\bar{H}_R$  = (201) x (1501) + (201+10k) x ( $\bar{f}$  cos 301+ $\bar{f}$  sen 30k)  $\overline{H}$ **R** $\overline{H}$  **= 1.34 f1 + 3000k como 11ebemoe**   $\overline{N}_8^2$  = (1,34  $\overline{F}11^2$ + (3000k)<sup>2</sup> **euet1 tuyendo**  (kgr•m)

 $-121 -$ 

 $\overline{M}$ a = 3500 (kgf·m) y despejando  $\overline{F}$  tenemos  $\tau = \sqrt{(3500)^2 - (3000)^2}$  $-1345.35$  kgf  $\overline{\mathbf{u}}$ suatituvendo F en Ra tendremos  $\overline{B}_8$  = 1.34(1345.35)1 + 3000k  $\overline{M}_P = 1802.771 + 3000k$  $(k<sub>0</sub>r-m)$ ahora hacemos la suma de fuerzas  $F_A = 1501 - 801 + 1345.35$ (cos 30) + sen 30'k)  $\mathsf{F}_{\mathsf{B}} = 1501 + 1085.071 + 672.68k$  $(kaf)$ por lo que las coordenadas vectoriales del aistema son:  $\overline{f}$  = 1501 + 1085.071 + 672.68k  $(x<sub>0</sub>t)$  $\overline{H}_R$  = 1802.771 + 1000k (kaf-m)

 $-122 -$ 

1.2 Equivalencia Entre Siatemes de Fuerzas y aus Condiciones De terminantes.

Dos aistemas de fuerzas  $\bar{f}_1$ ,  $\bar{f}_2$ ,  $\bar{f}_3$ , etc., y  $\bar{f}_1'$ ,  $\bar{f}_1'$ ,  $\bar{f}_2'$ , etc. son equivalentes entre sí, si y solamente si las sumas de las --

fuerzas y las sumas de los momentos de las fuerzas con respecto a un punto dado "O" de dos aistemas son, respectivamente iqua--les.

En consecuencia las condiciones necesaries y auficientes pa ra que dos alatemas de fuerzas sean equivalentes son:

1) Oue ejerzen la misma fuerza sobre el cuerpo en cuelquier dirección para ampujarlo o jalario.

$$
\Sigma \vec{r} = \Sigma \vec{r}^*
$$

2) Que tengan iquales momentos respecto a cualquier punto para girar o torcer el tuerpo con reapecto a dicho punto.

$$
\Sigma \bar{h} \alpha = \Sigma \bar{h} \alpha'
$$

Ejemplos:

3.- Dados los sistemas de fuerzas:

(1)  $\overline{F}_1 = 81 + 51 - 7k$  (kgf);  $A(0, 2, 1)$  $(m)$  $\overline{F_2}$  = -21 -91 + 15k (kgf); B(0.1.1)  $(m)$  $\overline{m}_1 = 91 + 10j + 12k$  (kgf-m)

 $123 (11)$   $\overline{r}_3 = 61 - 41 + 8k$  (kgf) : C(1,4,4)  $(n)$  $\overline{m}z = 141 - 33 - 4k$  (kgf·m) investions at non equivalentes entre af. Solvetóns Efectuamos la suma de fuerzas para probar al se cumple:  $\Sigma T_1 = \Sigma T_2$  $\sum F_x = 81 + 51 - 7k - 21 - 91 + 15k = 61 - 41 + 8k$  (kgf)  $2F_{\rm ff} = 61 - 41 + 8k$  (kgf) como vempa se cumple  $\Sigma$ <sub>r</sub>  $\Sigma$ <sub>r</sub> shora probaremos la ecuación  $\Sigma \overline{H}I = \Sigma \overline{H}I$  $2\overline{H}_1$  = (2j+k) x (81+5j-7k) + (j+k) x (-21-9j+15k) +91+10j+ 12k  $\sum \overline{H}i = 14i + 16j - 2k$  (kgf-m)  $\mathbf{v}$  $\Sigma$ Hz = (1+4j+4k) x (61+4j+8k) +141-3j-4k  $\Sigma \overline{H} \overline{u} = 621 + 13j - 32k$  (kgf·m) come podemos ver IR, A IR por lo tanto los sistemas I y II no -son equivalentes entre sí. 4.- Los dos aiguientes aistemas de fuerzas son equivalentes. Determinance Tsy We . (1)  $\overline{f}_1 = 61 + 7j + 12k$  (kgf); A(0,1,2)  $(m)$  $\overline{f}_k = 41 + 3j - 8k$  (kgf);  $B(1, 0, -1)$  (m)  $\overline{m}_1 = -71 - 61 - 7k$  (kgf-m)  $\overline{m}_2$  = 151 + 2j + 12k (kgf·m) (11)  $\overline{r}_3 = ?$  ;  $C(0,0,0)$  (m)  $\overline{m}_3 = 21 - 8k$  (kgf·m)  $\overline{m}$  = 2 Solución: obtenemos la suma de fuerzas en el aistema I  $2\overline{f}_1 = 64+73+12k+44+33-8k = 101 + 103 + 4k$  (kgf)  $v$  comp:

 $\Sigma \overline{r}$   $\Sigma \overline{r}$   $\Sigma \overline{r}$  $F_3 = 101 + 101 + 4k$ (kof) para obtener m . primero hacemos suma de momentos en el sistema 1.  $\Sigma$ H<sub>1</sub> =  $(1+2k)x(61+7)+12k$  +  $(1-k)x(41+31-8k)-71-61-7k+151+21k$  $\Sigma$ H<sub>1</sub> = 91 + 12j + 2k  $(kof, m)$ shors hacemos suma de momentos en II  $2\overline{B}u = 21 - 8k + \overline{R}i$  $(kof(n))$ inualamos ΣΗ ΣΗ.  $91 + 12j + 2k = 2j - 8k + m_4$ deane iamna m̃∙  $\overline{m}$  = 91 + 101 + 10k  $(k<sub>0</sub>r<sub>·m</sub>)$ 

 $-124$ 

V.2 Los Sistemas Irreductibles.

Cuando un sistema de fuerzas se aplica a algún cuerno y este no presenta ningún efecto exterior aobre el cuerpo, se dice que el cuerpo y el sistema de fuerzam se encuentran en equili--brio, si por el contrario, el sistema de fuerzas produce ub efec to exterior sobre el cuerno (movimiento) entonces se dice que el cuerno y el sistema de fuerzas no se encuentran en equilibrio. nor lo tanto se tiene una fuerza resultante, que es el alatema más sencillo a que se puede transformar o convertir un sistema ~ de fuerzaa, a estoa aiatemas se len conoce como "aiatemas irre-ductibles". los cusles son: una fuerza, un par, una fuerza y un per no coplence y el equilibrio.

2.1 Una Fuerza.

El sistema más sencillo de los sistemas irreductibles es el de una fuerza, en el cual se obtiene solamente la fuerza resul-tante del alstema, teniendo de esta manera una fuerza única, capaz de producir los mismos efectos que todas las fuerzas que actúan o componen el sistema.

 $^{\circ}$  $11 - 12 - 1$ 

Este es otro de los eistemas irreductibles, el cual consta de dos fuerzas paralelas, no colineales, las cuales tienen la -misma magnitud pero sentido contrario, que producen un momento,

2.3 Una Fuerza y un Par no Coplanos.

Otro de los sistemas irreductibles es el formado por una -fuerza y un par actuando en el gapacio.

2.4 Enulibria.

Es el último de los sistemas irreductibles, en el que su re sultante es cero, se le define como el estado de un cueroo ciando encontradas fuerzas que obran en él ae compensan y destruyen mutuamente anulandose.

V.3 Reducción de un Sistema de Fuerzas a una Sola Fuerza.

Si un aistema es, de fuerzas concurrentes, coplanarea o paralgias, siempre puede aimplificarse a una aola fuerza resultante Fa que actúa a travéa de un punto único P. Esto se debe a que en cada uno de estos casos. En y Ma siempre serán perpendicula-res, em decir, faiMa = 0; esto sucede solo cuando el sistema de fuerzas se puede reducir a una fuerza.

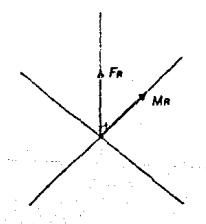

- En los sistemas de fuerzas concurrentes todas las fuerzas actúan en un punto, por lo nue no hay par reaultante, aaí nue el punto P queda automáticamente específicado.

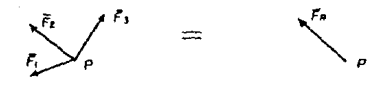

- Los aistemas de fuerzas copianares, pueden aimplificares a una sola fuerza regultante, debido a que cuando cada fuerza -del sistema ae transporta a cualquier punto û del plano xy, se genera un vector par que es perpendicular al plano; es decir, en la dirección ik. Así pues, el momento resultante  $\overline{H}_R = \overline{H} \times \overline{F}$  es perpendicular a la fuerza reaultanta FA.

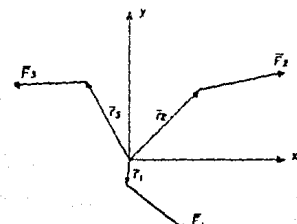

- Los sistemas de fuerzas paraleles pueden aimplificarse s una sola fuerza resultante, debido a que cuando cada fuerza se transports a cusiquier punto 0 del plano xy, se genera un par -con componentes de momentos ablamente con respecto a los ejes x. y. Así el momento requitante  $\overline{B}$ e -27 x F es perpendicular a la fuerze resultante FR.

ជិត

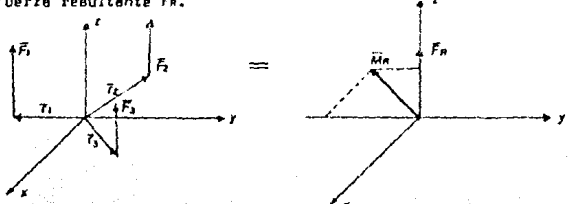

La reducción requiere la ejecución de los pasos siquientes:

e) La fuerza resultante FA es iqual a la suma de todas las fuerzas del sistema.

# $F_A = 5F$

b) La línea de acción de  $\overline{f}_n$  se determina por el orincipio de momentos, que establace que el momento de F con respecto al punto D es iqual a la suma de los momentos con respecto al punto O de todas las fuerzas.

# $\overline{M}$  =  $5\overline{M}$

3.1 Teorema de los Momentos o de Varionon.

Un concepto muy usado en mecánica, es el teorema de Vario-non, que algunas veces se manciona como el principio de Momen--tos. Eate teorems establece cue:

"La suma de los momentos de todas las fuerzas de un sistema de fuerzas concurrentes con respecto s un punto dado es iqual al momento producido por la fuerza resultante del sistema, con resnecto al ounto".

# $\overline{M}_0 = \Sigma \overline{M} = \Sigma \overline{M} \times \overline{M}$

Esta propiedad se aplica tanto al momento de una fuerza res pecto a un punto como a un eje y se puede generalizar como:

"El momento de una fuerza es igual a la suma de los momen-tos de aus componentes".

3.2 Eje Central como Soporte de la Fuerza Rasultante.

Es el eje donde se aplica la fuerza reaultante del sistema. a eate eja se le conoce también con el nombre de "eje central".este aje se obtiene de la fórmula:

### $F_{\rm eff} = F_{\rm eff} - F_{\rm eff}$

en la cual se desconoce el vector  $\widetilde{r}$ , que esta dado por rx, rv, rz: de la fórmula de momentos se obtiene un sistema de ecuacio-nas cuya solución nos indica la posición del eje central que va a soportar a la fuerza remultante.

### $-127 -$

-5.- Trea fuerzas paralelas provenientes de columnas actúan sobre le losa circular. Determine la fuerza resultante, y específique su localización (x,y) sobre la losa.

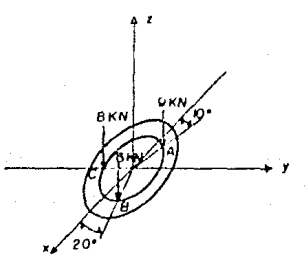

Solución:

Calculamos primero la fuerza resultante

 $\overline{f} = -6k - 6k - 9k = -23k$  (kN)

ahora calculamos los momentos de cada fuerza respecto al origen

 $\overline{H}_A = (-2.461 + 0.43j)x(-9k) = -22.14j$  $(kN·m)$ 

 $\overline{H}_0 = (2.351 \cdot 0.86j)x(-6k) = -5.161 + 14.1j$  (kN·m)

 $\overline{H}c = (-2.53) \times (-8 \times 701)$  (kN·m)

hacemos suma de momentos respecto al origen

 $2\overline{H}$  = -22.14j - 5.161 + 14.1j + 201

 $\Sigma \overline{H}$  = 14.841 - 8.04j (kN·m)

calculamos ahora el momento de la fuerza resultante con respecto al origen

 $\overline{M}$ a = (x1+yj)x(-23k) = -23y1 + 23xj

y cama  $\overline{H}$  =  $\overline{H}$ gntonces

 $14.841 - 8.04$ j = -23y1 + 23xj

hacemos suma de momentos en cada eje

 $2Mx3 = 14.84 = -23y$  ----- (1)

$$
\Sigma My = -8.04 = 23x
$$
 --- (2)

así pues tenemos

 $y = \frac{16.84}{-23} = -0.645$  m  $de(1)$ 

$$
de (2) \qquad x = \frac{-8.04}{23} = -0.35 \text{ m}
$$

esta forma obtuvimos las coordenadas pedidas. de

$$
\frac{(-0.645, -0.35)}{}
$$

como venos. Es r  $\blacksquare$   $\blacksquare$ el sistema ae quade reducir a una aola fuerza resultante.

120.

6.- El poste se estabiliza en la posición vertical mediante fuer zas de tensión desarrolladas en tres cables de retenida. Si los cables AB y CD sustentan una fuerza de 600 N y 600 N, respectiva mente, determine la localización requerida P(x,y) del cable AP y la magnitud de la fuerza 7 desarrollada en él, de tal manera que la tensión en todos los dables produzca una sola fuerza resultan te de  $\overline{f}$ a = {-2161 - 1800k } N, actuando en 0.

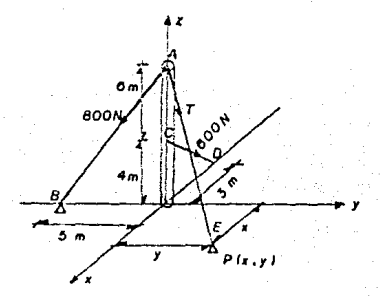

#### Solución:

Obtenemos primero las expresiones vectoriales de los cables A8 v CD.

Cable AB

$$
B_{AB} = \frac{-5.1 - 10k}{11 \cdot 18} = -0.4472 \cdot j = 0.8944k
$$

 $T_{44} = (800)(-0.44721-0.8944k) = -357.761 - 715.52k$  (N) de iqual forma para el cable CD Tco = (600)  $\frac{-31-4k}{k}$  = -3601 -480k (N) y el cable AE  $T_{AE}$  =  $Tx1 + Ty1 - Txk$ hacemos la suma de fuerzas en cada ele  $\Sigma Fx = -360 + Tx = -216$  ------ (1)  $TFv = -357.76 + Tv = 0$  ------ (2)  $\overline{z}$  $\overline{z}$  = -715.52 -480 -  $\overline{z}$  =-1800 (3)  $Tx = 144 N$  $de(1)$  $T_v = 357.76 N$  $de(2)$  $Tz = 604.48 N$  $de(3)$ así oues  $T_{AE}$  = 1441 + 357.761 - 604.48k (N) y la magnitud  $Y_{AE} = 717.02$  (N) Ahora calculamos el momento de cada tensión respecto al ori gen.  $\overline{H}_{AB} = (-51)x(-357, 76j-715, 52k) = 3577, 61$  $(N - 1)$  $\overline{H}$ co = (-31)x(-3601-480x) = -14401 (N m)  $H_{AE} = (x1+y1)x(1441+357,761+604,48k) =$  $H_{AFM}$  -604.48v1 + 604.48xJ + (357.76x - 144y)k cumo Fe esta aplicada en O entonces He = 0 y haciendo suma de moemntos en cada eje  $2Hx = 3577.6 - 604.48y = 0$  $---(1)$  $\bar{x}$ Mv = -1440 + 604.48x = 0  $--- (2)$  $2\overline{Hz}$  = 357.76x - 144y = 0 ---- (3) de (1) tenemps que  $y = \frac{3577.6}{604.48} = 5.918$  m  $de(2)$  $x = \frac{1440}{604 \cdot 48} = 2.382 \text{ m}$ comprobamos en la ecuación (3)

⇒ ±าก∴≂

157 78(2, 1821- 166(5, 918) = 0  $852.23 - 852.19 - 0$ 

 $n.n.10$ 

por la que las coordenadas del nunto P anni

 $P(2.38, 5.92)$  (m)

ani nues tenemos

Han -3578-281 + 1438-571 - 0.96k  $(N - n)$ 

v harisndo

 $F_{\text{m}}H_{\text{m}} = 772908.48 + 1728 = 774636$   $(N'-m)$ 

onr lo tento el alatema no edalte reducción a una sola fuerza.

3.3 Configuraciones de los Sistemes que Admiten Reducción a una Sola Fuerza.

tos sistemes de fuerzas que oueden ser reducidos a una fuer za única o resultante, son, squellas en los cuales la fuerza  $\overline{R}$  v v el vector del par Ho son perpendiculares entre al. Esta condición ceneralmente no se matiaface por mistemas de fuerzas en mi espacio, ai ae entiaface por alatemas formados:

1.4 Por fuerzes concurrentes.

2.- Por fuerzas coplanarea y

3.- Por fuerzas paralelas.

1.- Las fuerzas concurrentes, están aplicadas al mismo punto, -oor lo tanto, nueden summree directamente para obtener su resultante H. En esta forma siempre ae reducen a una sola fuerza. 2.- Las fuerzas coplanares, actúan en al miamo plano, por in que la suma À de los fuerzas del sisteme también estaré contenida en el miamo plano, pero el morento de cada una de las fuerzas con reapacto a G y, por lo tanto, el momento resultante Ho, serán -perpendiculares al plano, es decir.  $\overline{B}$  v  $\overline{B}$ o son perpendiculares entre  $\mathfrak{gl}_+$  Ellas pueden reducirse a una fuerza única  $\overline{R}$  deaplazan do a H aobre el plano hasta que su momento con respecto a U ses ioual a  $\overline{B}o$ . La distancia de U a la línea de acción de  $\overline{B}$  es:

$$
d = \frac{\overline{H}_0}{R}
$$

3.- Las furrzes paralelas, suponiendo que las fuerzas son parale .<br>las al eje z, tendremoa que au auma R también aerá paralela al. ete z. Por otra parte debido a que el momento de una fuerza ea perpendicular a la fuerza, el momento con reapecto a O de cada una de las fuerzas del sistema, así como el momento resultante -Ho estarán sobre el clano xv. El alatema fuerza-par en 0 está -formado de una fuerza única R. La reducción del aistema a una -fuerza única puede efectuarse trasladando R a un nuevo punto de aolicación de coordenadas.

> $-xRz - Hz$  $\mathbf{r}$  $vRz - Mx$

E femplos:

7.- Determinar la distancia del punto A e la línea de acción de la resultante de las tres fuerzas indicadas cuando:

 $= 1 + 1 + 1$  $b)$   $b - 1.5$  m;  $c)$   $a = 2.5$  m.

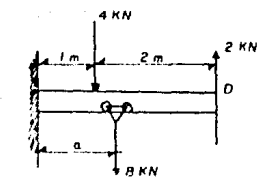

Solución:

a) Reducimos el aintema a una fuerza resultante

 $F_n = -4j - 8j + 2j = -10j$  kN

ahora obtenemos los momentos de las fuerzas, aabiendo qu

 $Mt = (4)(1) = 4$  kN-m Mz == (2)(3) == 6 kN+m  $H_3 = (B)(1) = B kNm$  $TM - 4 - 6 + B = 6$  kN-m

comp

TМ

entances

10x = 6 kN-m  
x = 
$$
\frac{6}{10}
$$
 = 0.6 m

b) Para a =  $1.5$  m

Ms = (B)(1.5) = 12 kN+m  $2M = -2 + 12 = 10$  kN+m  $10x - 10$ 98

por lo tanto

 $c)$  Para  $m = 2.5 m$  $H_3 = (B)(2.5) = 20$  kN.m  $2M = -2 + 2D = 18$  kN·m  $10x - 16$ 

entonces

$$
\mathbf{x} = 1.8 \text{ m}
$$

B.- Para la armadura y carga moatradan, determinar la resultante de las cargas y la distancia deade el punto A a su línea de ec-ción.

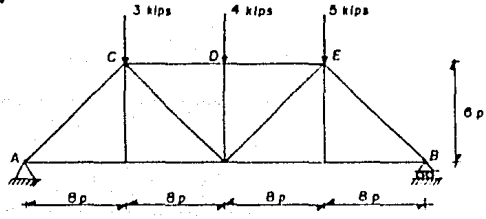

Solución:

Reducimos el sistema a una fuerza resultante

 $F_A = -3 - 4 - 5 = -12$  kips

v como

 $Ha = 1H$ 

entonces:

 $-116 -12x = (8)(-3) + (16)(-4) + (24)(-5)$  $-12x = -208$ 

par lo que

 $x = 17.33 p$ 

V.4 Par de Fuerzas.

Se le llama per el sistema de dos fuerzas iqueles, parele-las y de esniido contrario. Una de las fuerzas se designa por  $\overline{F}$ y la otre por -F, la distancia perpendicular entre elles se de-signa por "d", cuva magnitud es diferente de cero,

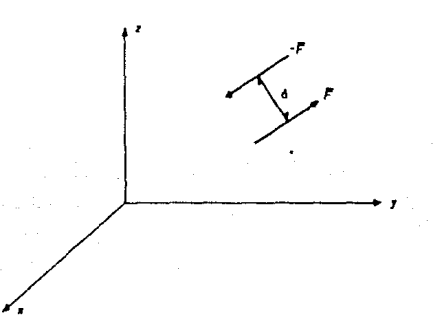

4.1 Momento de un Par.

El efecto de un par es el de producir un momento puro, es decir, una tendencia a la rotación en una dirección específica-da.

El momento producido por un par es equivalente al momento de cada una de sua fuerzas, calculado con respecto a cualquier punto arbitrario O del espacio.

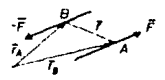

El momento del par con resoecto a O es:

$$
\overline{H}_0 = \overline{r} \times \times (-\overline{r}) + \overline{r} \times \overline{r}
$$

 $H_0 = (\overline{r}_0 - \overline{r}_0) \times \overline{r}_0$ 

por le lev del triánquio de le suma vectorial. TA = T = T = 0  $\overline{r}$  =  $\overline{r}$ *e* -  $\overline{r}$ *e* . tenemos:

# $F_0 = F \times F$

El resultado indica que el par es un vector libre va que Ho depende solamente del vector de posición F. o F. , dirigido del punto 0 a la fuerza.

En conclusión tenemas nue:

" El momento de un par permanece constante con reapecto a cualquier punto "0" del espacio, y a cualquier eja perpendicular e au plano; teniendo por magnitud el producto de una da nua fuer zas por el brazo del par".

$$
\mathsf{M} = \mathsf{Fd}
$$

donde:

F.- Ea la megnitud de una de las fuerzas.

d.- Es la distancia perpendicular o brazo de palanca entre las fuerzas.

El mentido del momento se encuentra mediante la reala de la mano derecha, en todos los casos M actúa parpendicularmente al plano que contiene las dos fuerzas.

4.2 Propiedades de los Pares.

10 PEI estado de un cuerpo rígido no cambia, ai cualquier par que obre sobre él en un plano dedo, as subatituve por otro par de iqual momento aplicado en el miamo plano".

29 "Se puede, sin variar el entado de un cuerpo ríoldo, -translader paralelamente a él miamo en su plano, un par de fuerzes que le es solicado".

39 "El estado de un cuerpo rígido no crmbia, ai cualquier par que le es aplicado gira alrededor de cualquier eje perpendicular al plano del par".

40 "El estado de un cuerpo rígido no se altera, ai cualqui

er par que le es aplicado en un plano dado se traslada a otro -plano peralalo".

Estas custro propiedades dan como resultado una propiedad ~ General:

"Dos pares de iqual momento, situados en planos paralelos y ouardando cumiquier posición en ellos, son equivalentes".

 $F_1$  di  $F_2$   $F_3$  dia

4.3 Caracteristicas de los Pares.

Las características de los parea se obtienen de aua propiedades nor lo tanto un par queda determinado con los trea elementoa siquientes:

1.- Machitud v Sentido.- Es el producto de una de las fuerzam del per por au brazo de palanca.

2.- Signo .- Se canviene determinarlo angún el sentido del momento del par referido a cierto eje orientado.

3.- Plano del Par.- Analíticamente queda determinado por -los cosenos directores de su normal.

Ejemplow:

9.- Dadn un par de fuerzas iguales y opuestas F y -F, donde:  $\overline{F}$  = -61 + 8j + 5k (kgf), tal que  $\overline{F}$  pasa por el punto A(6,8,10)  $(m)$   $\gamma$  -F pass por al punto  $B(-8,6,10)$   $(m)$ , encontrar al momento de este par.

Salución:

Primeramente obtenemos el vector  $\overline{r}$  =  $\overline{r}$ e -  $\overline{r}$ A

 $\overline{r}$  = (61+8.1+10k)-(-81+6.1+10k) = 141 + 2.1  $(n)$ shora calculamos el momento del par

 $\overline{H} = (141 \cdot 23) \times (-61 \cdot 83 \cdot 5k) = 101 - 703 + 124k$  $(kof·n)$ y la magnitud del momento es:

> $R = \sqrt{(10)^2 + (-70)^2 + (124)^2}$  = 142.74  $(k$ of  $\cdot$ m)

10.- Se tienen paras que actúan sobre los cubos cuyos lados tienen longitud de 3 m, como se musatran en las figuras. Si cada -fuerza es de 100 kgf, determinar los momentos de los pares en -- $(n)$ ,  $(b)$ ,  $(c)$   $y$   $(d)$ .

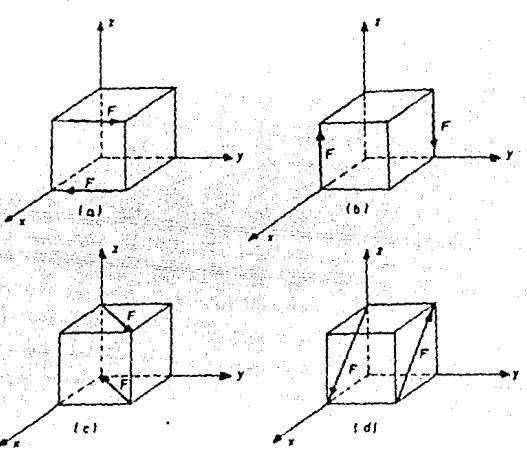

Soluciones:

(a) Como F es perpendicular al eje y entonces tenemos que : F = 100.1 (kgf) y le distancie entre las dos fuerzas es F=3k a entances

 $\overline{H} = (3k) \times (10D_3) = \frac{1001}{100k} = \frac{(kgf/m)}{100k}$ <br>(b) De iquel manera tenemos que  $\overline{F} = 100k = (kgf) \sqrt{\overline{F}} = 31 = 3j$  $(m)$  por lo oue

 $H = (35-33)x(100k) = -3001 = 3003$  (kgf-m)<br>(c) Tenemon que el vector de postalón de F en V = 31 + 33 (m), ai obtenemos au magnitud

 $|\overline{v}| = \sqrt{(3)^2 + (3)^2} = 4.24$  m

entonces

$$
T = (100 \text{ kgf}) \left( \frac{31+31}{4.24} \right) = 70.751 \cdot 70.753 \quad \text{(kgf)}
$$
  
3k (m)

por lo que nos quede:

 $\overline{H}$  = (3k)x(70.751+70.751) = -212.251 + 212.251 (kof·m) (d) De iqual manera pare  $\overline{r}$  tenewos  $\overline{v}$  = 31 - 3k (m)  $v = \overline{v} = 4.24$  m con lo que

$$
r = (100) \left( \frac{31 - 3k}{4 \cdot 24} \right) = 70.751 = 70.75k \quad (kgr)
$$

 $v T = 31$  $(m)$ 

entonces:

 $H = (31)x(70.751-70.75k) = -212.251 - 212.25k$  $(k<sub>0</sub> - m)$ 

## 4.4 El Vector Par.

Se considera qua no es necesario dibujar las fuerzas reales que forman un par de fuerzas para definir el efecto que producen sobre un cuerpo rígido. Basta con dibujar una flecha igual en -magnitud y dirección al momento producido por el par.

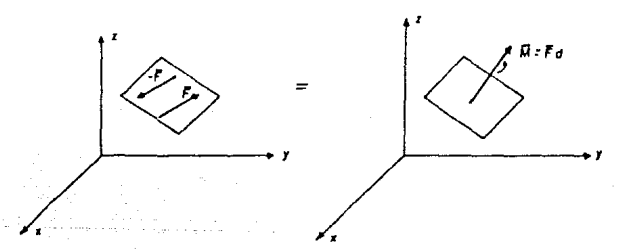

El símbolo  $f$  se usa para indicar que es un vector del par.

Al vector que representa un par de fuerzas se la conoca como vector par o vector del par, el vector del par, así como, el

momento del par, es un vector libre, por lo tanto su punto de aplicación se puede tomar en cualquier punto por ejemplo en el oricen de las coordenadas, además puede descomponeras en aux vectores componentes Hx, Hy, Hz, que representan los pares de fuerzas que ectúan en los planos yz, zx, xy respectivamente.

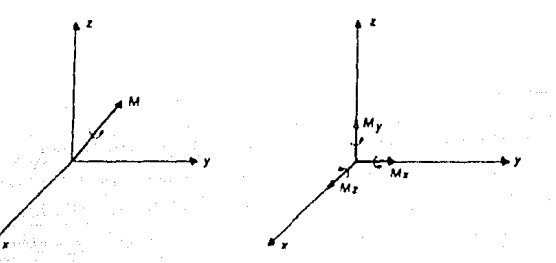

4.5 Composición de Pares de Fuerzas.

Sean dos planos  $\pi$ y  $\pi^*$  que se intersectan y dos pares que ac túan respectivamente en fr y fr' con el par en  $\pi$  compuesto por  $\overline{F}_t$  y  $-\overline{h}$ , geroendiculares a la línea donde as intersectan los dos planos y que actúan en A y en 8 reapectivamente: de loual manera el par en  $\pi^*$  compuesto por  $\overline{f}_k$  y  $\overline{f}_k$  perpendicularss a AB y que ac túan en A y B respectivamente.

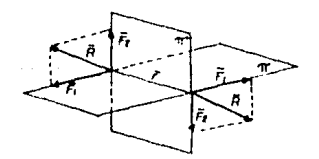

139

Results obvio que la resultante  $\overline{B}$  de  $\overline{F}r$  y de  $\overline{F}r$  y la resultante -R de -F, y de -Fr formen un par.

Si llemamos F al vector que une el punto A con el 8 y umando la definición de momento de un par, expresamos el momento del par reaultante de la aiouiente manera:

 $H = F \times F = F \times (F_H \times F_H)$ 

y por el teorema de Varignon tenemos:

$$
\mathbf{H} = \mathbf{F} \times \mathbf{F} + \mathbf{F} \times \mathbf{F}.
$$

como el primer término representa el momento del par en fi y el sequedo término el momento del par en fi' entonces:

### $\overline{M}$  =  $\overline{M}$ ,  $\overline{M}$ ,  $\overline{M}$ ,

con lo que se concluye que la suma de dos pares de momentos Mi y Mr es un par de momento  $\overline{H}$  igual a le suma vectorial de  $\overline{H}_1$  y  $\overline{H}_2$ .

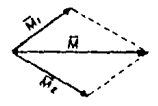

Generalizando, podemos decir que: los vectores momentos de los pares son vectores libres, que se pueden sumar o reatar vectorialmente. independientemente de sus posiciones en el espacio.  $\overline{H} = \overline{H}_1 + \overline{H}_2 + \overline{H}_3 + \ldots$ 

#### Ejemplos:

11.- Obtener la suma de los tres pares mostrados en la figura. considerando que se ubican en los planos coordenados.

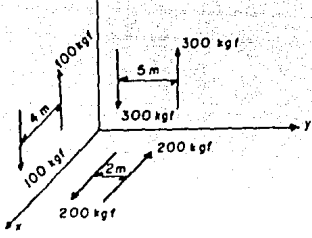

Salueión:

Calculamos los momentos de cada uno de los pares  $\rho$ ste  $\overline{h}$  = 100 kof  $F = 41$  $\mathbf{v}$  $\overline{M}_{1} = (41) \times (100k) = 4001$  kof-m  $\overline{D}$  are  $\overline{F}_t = 300$  kgf  $\mathbf{u}$  $7.51 - n$  $\overline{M}_{2}$  (51) x (300k) = 15001 kof-m  $\texttt{open} \, \overline{\mathbf{F}}_1 = 2001$  kgf  $v = 7 - 21$  m  $H_3 = (-2j) \times (2001) = 400k$  kgf·m haciendo la auma de momentos obtenemos: H = 15001 + 400j + 400k  $(k<sub>0</sub>Pr<sub>m</sub>)$ 

12.- 51 el per resultante de los dos pares que actúan sobre el hidrante contra incendios es M =  $(-15i + 30j)$  N m, determine la magnitud de la fuerza, P considere F = 75 N, a = 200 mm y  $b = 150$  mm.

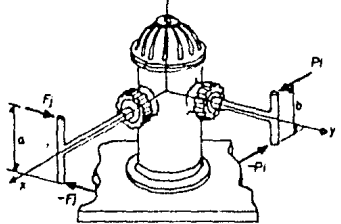

 $142.$ 

Splución: Primero calculamos el momento de F  $\overline{B}r = (0.2k) \times (751) = -151$  N M shors el momento de  $\overline{P}$  $H_{P} = (0.15) \times (P1) = 0.15P1$  $\overline{H}$ a =  $\overline{Z} \overline{H}$  = entances cong  $(-15i+30)$  = -151 + 0.15Pj  $P = \frac{30}{R + 16} = 200 R$ 

4.6 Translación de una fuerza Paralelamente a ella Misma.

Se puede, sin cambier el estado de un cuerpo rígido, tranalader paralelemente a ella misma una fuerza aplicada en uno de sus puntos, a otro cualquiera, mediante la aplicación de un par\_ desenuilibrado de fuerzas, cuya magnitud es el producto de la -fuerze por su distancia al punto al cual as le ha transladado.

Supangamos la fuerza F aplicada en el punto A de un cuerpo rigido (e). Se trata de transladar dicha fuerza el punto 8 del miamo cuerpo y con una dirección paralele a la fuerza original.

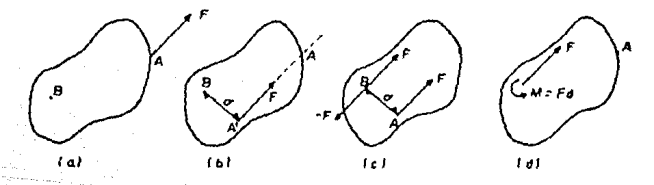

Primero usando el principio de transmisibilidad queds aplicares F en el punto A, que se localiza e una distancia perpendicular d'desde 8 hosta la linea de acción de la fuerza (b).

Después aplicamos fuerzas iguales y opuestas f y -F en el punto B, (c), de esta manera las dos fuerzas indicadas mediante flaches cortadas por paqueñas rayas, forman un par de magnitud -
Me = Ed v timode a bacer olrar, el cuerpo en sentido contrario al de las manecillas del reloi. Ya que el par es un vector libre v puede aplicarse en cualquier punto del cuerpo (d).

Usando eatr procedimiento, me ha mantenido un sistema equivalente en cada una de las figuras, en otras palabras, cuando F actúa en A producirá las mismas reacciones que cuando se aplica en D y también se aplica al cuerpo un vactor par Mc. notese que le magnitud v dirección del vector par también pueda determinarse tomando el momento de F con respecto a B cuando la fuerza se localiza en su punto original A.

En trea dimensiones se obtiene usando vectores  $\overline{B}c = \overline{r} \times \overline{F}$ . El vector de opaición  $\overline{r}$  de traza deade B a cualpuier punto A localizado e lo leroo de la línea de acción de la fuerza.

Eigenlas:

13.- Suntituve la fuerza  $\overline{F} = (601 - 70) - 30k$ ) N actuando en el: extremo de la viga por un sistema fuerza-par equivalente, en el bunto D.

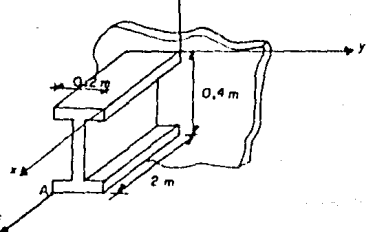

Snlución:

Obtenemos primero el vector F = -21-0.2j-0.4k  $(m)$ . abora calculamos al par Hc  $\overline{H}_C = (-21.0, 21 - 0.4k) \times (601 - 701 - 30k)$  $\overline{H}_C = -221 + 361 - 128k$  $(N-n)$ esí nuestro sistema fuerza-par equivalente en el punto O es:  $\overline{r}$  = 601 - 70j - 30k (N)  $\overline{M}_C$  = -221 + 361 - 128k  $(N,n)$ 

14.- Sustituva la fuerza que actúa sobre el marco rígido por un sistema fuerza-par ecuivalente (a) en el punto D: (b) en el punto B.

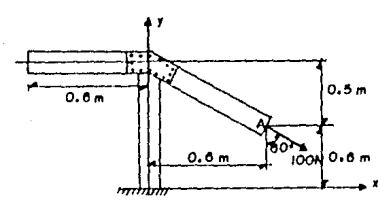

(a) Obtenemos orimero F en función de sus componentes  $\overline{r}$  = (100)(men 601 - com 601) = 86.61 - 501  $(N)$ shora obtenemos el vector  $\overline{r}$  = 0.61 + 0.61  $(n)$ calculamos el par Rc  $\overline{H}c = (0.61 \cdot 0.61) \times (86 \cdot 61 - 501) = -81,96k$  (N·m) por lo que el sistema fuerza-par en el punto O es: i T  $-86.61 - 501$  $(N)$ <u>რი - 81.96</u>  $(N-m)$ (b) Obtenemos al vector  $\overline{r}$  = 1.21 - 0.51  $(n)$ calculamos el par Ma  $H_0 = (1.21 - 0.51) \times (86.61 - 501) = -16.7k$  $(m-m)$ el sistema fuerza-par enuivalente en B es:

 $T = 86.61 - 501$  (N)  $H_0 = -16.7k$  (N·m)

4.7 Par de Transporte.

Sea una fuerza F cualquiera y un sistema de ejas coordena-dos de referencia.

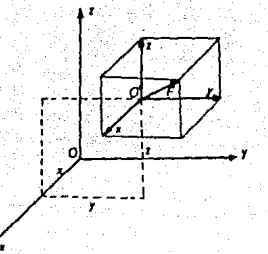

El vector  $\overline{C}$  es el par de transporte necesario para llevar la fuerza F de O' a O, eiendo perpendicular al plano formado por la fuerza y el punto, y teniendo por magnitud el producto de la fuerza por au distancia al punto, es decir:

 $\boxed{\overline{C}$  =  $\overline{r}$  x  $\overline{r}$  = --------- Par de Transporte

4.8 Sistema de Parea y Fuerzas que se Reduce a un Par.

Para que un sistema da parea y de fuerzas cualquiera, aplicado a un cuerpo ríoido sea equivalente a un par es necesario, v auficiente nue la suma genmétrica de todas las fuerzas del siate ma séa nula, y que la auma geométrica de todas las fuarzes del sistema (pares de transporte), y la de los pares, sea diferente de cero:

> $F = 5F = 0$  $H = xH = Z(T \times T) + xC + n$

Es necesario, oara que la fuerza de translación no exista.y ea suficiente ya que las doa fuarzas que forman un par tienen suma arométrica nula.

V.5 Par y Fuerza No Coplanos.

El sistema fuerza-par en D consiste en una fuerza Ñ y un --

vector del par He que no son perpendiculares, y ninguno de ellos ceto.

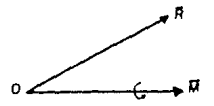

Por lo cual el sistema de fuerzas no puede reducirse a una aols fuerza o a un simple par. Sin embargo, el vector del par -puede reemplazarse por otros dos vectores del par que se obtie-nen al descomponer Hx en una componente H<sub>i</sub> a lo largo de R v o-tra Re en un plano perpendicular a R.

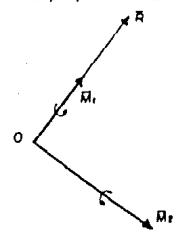

El vector del par  $H_{\epsilon}$  y la fuerze  $\overline{H}$  pueden ser resmplazados por una sola fuerza H que actús a lo largo de una nueva línea de acción. De esta forma el sistema original de fuerzas se reduce a  $\overline{R}$  y a un vector del par  $\overline{R}_1$ , es decir a  $\overline{R}$  y a un vector del par que actúa en un plano perpandicular m R. Esta combinación partilet fuerze-per es llamado torsor. La provección de H eobre la linea de acción de Res:

$$
P_1 = \frac{R \cdot R_A}{R}
$$

Así pues.

Paso del torsor =  $\frac{\overline{R}_1}{\overline{a}}$  =  $\frac{\overline{R} \cdot \overline{R}_0}{\overline{a}^2}$ 

# CAPITULO VI \*ECUILIBRIO DE LOS SISTEMAS DE FUERZAS"

El ecuilibrio se define como el estado de un cuerpo cuando encontradas fuerzas que obran en él se compensan destruyendose mutuamente.

Aaf ouen decimos que un aiatema de fuerzan está en equili-brio cuando au aistema reaultante em nulo.

El equilibrio de aistemas de fuerzas ae ha dividido en dos partes para su fácil estudio: Equilibrio de Sistemas Planos y Lquilibrio de Sistemas Espaciales; en los cuales se estudiará el equilibrio de los aistemas de fuerzas: Generales, Paralelas, Con currentes y Colineales.

Por otra parte, para hacer más fácil el estudio del equilibrio de los sistemas de fuerzas se hace necesario, el uso de los Disgramma de Cuerpo Libre (DCL), aní miamo los elementos de u--nión y de apoyo de los cuerpos sobre los que se aplican los sistemam de fuerzas: ain dejar de mencionar la fuerza de fricción que se produce entre las superficies en contacto, cuyo valor tam bién influve en el couilibrio de los aistemas de fuerzas.

U.S. Fricción.

Cuando dos cuerpos se deslizan o tienden a deslizarse uno sobre otro, la fuerza tangente a la auperficie de contacto, que se opone al movimiento relativo o lo impide, se denomina fuerza de fricción a de rozamiento.

En general pueden ocurrir dos tipos de fricción entre las superficies: Fricción Hómeda (fluida) y Fricción en Seco (tam--bién liamada de Coulomb), La fricción húmeda existe cuando las euperficies en contacto están meparadas por una película de lí-quido, tal como aceite. Cuando ocurre el movimiento relativo entre los cuerpos se desarrollan fuerzas de fricción entre capas del'Ilquido. Estas fuerzas dependen de la velocidad relativa de las capas del líquido y de la viscosidad o resistencia del líqui do a la fuerza cortante. Por esta razón, los problemas que involucran fricción fluida son estudiados en mecánica de fluidos.

La fricción en seco me presenta en aituaciones en que inte<u>r</u> vienen cuerpos rígidos en contacto con superficies no lubrica--dam. La fricción en seco puede ser por deslizamiento o por rodadura. La fricción por deslizamiento se produce cuando un cuerpo\_ se desliza sobre otro. La fricción por rodadura se presenta entre cuerpos redondos o esféricos que hacen contacto con una sueperficie plana; esta fricción es menor que la de deslizamiento.

#### 1.1 Fricción Estática.

Sea un bloque de pemo W colocado apbre una superficie plane horizontel, Las fuerzas que actúan sobre él son: su peso w y la reacción de la superficie.

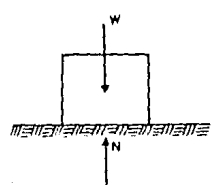

Como W no tiene componente horizontal entonces, la rescción de la superficie tampoco la tiene, por lo tanto la reacción ea normel a la superficie y se representa por N.

Ahora apliqueros una fuerza horizontal P, mi P ea penueña, el bloque no se moverá, por lo cue debe haber otra fuerza hori -zontal que enuilibre a P, eata fuerza se conoce con el nombre de "Fricción Estética" que es la fuerza, que impide que se produzca el movimiento relativo entre las dos superficies en contacto.

La fuerza de fricción estática es en realidad la resultante de una gran número de fuerzas cur actúan antre la superficie de contacto entre el plano y el blocue.

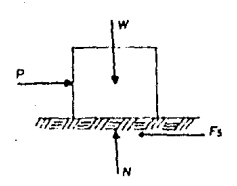

Conforme la magnitud de P se incrementa, la magnitud corres pondiente de f se incrementa hasta que adquiere un cierto valor minimo fa, llamado "fuerza de fricción ratática limite", cuando se alcanza este valor, el blonue está en enuilibrio inestable, ya cue cualquier incremento adicional en H producirá el movimien " to (Movimiento Inminerte), txperimentalmente se ha determinado nue la magnitud de la fuerza de fricción Hatática limite fa ea directamente proporcional a la magnitud de la fuerza resultante normel N. Lato puede expresarse matemáticamente como:

Fa = AsN

donde: As= coeficiente de fricción estática.

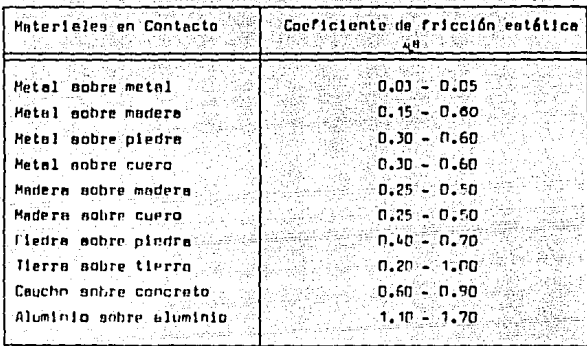

Table VI. / Valores eproximados de la coeficientes de fricción. entática pera superficies secas.

#### 1. 2 Fricción Dinamica a Cinética.

Si la magnitud de P se incrementa, de modo que llega a -ser mayor que fa, la fuerza de fricción en las superficies en contacto diaminuye ligeramente hasta un valor más petueño Fk, llamado "fuerzo de fricción dinúmica". El bloque no se montendrå en equilibrio (P>Fk); en vez de ello, empieza a dealizar con velocidad creciente (Hovimiento), La dissinución riodu---cida en la magnitud de la fuerza de Fricción, desde fa (estática) heata Fk (cinética), se debe a qui cuendo P>Fa, entoncea P "levanta" esencialmente al bloque furra de su posición de reposo y lo hace "flotar" sobre la cima de las creatos en la super ficie de contacto. Consecuentements las fuerzas resultantes de contacto se alimean ligeramente más que antes a la dirección -veitleal, por la tanto contribuyen con componentes de fricciónmãa pequeñas, que cuando las irregularidades se ponen en cuntao to.

Los experimentos con bloques deslizantes indican que la mag nitud de la fuerza de fricción resultante (Fk) en directamente proporcional a la maonitud de la fuerza reaultante N.

Matemáticamente se expresa como:

#### Fk - AKN

donde: Alk.- Coeficiente de fricción dinémica.

tos valores típicos de Ak son, aproximadamente, 25 % más -pequeños que los de fricción estática Ma.

1.1 Leves de la Fricción en Seco.

Después de un oran número de experimentos suficientes para inferir alounos orinciolos aplicables al fenómeno de la fricción en seco Carlos Coulomb enunció en 1781. las leves de la fricción las cuales fuerón comprobadas por A.J. Mourin's en sus experiment tom realizados en 1831.

Sus enunciados son:

1<sup>0</sup> Lev .- La fricción máxima que puede generarse es proporcional a la fuerza Normal.

#### $Fr \approx N$

que puede escribirar en la siquiente forma:

## $Fr = HR$

donde 4.- Coeficiente de fricción.

2<sup>8</sup> Ley .- La fricción máxima que puede generarse es independiente del tamaño del área de contacto entre las auperficies con sideradas.

3<sup>8</sup> Lev .- La fricción límite (máxima) es mayor que la fuerza de fricción cinética.

4<sup>8</sup> tey .- La fricción cinética es independiente de la velocidad relativa de los cuerpos que se encuentran en contacto.

1<sup>8</sup> Ley.- Pere presiones muy altes o muy bajes que pruduzcan una deformación excesiva, el coeficiente de fricción estatica seincrementa sensiblemente.

2<sup>8</sup> Lev.- Para velocidades relativamente muy bajos el coeficiente de fricción cinética aumenta mensiblemente y tiende a "-iquelarse con el valor del coeficiente de fricción estática.

3<sup>8</sup> Lev.- Para altas velocidades, el coeficiente de fricción cinética disminuve apreciablemente.

4<sup>8</sup> Lev.- Los cambios ordinarios de temperatura no producenefectos materiales en el coeficiente de fricción.

1.4 Angulo de Reposo.

Consideremos un bloque sobre une superficie inclinada en la cual el énoulo de inclinación de la augarficie hace que el movimiento del bloque mem inminente, me dice que el valor del ánoulo O, correspondients al movimiento inminente, se llama ánoulo de renoso.

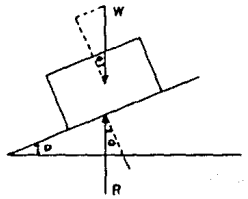

1.5 Desventajas y Ventajas de la Fricción.

Desventajas .- Como ya sabemos, la fricción produce calor. que no es aprovechable, ocasiona desgaste y desperfectos en las piezas de las máquinas y constituye un obstáculo para el movi --miento, va que disminuve el rendimiento en el trabajo.

Pars contrarreater la fricción se hacen llass les sucerfi-cias de contacto de los cuarpos, y se emplean cojinetes de bolas v aceites lubricantea.

La Fricción de una capaula espacial en la atmósfera, cuando retorne e la tierre, podría incendiaria, el no estuviere proteoi da y alelada con una coraza refractaria.

Las máquinas gastan más energía en su funcionamiento para vencer la fricción.

Las fricciones o rozemientos gastan las suelas de los zapatos, la ropa, los pisos, las lientas, etc.

Ventajaa .- La existencia de la fricción impide que se efec túen muchoa fenómenoa que nos merían perjudiciales: en cambio, la aprovechamos para nuestro beneficio.

Sin la fricción, al caminar estariamos expuestos a reabsiar nos; lápices, plumas y gises no nos servirían para escribir; un automóvil no tendría medioa para frenar, al igual que una bici-cleta, al ser nula la fricción de sua gomaa; una gota de lluvia alcanzería la velocidad de una bala ain la fricción del aire, -las meteoritos que bombardeen a cada instante nuestro olaneta no nos causen estragos, porque la fricción del aíre se encarga de desintegrarlos.

V1.2 Tipos de Apovo. Disorama de Cuerpo Libre.

2.1 Apovo Mecánico.- Se define al apovo macánico como el elemen to que se utiliza para ligar. Fijar o simplemente evitar desplazamientos.

Tipos de Apovo.- En un cuerpo se distinguen dos clases de fuerzas: "las fuerzas activas" y "las fuerzas reactivas"; a las primeras se las conoce con el nombre de cargas y a las segundas con el nombre de reacciones. Resulta abvio que las fuerzas reactivas dependen de la clase de sonvo del cuerpo, por lo cual a es tas fuerzas también se les llama: fuerzas de sustentación.

Anova Movil a Anova Libre.

La sustentación ar hace sobre el eje de una rueda, y la rue da se encuentra sobre un plano. El cuerpo puede girar alrededor de la rueda y este deslizarse a lo iargo del plano.

Se considera que no existe fricción entre el eje y la rueda ni entre ésta y el plano, además se supone que tanto la rueda co mo el plano son absolutamente rígidos, es decir, no admiten de-formeción.

Hay un eolo punto de contacto entre la rueda y el plano, -por lo tanto por dicho punto casará la reacción, que deberá ser percendicular al plano del dealizamiento.

El apoyo móvil se representa de la siguiente forma:

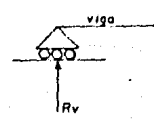

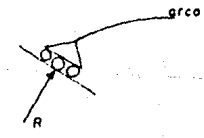

156 -

ADDVe File.

El anovo fijo se encuentra sobre un olano al cual se encuentra fijado, por la que el cuerpo no tiene movimiento.

Este tipo de apovo presenta dos reacciones, una reacción ver tical, splicade en eu eje, y otra reacción horizontel, aplicada en el punto en cual se apoya el cuerpo. Se representa de la si--Ouiente manara:

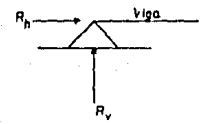

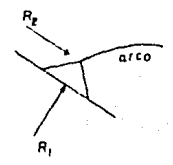

Annyo de Articulación

La barra pude girar alrededor de un eje que me encuantra fiis, estendo por lo tanto impidiendo el deslizaciento.

A semejanza con el apoyo móvil, teoricamente este apoya puede considerarse como un punto por el cual debará pasar la reage -ción, y al no haber brazo de palanda de esta fuerza se tiena momento nulo en el apoyo.

Este tipo de acovo se representa así:

articulación vica gerber

area

 $-155 -$ 

Empotramiento Perfecto.

Hay un número infinito de contactos entre el cuerpo y el -apovo. A el cuerpo no se le permite ninguna clase de movimiento. Este apoyo presenta trea reacciones, una vertical, una horizon-tal y un momento flexionante. Generalmente se le representa de la aiguiente manera.

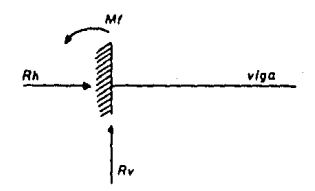

Apovo Guiedo.

Esta clase de apoyo es poco común en la práctica, debiendo temer en el extremo contrario de la barra un apovo de articula-ción o un apoyo perfectamente empotrado.

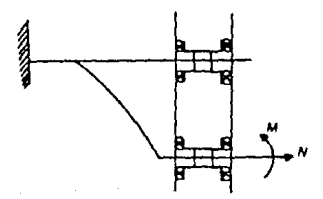

El cuerpo esta impedido de movimientos angulares pero puede dealizarae a lo largo del apovo.

Apovo Elástico.

Quede determinado por la unión rígida de varias piezas para former una estructure reticular.

Este apoyo puede tener toda clase de movimientos, por lo --cual se desconnocen sus características mecânicas.

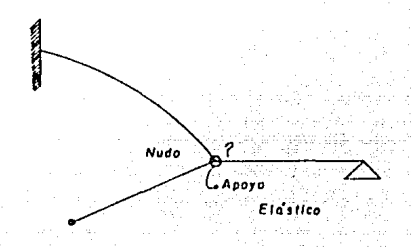

#### 2.2 Isoataticidad e Hiperestaticidad.

Las estructuras pueden dividirse en "Isostáticas" e "Hipe-restáticas". Las primeras son aquellas en las cuales puede esta blecerse au equilibrio externo con conocimientos de la Estática. Estructures Hipercatáticas, son aquellas en las que para estable cer au equilibrio externo necesitamps de conocimientos que quedan fuera de la Estática.

2.3 Diagrames de Cuerpo Libre.

El primer paso en la resolución de un problema de mecánica, debe consistir, en hacer un diagrama de cuerpo libre, en el cual se identifican todas las fuerzas que en él actúan.

Disgrams de Cuerpo Libre.

Es el disorama de un cuerpo o de un grupo de cuerpos que se representa aislado de un entorno, y en donde se muestran todas las fuerzas externos que actúan, tales como el peso. las fuerzas ablicadas. las reacciones y la fricción.

 $-158 -$ 

Así nues nuedan concluidos los momentos externos solicados como los momentos producidos cor resociones y por las fuerzas de fricción.

Los pasos a sequir para hacer un diagrama de cuerpo libre se pueden enlistar de la siquiente manera:

1.- Se decide cual es el cueron libre que se va a usat:

2.- Se secara el cuerpo de au base de austentación, así como de cualquier otro cuarno y se dibuja el contorno de este cuer po esí sieledo:

3.- Se representan todas las fuerzas externas. Estas fuer-zas corresponderán a la acción ejercida sobre el cueron libre -por la base de austentación y por los cuerpos que se han separado: las fuerzas se deben aplicar en los diferentes puntos donde el cuerpo libre estuvo apovado o conectado a otros cuerpos. Entre las fuerzes externas también se debe incluir el neso del ... cuerno libre (se solics en el centro de gravedad). Cuendo el cuerpo libre está formado de varias partes, no se deben incluir entre las fuerzas externas; las fuerzas que las partes ejercen entre aí (estas fuerzas se conaideran internas en lo que ae re-fiere al cuerpo libre en conjunto).

La magnitud y dirección de las fuerzas externas conocidas se deben destacar claramente en el diagrama de cuerpo libre. Las fuerzas externas conocidas generalmente son el paso del cuerpo libre y las fuerzas aplicadas con un oropósito específico.

Las fuerzos externas desconocidas son generalmente las reac ciones por medio de las cuales la base de sustentación y otros cuerpos se oponen a un posible movimiento del cueroo libre obligandolo a permanecer en la miama posición.

Las reacciones es ejercen en les puntos donde el cuerpo libre se spova o conecta a otros cueroos.

El sentido de una fuerza desconocida en un diagrema de cuer po libre, se puede suponer srbitrariamenta, y corregir posterior mente, ei la megnitud de la fuerza en la solución del problema es positiva, entonces el sentido supuesto as correcto, el la solución es negativa, entonces el sentido correcto se el contrario al supuesto. De la misas manera se propede para los momentes en un diagrama de cuerpo libre.

En el disorses de cuerno libre también daben aparecer les dimensionem. debido a que ma queden necesitar en el cálculo de ~ los momentos de una fuerza.

Liemerlos:

1.- Dibuje los disgramas de cuerpo libre de los cuerpos A, B y C que se indican.

A)

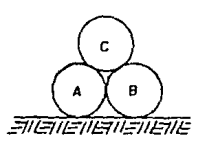

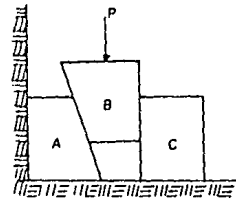

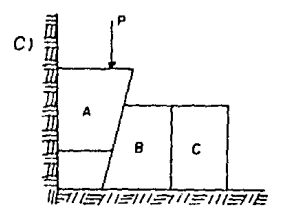

Seluciones:

A) Sean WA, Wa, Wc low peace de los cuerpos A.B.C respectivamente. Hacemos primero los OCL de cede componente del cuerpo.

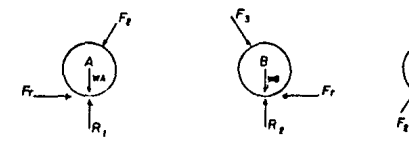

El disorses del cuerpa en conjunto es:

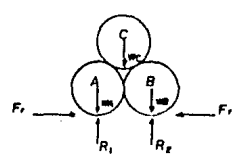

B) Procediendo de igual forma tenemos:

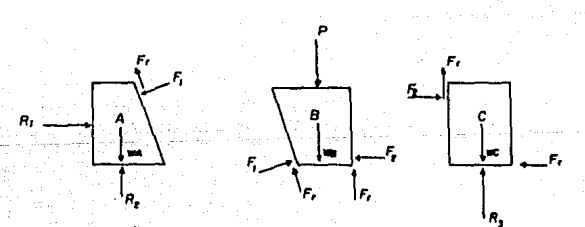

 $160 -$ 

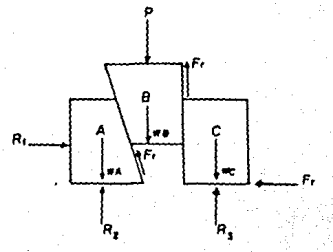

Entences el DCL del cuerpo an conjunto es:

C) En iquel manere:

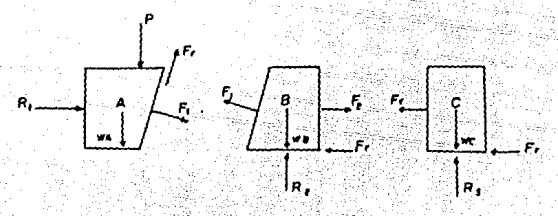

D.C.L. Total.

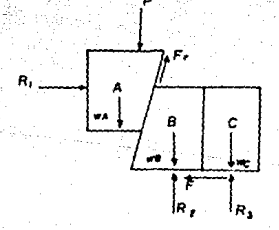

2.- Si el peso de las estructuras siguientas as despreciable, dibuje sus correspondientes disgramas de cuerpo libre.

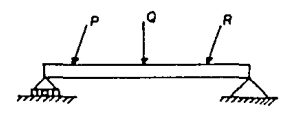

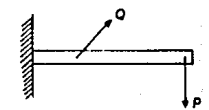

## Soluciones:

# A) El disgrama de cuarpo libre es el siguienta:

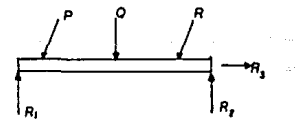

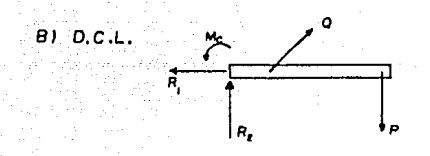

3.- Determine al ángulo de reposo del cuerpo que se muestra en la figura y cuyo peso es de 100kgf , considerando que si coafi--ente de fricción limite vala D.7.

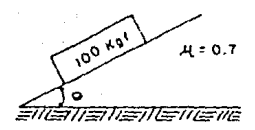

Solución: Trazamos el diagrama de cuerco libre.

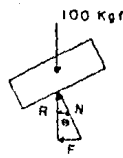

Del DCL tenemos que R = 1DDkof por lo que:

 $N = (100 \text{kgf})$  (cas  $\Theta$ ) v

 $F = (100kaf)$  (sen  $\varphi$ )

por ser Énquio de repemo, entonces el movimiento es inminante por lo que:

 $F = \sqrt{R}$ 

sustituyendo valores tenemos

 $(100kaf)$  (sen Fr) =  $(0.7)$  (100kgf) (csa Fr) la ecuación nos queda entonces:

> $9.7$  $\frac{sen\theta}{n}$  tg  $\Theta$ pero  $\cos \theta$  $COPO$  $ta = 0.7$ nor lo tento:  $e - t_0$   $0.7$  $B = 35$ que en el ángulo de reposo del cuerpo.

VI.3 El Equilibrio de los Sistemas de Fuerzas.

3.1 Equilibrio de una Partícula.

See una particula de mass "a" sujeta e un sistema de fuerzas concurrentes, de tal forma que la remultante del mistema em F.

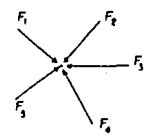

Se dice que una partícula está en equilibrio, ei se encuen-tra en un estado de reposo o de movimiento rectilíneo uniforme, es decir. la fuerza resultante F debe ser nula o cero (i<sup>8</sup> Lev de-Newton).

### $F = 0$

En otres palebras la condición necesaria y suficiente para que una partícula este en equilibria se que me anula la fuerza -reaultante que actúa aobre la partícula.

3.2 Equilibrio de un Sistema de Partículos.

Sea un aistema de n partículas; las condiciones necesarias -(aunque no auficientes) para que el mistema de partículas esté en equilibrio, son que la fuerza resultante de las fuerzas que ac--túan sobre las partículas y el momento resultante de estas fuer-zas con respecto e cualquier punto seen cero.

> $\overline{r}$   $\sim$   $\overline{r}$   $\sim$   $\overline{r}$  $F = rF1 \times F1 = 0$

 $-164 -$ 

3.3 Equilibria de un Cueros Biolde.

Consideremos shore un cuerco ríoido sometido a la acción de un sistema de fuerzas constituído por fuerzas y pares, entonces. las condicionas pecesarias y auficientes para our un cuarno rí-nide está en equilibrio eno que la fuerza resultante que sotúe e mobre el cueron y el momento resultante de les fuerzes y nares con respecto a cuminuier punto de anulen.

$$
\overline{\Gamma} = \sum_{i=1}^n \overline{\Gamma} Y_i = 0
$$

 $H = \frac{1}{V_1}(\overline{Y}_1 \times \overline{Y}_1) + \frac{0}{V_2}(\overline{U}_1 = 0$ <br>donde n es el número de fuerzas F1 y m el número de pares C1

3.4 Ecuaciones Vectoriales para el Camo General del Equilibrio.

Las dos condiciones de equilibrio pera un cuerpo rígido pu den expreserse matemáticamente en forma vectorial como:

$$
\begin{array}{c}\n\Sigma \overline{F} = 0 \\
\Sigma \overline{H}_{\bullet} = 0\n\end{array}
$$

donde SF es la suma vectorial de todes les fuerzas exteriores -que actúan aobre el cuerpo y SHo es la suma de los momentos de todas estas fuerzas con respecto a cualquier punto "O" localizado dentro o fuere del cuerno.

3.5 Ecuaciones Escalarea Cartesianas para el Caso General del --Equilibrio.

Si cada una de las fuerzas aplicadas o de los momentos es express en forms vectorial certesians y as suatituve en las ecus cionem vectorimles de equilibrio, me tiene:

 $\Sigma \overline{\Gamma} = \Sigma \Gamma x \mathbf{i} + \Sigma \Gamma y \mathbf{j} + \Sigma \Gamma z \mathbf{k} = 0$ 

 $\Sigma$   $\overline{h}$ o =  $\Sigma$  Mx1 +  $\Sigma$  Mv1 +  $\Sigma$  Mzx = 0

Como las componentes según i.i.k son entre al independientes. las ecuaciones anteriores se satisfacen con tal de que:

| $zFx = 0$ | $zHx = 0$ |           |
|-----------|-----------|-----------|
| $zFy = 0$ | $y$       | $zHy = 0$ |
| $zFz = 0$ | $zHz = 0$ |           |

Estas seis equaciones escalares de equilibrio queden usaree para resolver cuando máa seis incognites indicadas en el diagrame de cuergo libre.

VI.4 Equilibria de Sistemas Planos: Sua Ecuacionea Escalares Determinantes.

Mediante una selección adecuada de coordenadas y de un punto base, as puede obtener un número minímo de ecuaciones que ase guren el equilibrio de un sistema de fuerzas (que puede estar aplicado en el plano o en el espacio). El número minímo de ecuaciones de equilibrio es tembién el máximo número de ecuaciones escalares independientea de equilibrio. De hecho, "el número de ecuaciones de equilibrio" se emplea peneralmente para indicar --"el número de ecuaciones escalares independientes de equilibrio;

4.1 Sistemas de Fuerzas Colineales en el Plano.

Eligiendo el eje x sobre la línea de acción de las fuerzas y un punto cualquiera de dicha línea como punto base para el momento, resulta una sola ecuación de fuerzas para determinar el – equilibrio.

$$
\mathbf{z}_{\text{Fx}} = \mathbf{0}
$$

4.2 Sistemas de Fuerzas Concurrentes en el Plano.

Considerando el origen en el punto de concurrencia y tomandolo también como punto base para los momentos, y suponiendo que el plano xy coincide con el plano del aistema de fuerzas.

El sistema plano de fuerzas concurrentes estará en equilibrio ai se satisfacen las aiguientes ecuaciones:

> $TFx = 0$  $E$ Fu =  $D$

4.3 Sistema de Fuerzas Paralelas en el Piano.

Sean el eje y paralelo a la fuerza y el plano xy coincidente con el plano de las mismas. Al tomar cualquier punto, por -ejemplo el origen, como punto base para los momentos, se obtie-nen dos ecuaciones, una de fuerzas y otra de momentos para que el sistema de fuerzas paralelas en el plano este en equilibrio:

$$
\begin{aligned} \n\text{Ff}y &= 0 \\ \n\text{FM}z &= 0 \n\end{aligned}
$$

4.4 Sistema de Fuerzas Generalea en el Piano.

Hacemos que el plano xy coincida con el plano de las fuer-zas, el origen se puede colocar arbitrariamente en cualquier punto conveniente y se puede considerar como punto base para tomar momentos. In esta forma se obtienen dos ecuaciones de fuerzas y una ecuación de momentos para el equilibrio:

> $TEx = 0$  $FFv = 0$  $FMA = FHz = 0$

VI.5 Equilibrio de Sistemas Espacialea: Sus Ecuacionea Escala-res Cartesianas Determinantes.

5.1 Sistemas Colineales de Fuerzes en el Espacio.

De ioual manera que para un aistema colineal de fuerzas en el plano, la ecuación determinante del equilibrio es:

 $75x + 0$ 

Seleccionando el punto de concurrencia como origen del mistema de coordenadas y también como punto base de momentos, resul tan tres ecuaciones de fuerzas para asegurar las condiciones de\_ equilibrio:

$$
\begin{aligned} \mathbf{E} \mathbf{F} \mathbf{x} &= \mathbf{0} \\ \mathbf{E} \mathbf{F} \mathbf{y} &= \mathbf{0} \\ \mathbf{E} \mathbf{F} \mathbf{z} &= \mathbf{0} \end{aligned}
$$

5.3 Sistemas de Fuerzas Paralelas en el Espacio.

Considerando un sistema de referencia elegido arbitrariamen te, con la condición de que uno de los ejes, por ejemplo el eje y sea paralelo a las fuerzas, se obtienen una ecuación de fuer-zas y dos ecuaciones de momentos al tomar un punto base cualquie ra, por ejemplo, el origen:

$$
xFy = 0
$$
  

$$
xHx = 0
$$
  

$$
xHz = 0
$$

5.4 Sistema General de Fuerzas en el Espacio.

Para el sistema general de fuerzas en al espacio se requie-ren todas las aela ecuaciones, es decir, tres ecuaciones de fuer zam v trea ecuaciones de momentos oara asegurar el equilibrio:

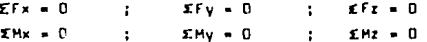

#### Eiemolos:

4.- El huacal tiene una masa de 200 kg y esta sujeto a una fuer ze remolcadora P que actúa aegún un ánoulo de 20° con reapecto e le horizontal. Si  $\mu = 0.5$ , determine la magnitud de P para estar a punto de mover el huacal hacia abajo del plano inclinado.

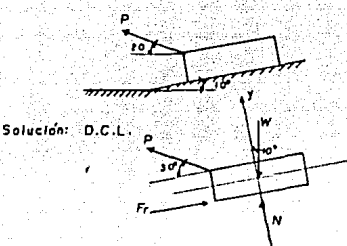

Calculatos primero el peso del huscal  $M = BO = (200kq)(9.81m/a^2) = 1962$  Newton. hacemos le nume de fuerzes en x y en y  $\Sigma$ Fx = 0.5N = P cos 30° = 1962 sen 10° = 0  $2Fy = -1962$  cos  $10^{\circ} + N + P$  asn  $30^{\circ} = 0$ realizando operaciones tenemos:  $0.5N - 0.866P = 340.6977$  ---------- (1)  $N + 0.5P = 1932.1928$  ---------- (2) de la ecuación (2) tenemos:  $N = 1932,1928 - 0.5P$  -------------- (3) sustituyendo N en la ecuación (1) 0.5(1932.1928-0.5P) - 0.866P = 340.6977 realizando operacionem y despejando P tenemos  $P = 560.39$  Newton.

y sustituyendo P en la ecuación (3)

 $N = 1932, 1928 - D.5(560, 39)$ 

 $N = 1652$  Newton.

así pues el reaultado pedido es:

 $P = 560.39$  Newton. **Representative contract of a component** 

5.- Una escalera de 20 kg tiene un centro de masa en G. 51 los coeficientes de fricción en A y B son  $A A^*$  0.3 y  $A B^*$  0.2 respectivamente, determine la fuerza horizontal más pequeña nue se debe ejercer sobre la escalera en el cunto C para empujar la escalera hacia adelente.

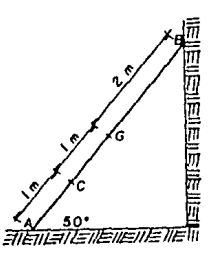

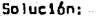

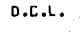

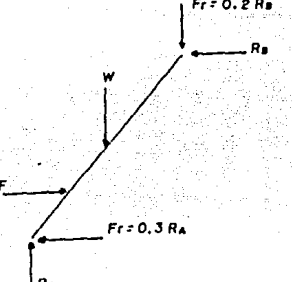

Vempa que se trata de un sintema de fuerzas generales en el plano, por lo que tenemos tres ecuaciones de equilibrio:

> ΣM  $\blacksquare$  $TFx = 0$  $x_{1}$   $\cdots$   $x_{n}$

obtenemos W = mo  $=$  (20kg)(9.81 m/s<sup>2</sup>) = 196.2 Newton Hecemps sums de momentos y sums de fuerzas basandonos en el DCL IMA =  $f(10)(n_{0} - 50^{4}) + (196.2)(2)(\cos 50^{4}) - Rg(4)(\sin 50^{4}) + (0.2Rg)$  $-(4)(\cos 50^{\circ}) = 0$ realizando operaciones:  $0.766f - 7.55Re = -252.7299$  N·m  $--- (1)$  $\Sigma Fv = Ra - 196.2 - D.2Ha = 0$ HA - D.2 Re = 196.2 N --------------- (2)  $\Sigma Fx = -0.394 + F - Rx = 0$  ------------- (3) así tenemos el sistema de ecuaciones siguiente:  $0.766F + D = 2.55R + 252.2299$  $D + BA = D_zZBa = 196.7$  $F = 0.3R_A - R_B$ . n resolviendo el sistema tenemos que: Ra = 171.07 N RA = 230.42 N  $F = 240.19 N$ por lo que tenemos que la fuerza necesaria para muver la escalera hacia adelante es: = 240.19 N

6.- Calcule las reacciones en los apovos de la atouiente armadu-

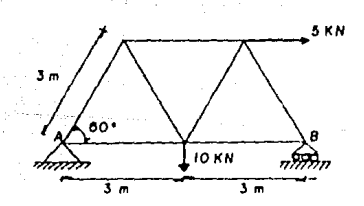

ra.

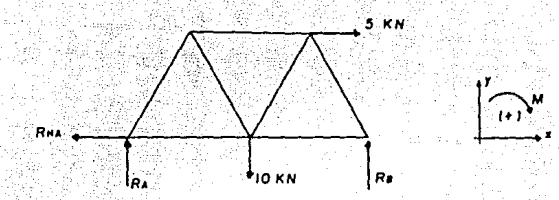

Tenemos un sistema de fuerzas generales en el plano por lo tanto tenemos tres ecuaciones de equilibrio.

Tomamos suma de momentos y suma de fuerzas del D.C.L.

 $1.7M_A = (10 \text{ KN})(3m) + (5 \text{ KN})(3m)(9m) = 60$ ) – Ra(6m) = 0 realizando operaciones y despejando Re

$$
\frac{Rz = 7.165 \text{ kN}}{5 \text{ kN} + 2.165 \text{ kN} + 7.165 \text{ kN} + 0}
$$
\n
$$
\frac{Rz = 2.835 \text{ kN}}{5 \text{ kN} + 0}
$$
\n
$$
\frac{Rz = 2.835 \text{ kN}}{5 \text{ kN} + 0}
$$

$$
\mathbf{m} = \mathbf{m}
$$

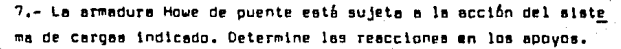

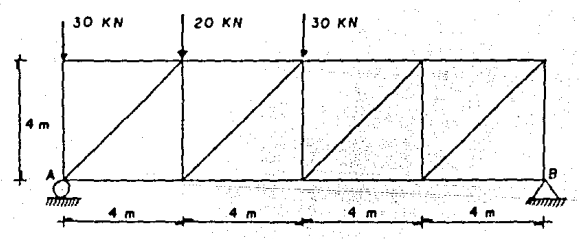

Solución : D.C.L.

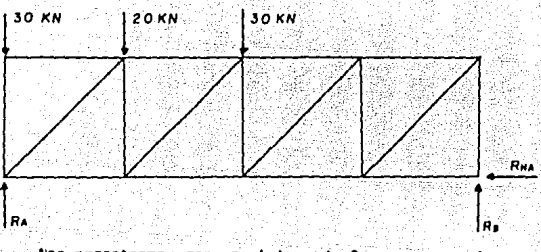

Nos encontramos con un sistema de fuerzas generales en el plano.

Haciendo suma de momentos y suma de fuerzas nos queda:

 $2M_A = (20 \text{hV})(4m) + (30 \text{hV})(8m) = H_B(16m) = \Pi$ 

$$
P_{\text{L}} = 20 \, \text{m}
$$

 $TFV = BA = 30$  MN = 20 MN = 30 MN + 20 MN = 0

$$
\frac{Ra = 60 \text{ NN}}{2}
$$

 $\Sigma F \times -0$ 

$$
\mathbf{R}_{\mathbf{M}} = \mathbf{0}
$$

8.- Una esfera de 200 lb se apoya en dos planos lisos, como se muestra en la figura. Hallar las fuerzas de reacción que actúan sobre la esfera.

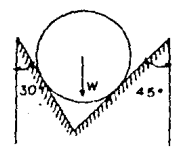

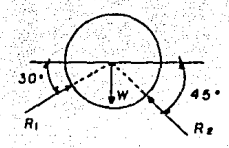

Como vemos se trata de un aistema de fuerzas concurrentes en el plano, por lo que contamos con dos ecuaciones de equili--brio.

$$
\frac{2Fx+0}{2Fv+0}
$$

haciendo la auma de fuerzas tenemos:

 $\Sigma Fx = Rt$ . cos 30° - Re cos 45° = 0 ---------- (1)  $\Sigma Fv = R_1$  sen 30° + Rz sen 45° - 200 = 0 ---- (2) de la ecuación (1) tenemos:

 $R_1 = 0.8165 R_2$  ==========(3)

sustituimos (3) en la ecuación (1)

 $0.8165$  Rz(sen 60°) + Rz sen 45° = 200 lb

 $R_1 = 141.47$  1b

y sustituyendo R. en la ecuación (3)

$$
R_1 = 115.47 \text{ lb}
$$

que son las reacciones ejercidas sobre la esfera.

9.- Determinar las tensiones Ti y Tr en los alambres AC y BD, -resoectivamente.

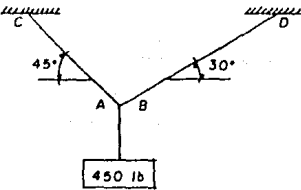

Solución: n.c.u

$$
\sum_{i=1}^{n} \frac{1}{\sqrt{10}} \sum_{i=1}^{n} \frac{1}{\sqrt{10}} \sum_{i
$$

hacewas sume de fuerzes en x y y  $\Sigma$ Fx = -T; com 45° + Tz com 30° = 0 ---------------- (1)  $\Sigma Fv = T_1$  aun 45° + Tr sen 30° = 450 = 0 -------- (2) de la ecuación (1) tenemos:  $T_8 = 0.8165$   $T_1 = 0.0165$  (3) austituyendo Tr en la ecuación (2)  $1 = 403.48$  lb sustituyendo T. en la ecuación (3)  $Te = 329.44$  1b

ous son las tensiones pedidas.

10.- Determine las reacciones en los apoyos de la viga en equili brio mostrada en la figura, despreciando su peso.

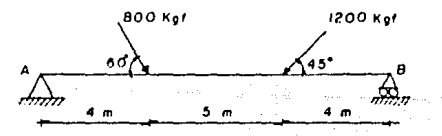

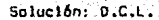

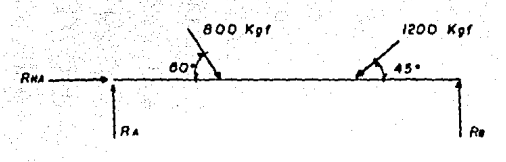

hacemos suma de momentos y suma de fuerzas. IMa= (800kgf)(sen 60°)(4m)+(1200kgf)(sen 45°)(9m)-Re(13m) = 0  $R_0 = 800.62$  kgf XFy = RA-(800kgf)( sen 60°)-(1200kgF)(sen 45°)+800.62kgf = 0  $Ra = 740.73$  kgf EFx = RMA +(8DDkgf)(com 6D°)-(1200kgf)(com 45°) = 0  $Rma = 448.53 kgf$ 

11.- Una piaca de unión está en equilibrio bajo la acción de cua tro fuerzas como se muestra en la figura; hallar los valores de Fr.y Fe.

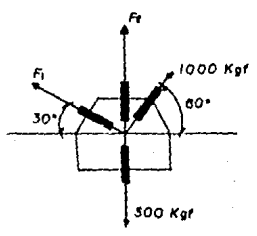

## Solución: D.C.L.

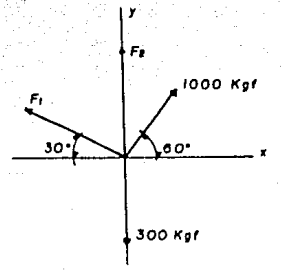

Hacemos la suma de fuerzas de ambos ejes.

 $\Sigma Fx = -Ft \cos 30^\circ + (1000 \text{ kgf})(\cos 60^\circ) = 0$  =========== (1)  $ZFy = F_1$  aen 30° +  $F_2$  + (1000 kgf)(sen 60°) = 300kgf = (2). de la ecuación (1) tenemos:

$$
F_1 = 577.35 \text{ km}
$$

sustituyendo en la ecuación (2)

$$
(577.35)(
$$
sen 30<sup>\*</sup>) + Fe + (*166.13* kaf) + 300 kaf = 0

 $Fe = -854.71 kgf$ 

con este resultado concluimos que la fuerza fa debe ser ejercida en sentido contrario.

# CAPITULO VII

MOMENTOS ESTATICOS. CENTROS DE GRAVEDAD Y DE MASA. CENTROIDES DE VOLUMENES Y AREAS PLANAS.

**UTT.1 Centro de un Sistema de Fuerzas Paraleias.** 

Como ya sabemos un sistema de fuerzas paralelas tiene una resultante, cuando y aclamente cuando. la fuerza suma no sea cero. Ahora, mos propomemos situar la límea de acción de esa reaul tente.

51 a es un vector unitario caralelo a las fuerzas Fi node-mos escribir que Fi = Fi e, en donde los escalares fi son positivos o negativos de acuerdo con nue las Fi tengan la misma di-rección u opuesta a e. La resultante del aistema es:

### $F_a = (IF1)F$

51 Fi actúan en los puntos Pi, y Fi es el vector de posición del punto 8 al punto Pi, el momento resultante con respecto e U es:

 $F_0 = \Sigma T1 \times (F1 \overline{e}) = (E F1 \overline{r}1) \times \overline{e}$ 

Así pues tenemos para el centroide:

$$
\overline{r} = \frac{zf1\overline{r}1}{zf1}
$$

 $-178 -$
en donde F. es el vector de posición del punto D.al punto P. correspondiente al centroide de los puntos P1 con los números asocledos Fi.

Entoncea nodemoa escribir:

 $F_0 = (SF1) F \times F = F \times (EF1) F = F \times F$ 

Este resultado establece que Ho es igual al momento respecto a 0 de la sola fuerza  $\overline{r}$  ectuando en P. En otras palabras, la fuerza F en P tiene la misma fuerza y el mismo momento con resoecto a D cue el alatema dado de fuerzas paralelas.

Como podemos notar la posición de P depende solomente de -los puntos Pi y de los números Fi y no de la dirección del vec-tor e. Por lo tanto la resultante de las fuerzas paralelas Fie que actúan en los puntos Pi pasa por P independientemente de la dirección que é pueda tener. Tomando en cuenta esta propiedad, -P ee llame el centro de todos los referidos sistemas de fuerzas paralelas.

Siendo les coordenadas de P:

 $x = \frac{zFix1}{zF1}$  :  $y = \frac{zFiy1}{zF1}$  :  $z = \frac{zFiz1}{zF1}$ 

que son las ecunciones que nos determinan analíticamente las --coordenadas del punto de aplicación de la fuerza reaultante de un mintema de fuerzas paralelas, es decir, definen el centro de fuerzas paralelas.

Del análisis de las tres ecuaciones anteriores se concluve. nue se obtiene el mismo resultado:

1.- Si todas las fuerzas del aistema hubierán girado un ángulo cualcuiera, permaneciendo anvariable la posición del punto de aplicación de su resultante.

2.- Si todas las fuerzas del sistema Fi, hubierán aumentado o disminuido su magnitud engún una misma razón.

3.- Si se hubierán tomado momentos de todas las fuerzas del sistema con respecto a los ejes coordenados.

# Eiemplos:

1.- Encuentre la fuerza resultante y el punto de aplicación de la missa en el ainuiente sistema de fuerzas paraleles.

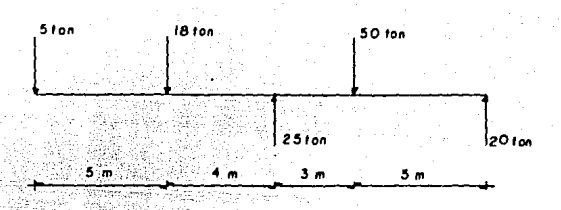

Salución:

Calculamos la fuerza resultante haciendo suma de fuerzas en v.

 $F_A = EF_V = 5 + 18 + 50 - 25 - 32 = 28$  Ton.

el ounto de aplicación lo calculamos con la fórmula:

 $1$ Fix1 (5)(D)+(18)(5)+(-25)(9)+(50)(12)+(-20)(17) **ZF1** 28

 $x = 4.46 m$ 

tenemos así que el centro del sistema de fuerzas paralelas se en cuentra en x = 4,46m y la fuerza aplicada en el mismo es F =28 T.

2.- Un paquete que contiene 12 latas as encuentra aostenido como se muestre en la figura. Si el peso de la envoltura es desprecia ble y el de cada una de las latas es de 35 of.

a) Encuentre las coordenadas vectoriales del sistema de fuer zas, para el aistema de referencia indicado.

b) Determine la ubicación de la resultante de dicho sistema de fuerzos.

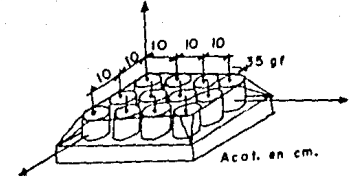

Solución:

 $\overline{F}$  = (-35k)(12) = -420k (af)

enseguida obtenemos la suma de momentos respecto al origen.

 $\overline{H}$ a = (101)x(-35k)+(201)x(-35k)+(10j)x(-35k)+(101+10j)x(-35k)+  $(201*10j)\times(-35k)*(20j)\times(-35k)*(101*20j)\times(-35k)*$  $(201+20j)\times(-35k)+(30j)\times(-35k)+(101+30j)\times(-35k)+$  $(201*301)x(-35k)$ 

 $\overline{M}$ a = -63001 + 4200j (gf-cm)

has coordinates vectoriales son:

\n
$$
F_n = -420k \qquad (q^r)
$$
\n
$$
\overline{H}_n = -63001 + 42001 \qquad (q^r \text{ cm})
$$

b) Para la ubicación de la resultante en el centro de fuerzas ha cemos:

$$
x = \frac{(-35)(10 \cdot 20 \cdot 10 \cdot 20 \cdot 10 \cdot 20 \cdot 10 \cdot 20)}{-420} = 10 \text{ cm}
$$
  
\n
$$
y = \frac{(-35)(10 \cdot 10 \cdot 10 \cdot 20 \cdot 20 \cdot 20 \cdot 30 \cdot 30 \cdot 30)}{-420} = 15 \text{ cm}
$$
  
\n
$$
z = \frac{(-35)(0)}{-420} = 0
$$

así obtenemos la fuerza resultante ubicada en el punto

 $P(10, 15, 0)$  $(m)$ -------

VII.2 Centros de Gravedad y de Mass de Cuarpos.

## 2.1 Centro de Gravedad.

Se llama centro de gravedad de un cuarpo, al centro de las atracciones (fuerzas) consideradas paralelas , que la pravedad ajerce sobre cada una de las narticulas que forman al cuarpo.

 $-182 -$ 

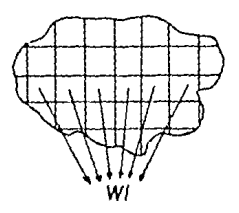

 $\pm$  C.A. (centra de atracción)

Cade una de las partes nue forman el cuerpo tienen un peso Wi cuva machitud es el producto de su mass por au aceleración

## $W1 - m10$

Para los tuerons de la práctica se considera al centro de atracción en el infinito, con lo cual logramos dos cosas:

1.- Si representamos a la atracción por fuerzas, dichas --fuerzan son ostalelas.

2.- Si se tiene un cuerpo homogéneo todee las partículas de dicho cuerpo aufren la misma atracción, es decir: q = constante.

Cuando en un aístema o sa conatante y las fuerzas de atracción son paralelas, se dica que es un elatema gravitatorio uni-forms.

Para encontrar el centro de gravedad recurrimos a el centro de fuerzes parelelas, que pare x as :

 $\mathbf{X} \times \mathbf{M} = \mathbf{X} \mathbf{F} \mathbf{M}$ 

sabrmos además cue:

#### $M_R = 2 M_0$

entonces para el eje x tendríamos que, austituyendo Fi por Wi y como W = Wi, tendremos entonces:

#### **Vel - Culvi**

despejando a x nos queda

$$
\overline{x} = \frac{Z \omega 1 \times 1}{\omega} \qquad \qquad \ldots \qquad (1)
$$

ecuación que nos de la localización en el eje x del centro de -gravedad.

Ahora ai tomamos partículas, entonces tendremos que el peso de cada partícula sería du, de tal manera que suatituyendo en la ecuación (1) el elgno de "sigma" (2) por el de "integral" (5) -nos queda:

$$
\overline{x} = \frac{\int x \, dx}{\hbar}
$$

que nos da la conrdenada en x del centro de gravedad, elempre y  $c$ ushda  $w = c w$ .

Procediendo de igual menera para los ajes y y z, tendremos las ecuaciones nue nos dan la localización del centro de grave-dad.

 $\overrightarrow{x}$   $\overrightarrow{1}$   $\overrightarrow{2}$   $\overrightarrow{6}$   $\overrightarrow{6}$   $\overrightarrow{7}$   $\overrightarrow{1}$   $\overrightarrow{1}$   $\overrightarrow{1}$   $\overrightarrow{2}$   $\overrightarrow{1}$   $\overrightarrow{1}$   $\overrightarrow{1}$   $\overrightarrow{1}$   $\overrightarrow{2}$   $\overrightarrow{1}$   $\overrightarrow{1}$   $\overrightarrow{2}$   $\overrightarrow{1}$   $\overrightarrow{1}$   $\overrightarrow{2}$   $\overrightarrow{1}$   $\overrightarrow{2}$   $\overrightarrow{1}$   $\overrightarrow{2$ 

2.2 Ley de Simetría.

51 un sistema homogêneo (volumen, superficie o línea) admita un plano de simetría, aje de aimetría, o un centro de aime--tris o figura, su centro de gravedad estará sobre dicho plano, eje ocentro de simetria o figura.

## 2.3 Centro de Masa de un Cuerpo.

Para estudiar problemas relativos al movimiento de materia bajo el influjo de fuerzas; es decir, problemas de dinâmica, es necesario localizar un punto llamado el "centro de masa". Sabe-mos que du « dmg, sustituyendo este valor en las ecuaciones de -

 $-184 -$ 

centro de oravedad tenemos:

$$
\frac{1}{x} = \frac{\int x dm}{\int dm} = \frac{1}{\int dm} = \frac{\int x dm}{\int dm} = \frac{\int x dm}{\int dm}
$$

y como dm = M, procediendo de igual manera para  $\overline{\mathsf{y}}$  y  $\overline{\mathsf{z}}$  obtenemos  $\overline{x}$   $\overline{y}$   $\overline{y}$   $\overline{y}$   $\overline{y}$   $\overline{y}$   $\overline{y}$   $\overline{z}$   $\overline{z}$   $\overline{z}$   $\overline{z}$ 

Estas ecuaciones nos dan las coordenadas del centro de masa de un cueroo.

Cuando el cuerpo es homogéneo y esta conaiderado en un sistema gravitatorio uniforme, sus centros de gravedad y de masa -coinciden.

VII.3 Momentos Estáticos de Volumen y Centro de Volumen de un --Cuerpo.

3.1 Momento Estático de un Volumen.

Por analogía con las fuerzas, el momento estático de un volumen con respecto a un plano se define como:

"La suma de los productos de los volumenes elementales, por sua distancias al plano".

Ento es:

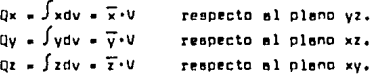

Por lo anterior, el momento estático de un volumen con respecto a un plano, es el producto de dicho volumen por la distancia de su centro de oravedad al olano. "El centro de oravedad es un punto en el cual puede considerarse concentrado todo el volumen, por lo tanto el momento estático de un volumen con raspecto a un plano que pasa por au centro de gravedad, es nulo".

Las unidades de los momentos estáticos de un volumen son -unidades de longitud elevadas a la cuarta potencia: m<sup>4</sup>, ft<sup>4</sup>, m<sup>4</sup>, etc.

3.2 Centro de Volumen de un Cueroo.

El centro de volumen de un cuerpo este definido por las coor denades:

 $\overline{x}$  =  $\frac{fxdV}{V}$  ;  $\overline{y}$  =  $\frac{fxdV}{V}$  ;  $\overline{x}$  =  $\frac{fxdV}{V}$ 

como nodemos ver fxdV; fydV; fzdV, son los momentos estáticos del volumen con respecto a los planos yz, xz, xy, respectivamente.

Cuando un volumen V posee un plano de simetría, el centroide del volumen está localizado en este plano. Cuando un volumen po-see dos planos de simetría, el centroide del volumen está localizado en este plano. Cuando un volumen posae tres planos de sime-tria que se intersectan en un punto bien definido, el punto de in tersección de los tras planos debe de coincidir con el centroide del volumen.

Este propieded nos permite determinar inmediatamente el centroide del volumen de esfera, elipsoides, cubos, paralelepípedosrectangulares, etc.

Los centroides de volumenes asimétricos o de volumenes que poseen solo uno o dos plenos de simetría deben ser determinados por integración. De lo anterior concluimos que:

\*Cuando el cuerpo es homogéneo y está considerado en un sistema gravitatorio uniforme, sus centros de gravedad, masa y volumen coinciden".

Eiemplos:

3.- Determine la posición del centro de gravedad del sólido homo géneo mostrado.

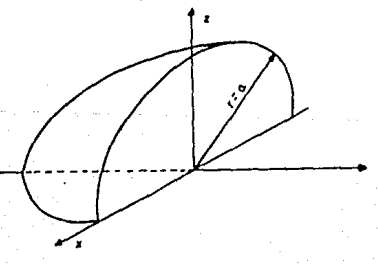

Por aimetria observamos que el centro da gravedad me enquen tra en el plano yz, esto es la coordenada  $\bar{x} = 0$ ;

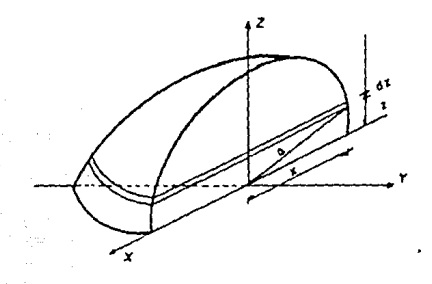

como el cuerpo es homogéneo entonces podemos encontrar el centro de valumen, ya que coincide con el centro de gravedad.

. Primero tomamos un elemento tan delgado como una lâmina, pa ralelo si eje y de espesor dz, entonces el volumen de esa lámina **RB1** 

$$
dV = \frac{\pi x^2}{2} dx
$$

y como  $x^2 = b^2 - z^2$ nos quede:

$$
dV = \frac{\pi (n^2 - z^2) dz}{2}
$$

integrando nos queda:

$$
I = \frac{\pi}{2} \int_0^a (a^2 - z^2) dz = \frac{\pi}{2} \left( a^2 z - \frac{z^2}{3} \right)_0^a
$$

sustituvendo limites

$$
V = \frac{\pi}{2} \left( \pi^3 - \frac{\pi^2}{3} \right) = \frac{\pi \pi^3}{3}
$$

calculando la coordenada del centro de volumen en el eje z

$$
\sqrt{z} = \int z \, dV = \int_0^a z \left( \frac{\pi (a^t - z^t)}{2} \right) dz = \frac{\pi}{2} \int_0^a (a^t z - z^t) dz
$$
  

$$
\sqrt{z} = \frac{\pi}{2} \left( \frac{a^t z^t}{2} - \frac{z^t}{2} \right)
$$

sustituimos limites y tenemos

$$
\nabla z = \frac{\pi}{2} \left( \frac{a^2}{2} - \frac{a^2}{4} \right) = \frac{\pi}{8}
$$

despejando z y sustituyendo V

$$
\frac{\pi a^{2}}{r} = \frac{\frac{\pi a^{3}}{r}}{\frac{\pi a^{3}}{r}} = \frac{\frac{3}{r}}{\frac{a}{r}} = \frac{a}{r}
$$

Para obtener  $\overline{v}$  procedemos de igual manera, solo rue shora tomando un elemento dy en vez de dz.

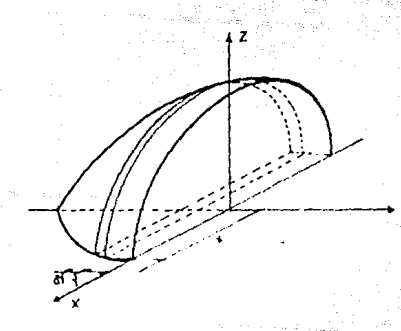

$$
dV = \frac{\pi x^2}{2} dy ; \qquad d \text{and } x
$$

sustituimos y nos queda:

$$
dV = \frac{\pi}{2} (e^t - \gamma^t) dy
$$

usando la fórmula del centro de volumen

$$
\begin{aligned}\n\sqrt[4]{y} &= \frac{\pi}{2} \int_0^a \sqrt{a^2 - y^2} \, dy = \frac{\pi}{2} \int_0^a (a^2 y - y^2) \, dy \\
\sqrt[4]{y} &= \frac{\pi}{2} \left( \frac{a^2 y^2}{2} - \frac{y^4}{4} \right)_0^a = \frac{\pi}{2} \left( \frac{a^2}{2} - \frac{a^4}{4} \right) = \frac{a^4}{8}\n\end{aligned}
$$

despejando v

$$
\overline{v} = \frac{\pi e^4/8}{\pi e^4/3} = \frac{3}{8} e
$$

El centro de gravedad de la figura se localiza en:  $\overline{r}$  . n  $\overline{v}$  =  $\frac{3}{8}$  a<br> $\overline{z}$  =  $\frac{3}{8}$  a

V v X son iquales, debido a cue los ejes de simetría en ambas di recciones cortan en formas iquales al cuerpo.

4.- Determine el centro de gravedad y el momento estático de la piramide mostrada en la figura, suponiendo que sea homogénea.

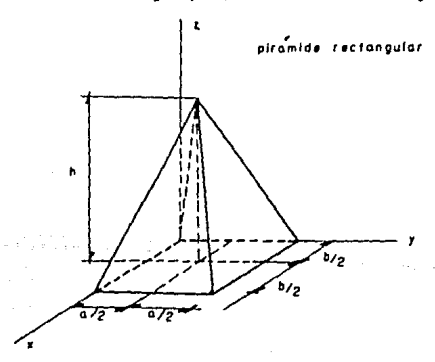

# Solucións

Por simetris el centro de gravedad se encuentra en el eje  $\overline{z}_+$ va que los planos de simetría pasan por  $\bar{x}$  = b/2 y  $\bar{y}$  = s/2.

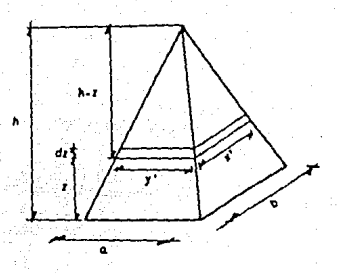

Por ser homogéneo el centro de volumen y el de gravedad --coinciden. Tomemos una delgada lámina, paralela a la base como elemento diferencial de volumen.

 $dV = x'y'dz$ 

pero por triángulos semejantes tenemos:

$$
\begin{array}{c}\nx' & a \\
h-z & h \\
1 \text{qual momenta}\n\end{array}
$$

$$
\frac{y}{h-z} = \frac{b}{h} \qquad \qquad \frac{b^2}{h}
$$

sustituvendo

de

$$
dV = \left(b - \frac{2b}{n}\right)\left(b - \frac{b^2}{n}\right) dx = \left(b - \frac{2b^2}{n} + \frac{z^2b}{n^2}\right) dz
$$

integrando

$$
V = \int_0^h \left( ab - \frac{2abz}{h} + \frac{z^t \, ab}{h^t} \right) \, dz = \left( abz - \frac{abz^t}{h} + \frac{z^3 \, ab}{3h} \right)_0^h
$$

austituvendo limites

$$
V = \text{abh} - \text{abh} + \frac{\text{abh}}{3} = \frac{\text{abh}}{3}
$$

shora calculamos  $\overline{z}$ 

$$
\sqrt{x} - \int_0^h z \left( ab - \frac{2abz}{h} + \frac{abz^2}{h^2} \right) dz = \left( \frac{abz^2}{2} - \frac{2abz^3}{3h} + \frac{abz^4}{4h} \right)_0^h
$$

sustituvendo limites

$$
\sqrt{2} = \frac{\text{abh}^2}{2} - \frac{2\text{abh}^2}{3} + \frac{\text{abh}^2}{4} = \frac{1}{12} \text{abh}^2
$$

como vemos hemos obtenido el momento estático Oz shore despejembe  $\overline{z}$ 

$$
\frac{1}{z} = \frac{\frac{1}{12} \text{ abh}^t}{\frac{1}{3} \text{ abh}} = \frac{1}{4} h
$$

por lo tanto las conrdenadas del centro de gravedad son:

$$
\frac{x}{y} = \frac{b}{2}
$$

$$
\frac{b}{y} = \frac{b}{z}
$$

$$
\frac{b}{z} = \frac{b}{4}
$$

Los momentos estáticos estan dados por:

$$
Qx = \overline{x}V = \left(\frac{b}{2}\right)\left(\frac{abh}{3}\right) = \frac{ab^rh}{6}
$$
  

$$
Qy = \overline{y}V = \left(\frac{a}{2}\right)\left(\frac{abh}{3}\right) = \frac{a^rh}{6}
$$
  

$$
Qz = \overline{x}V = \frac{abh^2}{12}
$$

5.- Determinar el centro de gravedad y el momento estático del cong circular recto mostrado en la siguiente figura, suponiendo nue sea homogéneo.

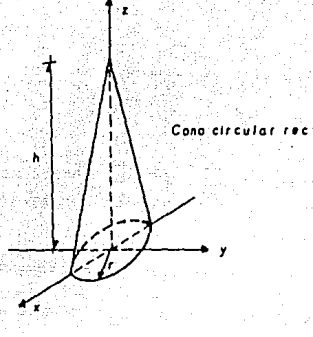

Solución:

Por simetris el centro de gravedad se encuentra en el eje  $\overline{z}$ , ya nue los planoa de simetría nue cortan al eje x y y respectiva mente, as cortan en el origen, dando por resultado x = 0 y y = 0

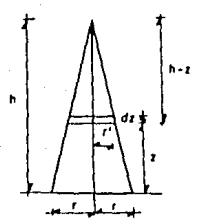

Supongamos que el cono es generado por el triángulo de la figura girando alrededor del eje z. Si tomamos una lámina deluade, paralela a la base como elemento de volumen; tenemos enton-ces que:

 $dV = \pi (r')^T dz$ 

y por triangulos semejantes

$$
\begin{array}{c}\n\text{r}^{\prime} & \text{r} \\
\hline\n\text{r} & \text{r} \\
\hline\n\text{h} & \text{r} \\
\hline\n\text{h} & \text{r} \\
\hline\n\end{array}\n\quad\n\begin{array}{c}\n\text{r} & \text{r} \\
\text{r} & \text{r} \\
\hline\n\end{array}\n\quad\n\begin{array}{c}\n\text{r} & \text{r} \\
\hline\n\end{array}\n\quad\n\begin{array}{c}\n\text{r} & \text{r} \\
\hline\n\end{array}
$$

por lo tanto

$$
(\tau')^t = \tau^t - \frac{2\tau^t z}{t} + \frac{\tau^t z^t}{t}
$$

ssi pues

$$
dV \cdot \pi f(r^2 - \frac{2r^2z}{h} + \frac{r^2z^2}{h^2}) dz
$$

integrando 122-421-0

$$
V = \pi \int_0^h \left( \bar{r} \cdot \frac{\bar{r} \cdot \bar{r} \cdot \bar{r} \cdot \bar{r} \cdot \bar{r} \cdot \bar{r} \cdot \bar{r}}{h} \right) dz = \pi \left( \bar{r} \cdot \bar{r} \cdot \frac{\bar{r} \cdot \bar{r} \cdot \bar{
$$

124년 동료

sustituvendo limites and and the committee

$$
V = \pi \left( r^{e} h - \frac{r^{e} h^{2}}{h} + \frac{r^{e} h^{2}}{3h^{2}} \right) = \frac{1}{3} \pi r^{2} h
$$

ahora calculamos  $\bar{z}$  . The set of  $\bar{z}$ 

$$
\sqrt{r} = \pi \int_0^h z \left( r^r - \frac{2r^2r}{h} + \frac{r^2z^2}{h} \right) dz = \pi \left( \frac{r^2z^2}{2} - \frac{2r^2z^3}{2h} + \frac{r^2z^4}{4h} \right)
$$
  

$$
\sqrt{r} = \pi \left( \frac{r^2h^2}{2} - \frac{2r^2h^2}{3} + \frac{r^2h^2}{4} \right) = \frac{1}{12} \pi r^2h^2
$$

que es el momento estático Oz.  $degree$  and  $a \bar{z}$  y nos queda:

$$
\frac{1}{2} = \frac{\frac{1}{12} \pi r^{2} n^{2}}{\frac{1}{3} \pi r^{2} n} = \frac{1}{\frac{1}{4} n}
$$

Así pues las coordenadas del centro de gravedad del cono

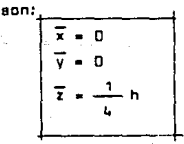

 $193 -$ 

primeros momentos:

 $Qx = xy = 0$  $Qy = \overline{y}V = 0$  $Qz = \overline{z}V = 1 - \pi^2 r^2 h^2$  $12$ 

6.- Localica el centro de gravedad de una semiesfera de radio e y calcule los primeros momentos.

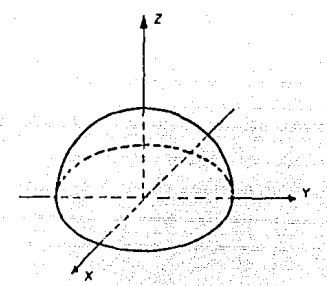

Solución:

Como los planos de aimetría se cortan en el origen entoncea  $\overline{x}$  = 0  $\overline{v}$  = 0 7

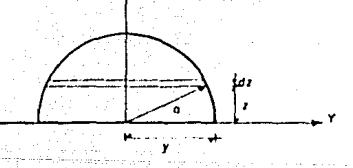

Supongamos que la semiesfera es engendrada por la revolución del semioirculo siguiente en el eje z.

Si tomamos una delgada lámina paralela a la base como ele-mento diferencial de volumen tendremos:

$$
dV = \pi \sqrt{d} z
$$

pero como

 $v^k = e^t - z^k$ ; entonces  $dV = \mathcal{H}(B^2 - z^2)dz$ 

integrando

$$
V = \pi \int_0^a e^{z} - z^2 dz = \pi \left( e^{z} - \frac{z^3}{3} \right)_0^a = \frac{2}{3} \pi \pi
$$

calculamos 7

$$
\sqrt{x} = \pi \int_0^a z (e^z - z^z) dz = \pi \left( \frac{e^z z^z}{z} - \frac{z^z}{4} \right)_0^a - \frac{\pi e^z}{4}
$$

shora despejando z

$$
\frac{\pi e^2}{2} = \frac{3}{\frac{2}{3} \pi e^3} = \frac{3}{6} e
$$

de donde las coordenadas de G son:

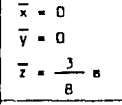

y loa momentos estáticos nos quedan:

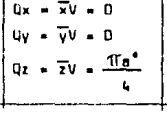

7.- Localice el centro de gravedad del volumen generado al hecer girer el área sombreada alrededor del eje z. El material es homo géneo.

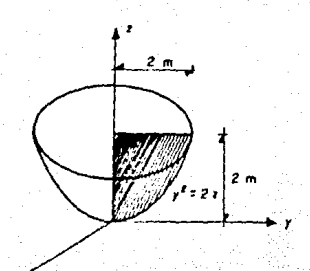

195.

#### Solución:

Al girar el área sombreada alredenor del eje z, se forma un volú men con dos planos de aimetría que se cortan en el origen, ha--clendo:

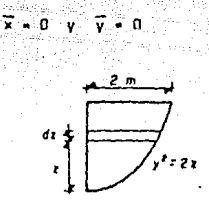

Tomemos el área de revolución y de ella una lámina delgada, paralela al eje y, como elemento diferencial dz. Su volúmen ae-r&:

$$
dV = TV^{\bullet} dz
$$

y como  $y^2 = 2z$  entonces

 $dV = 2\pi z dz$ 

integrando tenemos:

$$
V = 2\pi \int_{0}^{2} z dz = \pi z^{2} \bigg|_{0}^{2} = \frac{12.57 \text{ m}^{2}}{12.57 \text{ m}^{2}}
$$

calculamos ahora Z

$$
\overline{v} = 2\pi \int_0^z (z)(z) dz = \frac{2}{z} \pi z^3 = 16.76 \text{ m}^4.
$$

 $denes$  and  $\overline{z}$ .

$$
\overline{z} = \frac{16.76 \text{ m}^4}{12.57 \text{ m}^3} = 1.33 \text{ m}
$$

Así las coordenadas de G son:

$$
\begin{array}{|c|c|}\n\hline\n\overline{x} & = & 0 \\
\hline\n\overline{y} & = & 0 \\
\hline\n\overline{z} & = & 1.33 \text{ m}\n\end{array}
$$

1.1 Volúmenes Compuestos.

En muchos casos, un cuerpo, puede seccionarse o dividirse en varios partes que tienen formas más simples. Siempre y cuando no ar desconozca el peso y la localización del centro de grave-dad del cueroo completo. La eplicación del principio de momentos a cada una de las partes constitutivas da por resultado las si-ouientes fórmulas:

$$
\overline{x} = \frac{\overline{x} \overline{y} \omega}{\overline{z} \omega} \qquad ; \qquad \overline{y} = \frac{\overline{x} \overline{y} \omega}{\overline{z} \omega} \qquad ; \qquad \overline{z} = \frac{\overline{z} \overline{z} \omega}{\overline{z} \omega}
$$

donde: x, y, Z representen las distancias algebraicas deade el cen tro de gravedad de cada parte constitutiva hasta el origen de -las coordenadas, y XW representa la suma de los pesos de cada -una de las partes constitutivas.

Cuando el cuerpo tiene una densidad conatante, el centro de gravedad coincide con el centro geométrico o centrolde de au volûmen y pueden usarse las aiguientes ecuaciones:

> $\overline{v}$   $\overline{z}v - \overline{z}v$  $\overline{X}$   $\Sigma V = \Sigma \overline{X}V$  $\overline{z}$   $\overline{z}$   $\overline{$  $\mathbf{r}$

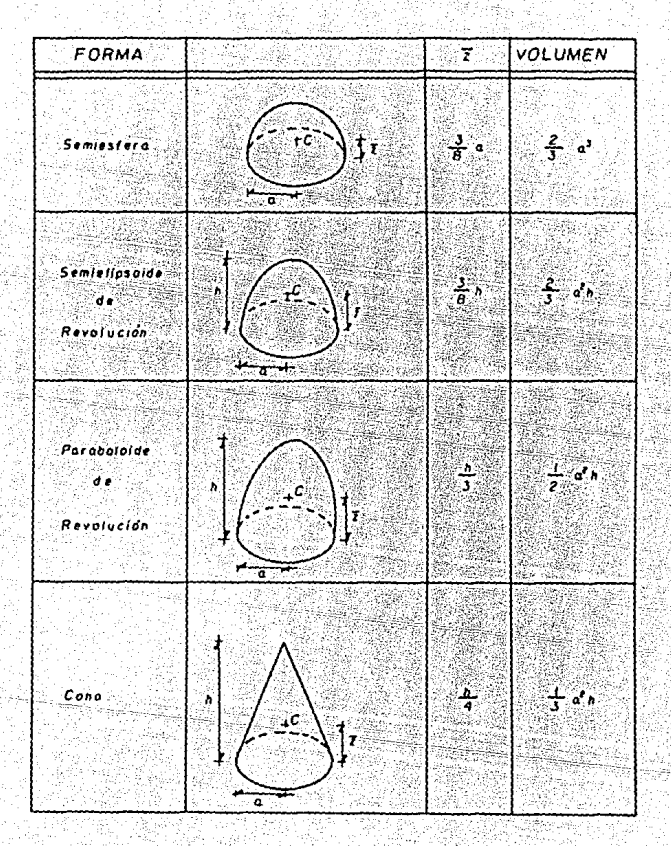

 $-197 -$ 

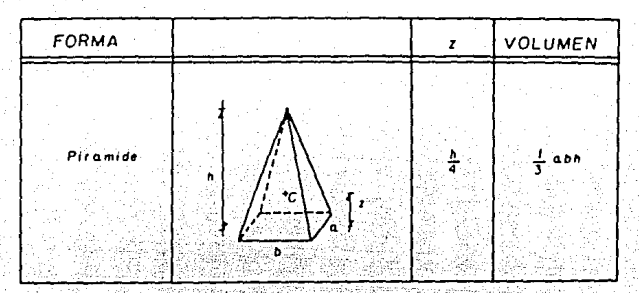

Tabla de Centraides de Formas Comunes de Volúmenes

in Matua, 1999<br>1999 - Patrimo Baltina, prima popular (

i og s

# والمستوعل فكالمائك فتلكم Ejemplos:

8.- Localice el centro de gravedad del sólido. El cono truncado A tiene una densidad CA= 5 Mg/m<sup>3</sup> y el hemisferio tiene upa densi.  $d$ ed  $\theta_{\rm dm}$  3 Hg/m<sup>3</sup>.

and the company of the company of the company of the company of the company of the company of the company of the

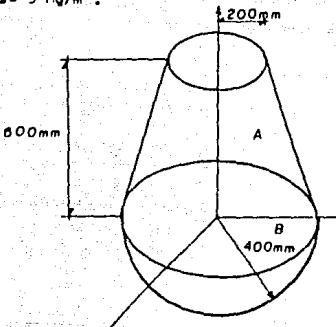

 $Subcibn:$ Por simetris tenemos que ⊓ - د El cuerpo se puede dividir en los siguientes valúmenes.

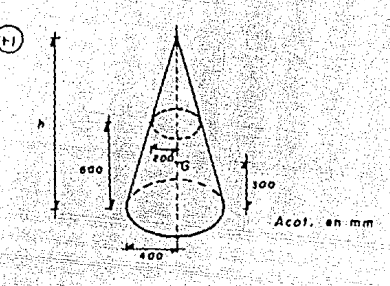

de triángulos semejantes tenemos:

600 mm  $+$   $+$  1200  $$ unn mm 200 mm sabemos por la tabla que G se localiza en -

Como es un cono truncado le restamos la parte de arriba al cono completo.

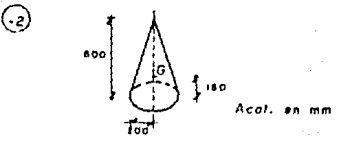

Sumamos la parte del hemisferio.

(+3

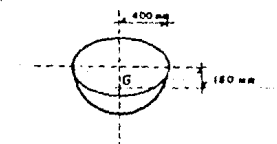

 $-100$ 

Como W = mo y o es constante. la masa de cada segmento se puede calcular comp  $m = CV$ , adress  $1 \text{ MO/m}^3 = 10^6 \text{ kg/mm}^3$ , enton ces  $\theta_{AB}$  5 x 10<sup>°</sup> kg/mm<sup>3</sup> y  $\theta_{\theta^{AB}}$  3 x 10<sup>°</sup> kg/mm<sup>3</sup>.

Haciendo una tabla tenemos:

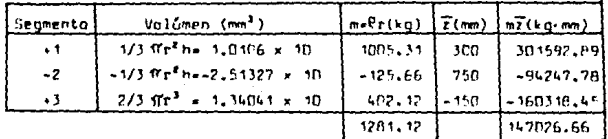

147026.66 mz asi pues: 7 .  $114.7 m$ 1281.77

por la tanto el centro de gravedad se localiza en el punto:

 $P(0,0,114,7)$  (mm)

9.- Localice el centro de gravedad de la pieza fundida que esta formada de un cilindro hueco que tiene una densidad de e= 9 Mg/m3 y un hemiaferio cue tiene una densidad de 3 Hg/m<sup>3</sup> .

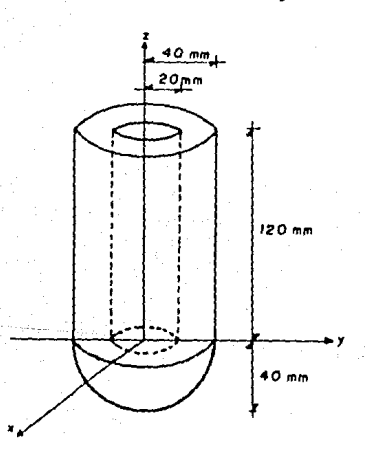

200

# $Sn1ucl6n$ :

Por simetris sabemos cue  $\overline{x} = \overline{y} = 0$ . Dividimos el cueroo en tres partes, un cilindro con r = 40 mm; atro con r = 20 mm, el cual se restará y una semiesfera.

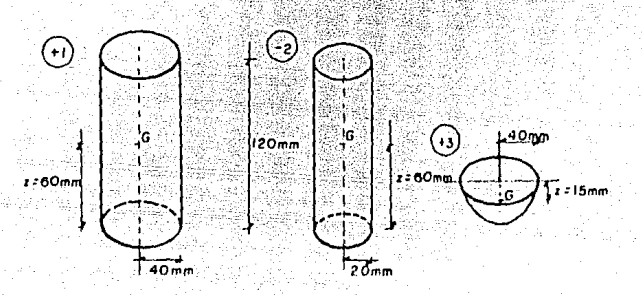

haciendo una tabla y sabiendo que CA= 9x10<sup>6</sup> kg/mm<sup>3</sup> y C<sub>2</sub>=3x10<sup>6</sup>kg/mm<sup>3</sup>

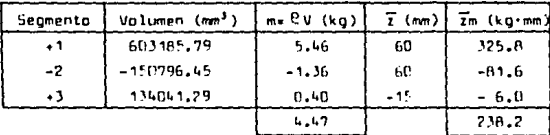

entances:

$$
\overline{z} = \frac{238.2}{4.47} = 53.79 \text{ m}
$$

así pues el centro de gravedad se localiza en:

 $G(0, 0, 53, 29)$  $(mn)$ 

10.- Determine el centro de gravedad y los primeros momentos de la aiguiente figura, auponiendo que es de material homogéneo.

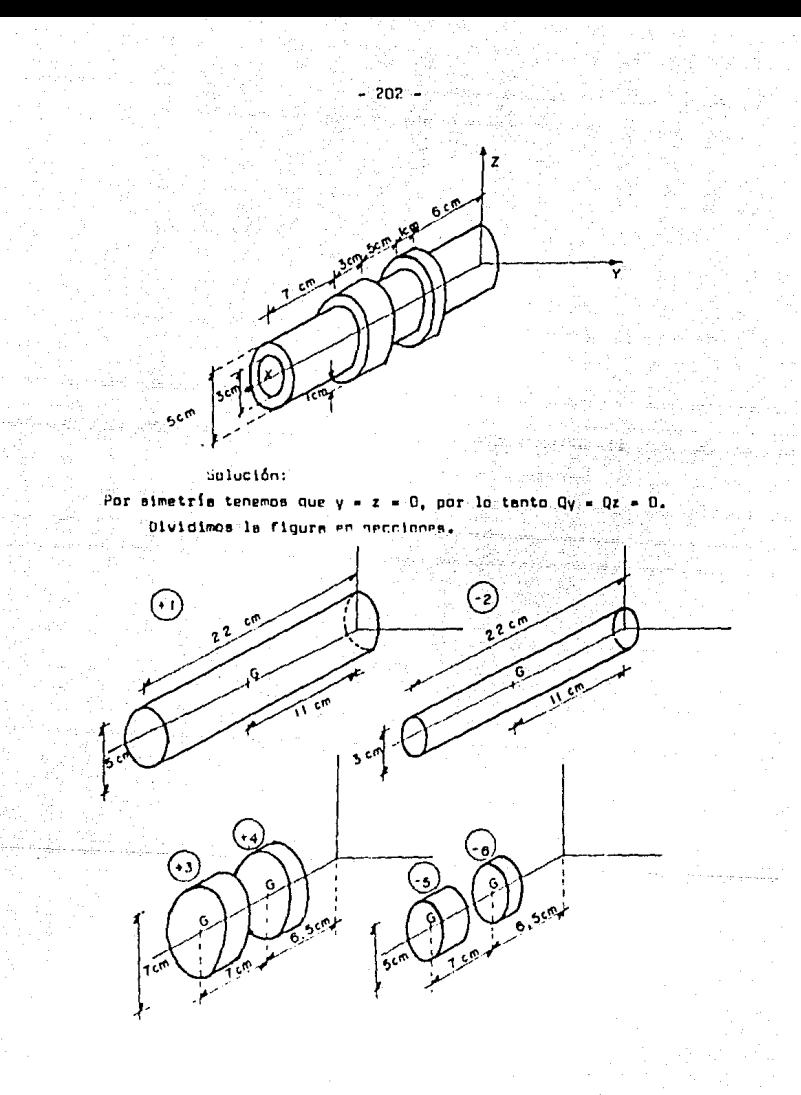

hacemos la table:

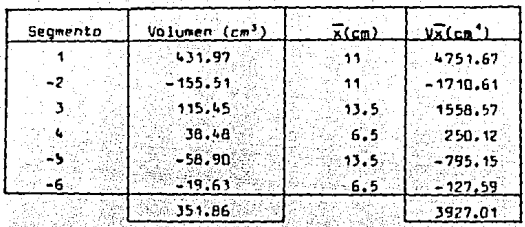

Así tenemos que:  $Qx = 3927.01 cm$ 

3927.01<br>351.86  $-11.16 cm$ 

Momentos Catáticos y Centroldea de Areas Planas. V11

4.1 Centroides de Areas Planas.

Por analogía con los volumenes, el centro de gravedad de un área es el punto que esta dado por las alguientes expresiones:

$$
\overline{x} = \frac{\int x dA}{A} \qquad ; \qquad \overline{y} = \frac{\int y dA}{A}
$$

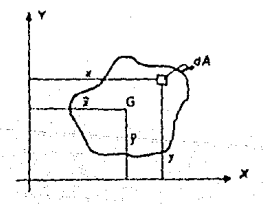

Estas ecuaciones definen las coordenadas  $\overline{x}$  v  $\overline{y}$  del centro  $de$  praveded de una placa homogénea. El punto de coproenadas  $\vec{x}$  v v se conoce también como el centroide "C" del área A de la pla-ca. Si la placa no es homogénea no pueden emplearse estas ecua-ciones oara determinar su centro de oravedad. Sin embargo, si--quen definiendo el centraide del Área.

4.2 Momento Estático de un Area.

El momento estático de un área con respecto a un eje contenido en su plano, es la suma de los productos de las áreas ele-mentales cor sus distancias respectivas al eje.

Así pues. la integral xdA se conoce como el momento estático Q del área A con respecto al eje v.

> $0v \overline{xA}$  =  $\overline{xA}$

de iqual maners nats el eje x

 $Dx = \overline{v}dA = \overline{v}A$ 

Es decir, el momento estático de un área con respecto a un eja contenido en su plano, es igual al producto del Área por la distancia de su centro de gravedad al eje.

El centro de gravedad es un punto en el cual puede consideraree concentrada toda el área, por lo tanto el momento estático de un área con respecto a un eje que pasa por su centro de grave ded, es nulo.

Las unidades del momento estático de un área son unidades de longitud al cubo: m<sup>3</sup>, ft<sup>3</sup>, cm<sup>3</sup>, etc.

4.3 Eies de simetría.

Se dice que un área es simétrica con respecto a un eja 88' ei a cada punto P del Área corresponde otro nunto P' de la miama área, de tal forma que la línea PP' sea perpendicular a 88' y el eje la divida en dos partes iguales, a este eje se le llama "Eje de Simetría".

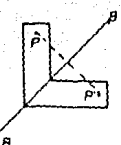

Cuando un área posee un eje de aimetria, el centroide del árwe dabe estar localizado sobre dicho eje, si el área posee dos ejes de simetris, el centroide del área estará localizado en la interaección de estos dos ejes de simetría. Esta propiedad permi te encontrar de inmediato el centroide de Áreas tales como círcu los, elipses, cuadrados, y en general cualnuier figura simétri-ca.

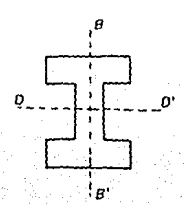

Los centroides de áreas asimétricas, y de áreas con un solo eje de simetria se deben calcular por integración.

4.4 Eiea Centrolomiea.

Sea 0 el centro de los ejes cartesianos ai se hace coinci-dir el punto L con el centroide del fres, cusiouier eje que nese por 0 es un eje centroidal; los dos ejes principales del área -con reapecto al centroide as conocen como los ajes principales centroidales del área.

"el momento estático del área con respecto a los  $c<sub>e</sub>$ n - troidales es nulo".

# Ejemplos:

11.- Encuentre los primeros momentos y el centroide de la siguiente figure.

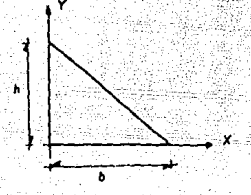

Solución:

Escojemos un elemento de área, paralelo a la base y calculamos su Área.

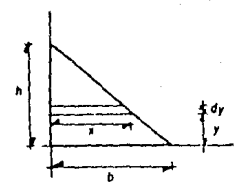

# $dA = x dy$

por triángulos semejantes tenemos que:

$$
\frac{b}{b} = \frac{x}{b-v}
$$

entances

$$
\begin{array}{c} \bullet & \bullet & \bullet & \xrightarrow{by} \\ \bullet & \bullet & \bullet \end{array}
$$

sustituimos

$$
dA = \left(1 - \frac{DY}{N}\right) dV
$$

integrando nos queda:

$$
\cdot \int_0^b \left(b - \frac{bx}{h}\right) dy = \left(bv - \frac{by'}{2h}\right)_0^b - \frac{bx}{2}
$$

 $c$ aculamos  $\overline{v}$ 

$$
A\overline{v} = \int_{0}^{b} (y) \left( b - \frac{by}{b} \right) dy = \left( \frac{by^2 - by^2}{2} \right)^b = \frac{bh}{6}
$$

≡ģyµl

국문사회와 회의

alika

.394

despejamos V

Alla Antonicke urbert<br>Politik forsk kendelse

1942.

1,323

$$
\frac{nh^2}{\overline{v} \cdot \frac{bh}{\overline{v}}}
$$

para x procedemos de igual forma, aolo que tomando un dA paralelo al eje y 112 F

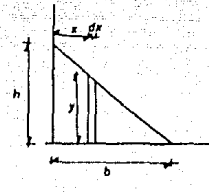

$$
\frac{b}{b} = \frac{b-x}{y} \qquad \qquad y = b - \frac{xb}{b}
$$

pero:

sustituyendo tenemos:

$$
dA = \left(h - \frac{xh}{b}\right) dx
$$

celculamos  $\overline{x}$ 

$$
\frac{\mu x}{x} = \frac{b}{a} (x) \left( h - \frac{xb}{b} \right) dx = \left( \frac{hx^2}{2} - \frac{hx^3}{3b} \right) a = \frac{hb^2}{6}.
$$

despejands X

$$
\overline{x} = \frac{\frac{hb}{b}}{\frac{hb}{c}} = \frac{b}{c}
$$

Aei el centroide se localiza en el punto  $C\left(\frac{b}{3}, \frac{b}{3}\right)$ 

Loa momentos estáticos son:

$$
Qx = \overline{y}A = \frac{bn^2}{6}
$$

$$
Qy = \overline{x}A = \frac{bn^2}{6}
$$

12.- Encuentra los primeros momentos y el centroide de la figura

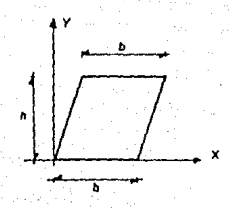

#### Salución:

Tomamos un elemento diferencial de área paralelo al eje y.

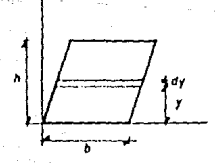

 $208 -$ 

$$
dA = bdy \text{ Integrate } \cos \theta
$$
  

$$
A = \int_0^b bdy = bh
$$

calculamos

$$
A\overline{V} = \int_0^h v b dv = \frac{bh^2}{2}
$$

despe famos

$$
\frac{nh^2}{\sqrt{1-\frac{2}{nh^2}}} = \frac{h}{h}
$$

de igual manera para

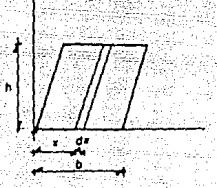

 $dA = ndx$  $Ax = \int_0^b x dx = \frac{h b^2}{2}$  $7 - 1$ 

como podemas ver hubiera sido mão rápido obtener el centr de  $0<sub>0</sub>$ veded por simetria de la figura.

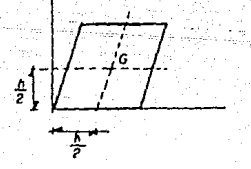

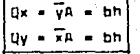

4.5 Areas Compuestas.

En algunos casos, el área se podrá dividir en rectángulos, triánqulos, círculos, etc. Entonces la abacisa  $\overline{X}$  del centro de gravedad G se puede determinar por medio de las sbacisas  $\overline{x}_1$ ,  $\overline{x}_2$ ,  $\overline{x}_1$ , ... de los centros de gravedad de las diferentes partes.

- 210 -

Si la placa es homogénea y de espesor uniforme, elcentro de gravedad coincide con el centrolde C del área. Entonces las abaclass  $\overline{x}$  y  $\overline{y}$  del centroide del área se calculan con las fórmulas:

$$
\overline{\chi} = \frac{\overline{\chi} \overline{\chi} \overline{A}}{\overline{\chi} \overline{A}} \qquad \qquad ; \qquad \overline{\gamma} = \frac{\overline{\chi} \overline{\gamma} \overline{A}}{\overline{\chi} \overline{A}}
$$

Ejemplos:

13.- Encuentra los primetos momentos y los centroides de las alquientes figuras, en las que las distancias se miden en centímetros.

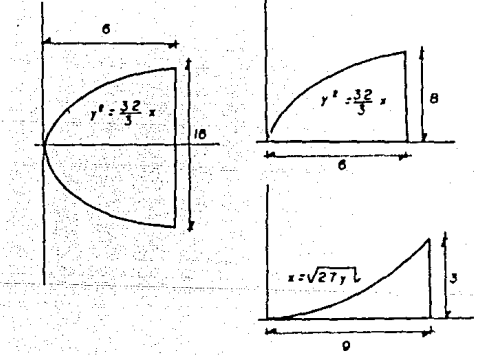

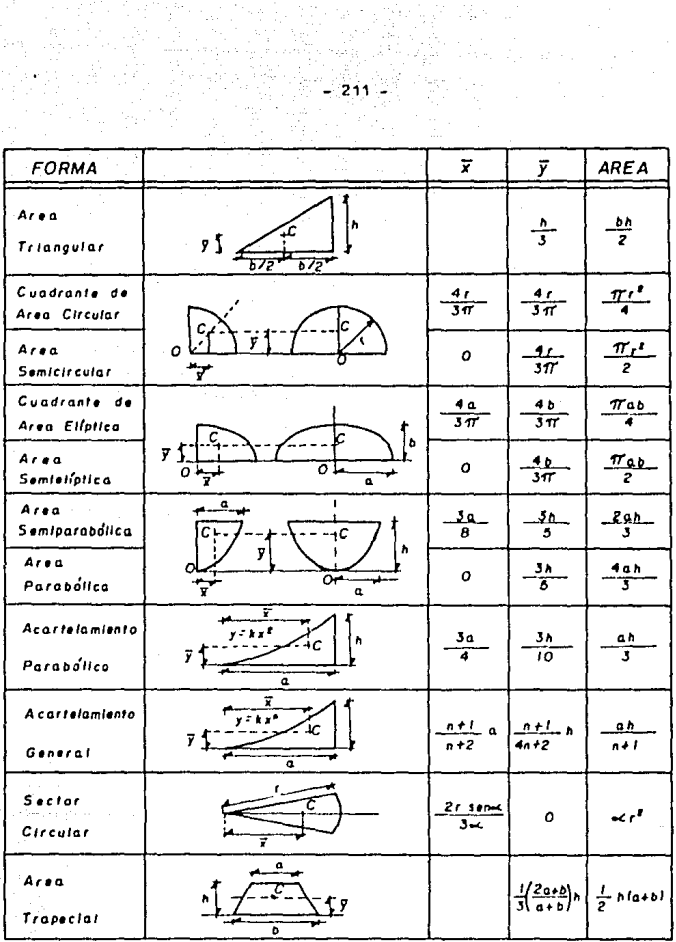

Tabla de Centroides de más Usuales Areas

Solución:

a) Aclicamos la fórmula de la tabla nara área parabólica. 84,000 ISBN 02003-8657

$$
\bar{x} = \frac{-3}{5}
$$
 h =  $\frac{-3}{5}$  (6) = 3.6 cm

y our simetris tenemos que

$$
\begin{array}{c}\n\text{calculation of } 1 \text{ fire} \\
\hline\n\text{A} = \frac{U}{3} \cdot (8 \text{ cm})(6 \text{ cm}) = 64 \text{ cm}^2\n\end{array}
$$

est over los orimeros momentos resultan ser:

$$
Jx = \overline{V^A} = \underline{D}
$$

DV =  $\sqrt{7}A = (3.6 \text{ cm})(64 \text{ cm}) = 730.4 \text{ cm}^3$ 

b) Usemos ins fórmulas para éres semiparsbólico.

$$
\frac{1}{\sqrt{1-\frac{3}{2}+1}} = \frac{1}{\sqrt{1-\frac{3}{2}+1}} = \frac{1}{\sqrt{1-\frac{3}{2}+1}} =
$$

calculamos el área

$$
A = \frac{PBD}{3} = \frac{2(B \text{ cm})(6 \text{ cm})}{3} = 32 \text{ cm}^2
$$

los orimeros momentos son:

$$
\frac{1}{4} \times \frac{1}{4} = \frac{3.0}{3.0}
$$
\n
$$
\frac{1}{4} \times \frac{1}{4} = \frac{3.0}{3.6}
$$
\n
$$
\frac{1}{4} \times \frac{1}{4} = \frac{1}{4} \times \frac{1}{4} = \frac{1}{4} \
$$

c) Tenemos que la ecuación de la figura es  $x = \sqrt{27y}$ ; despejan do a y tenemos

$$
y = \frac{1}{27}x^2
$$

que es la fórmula de un acartelamiento oscabólico.

$$
\overline{x} = \frac{3}{4} \cdot \overline{n} = \frac{3}{4} (9) = \frac{6.75 \text{ cm}}{4}
$$

$$
\nabla = \frac{3}{10} \text{ h} = \frac{3}{10} (3) = \frac{0.90 \text{ cm}}{1}
$$

obtenemos el Áres

$$
A = \frac{nh}{3} = \frac{(9 \text{ cm})(3 \text{ cm})}{3} \times 9 \text{ cm}^2
$$

calculamos los orimeros momentos:

$$
Qx = \bar{y}A = (0.9 \text{ cm})(9 \text{ cm}^3) = 8.1 \text{ cm}^3
$$
  
\n $Qy = \bar{x}A = (6.75 \text{ cm})(9 \text{ cm}^3) = 60.75 \text{ cm}^3$ 

14.- Encuentre el centro de gravedad de las placas que se indican en ias siguientes figures; supongs material homogéneo y eapesor constante.

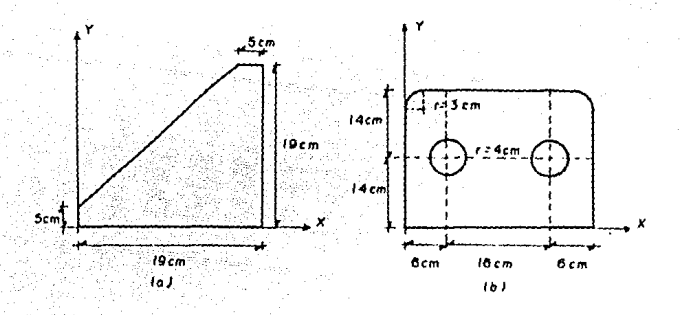

# Solución:

La placa es homogénea por la tanto coinciden el centro de prayeded y el centroide. Dividimos la figura en dos rectánguide y en un triángulo.

213

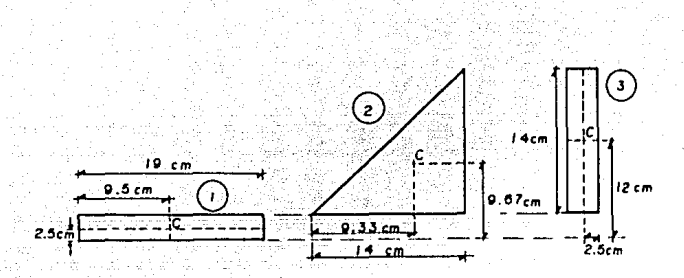

hacemos una tabla:

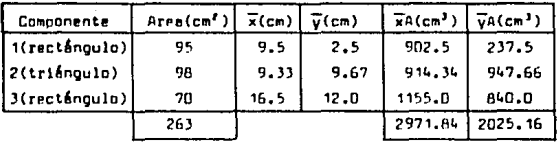

calculamos las coordenadas

$$
\frac{1}{x} = \frac{2971.84}{263} = \frac{11.30 \text{ cm}}{11.30 \text{ cm}}
$$

$$
\frac{1}{\sqrt{9}} = \frac{2025.16}{263} = \frac{7.70 \text{ cm}}{100}
$$

Los primeros momentos son:

$$
Qx = \nabla A = \frac{2025.16 \text{ cm}}{2971.64 \text{ cm}}
$$
  

$$
Qy = \nabla A = \frac{2971.64 \text{ cm}}{2971.64 \text{ cm}}
$$

b) Procedemos de igual manera para la figura b)
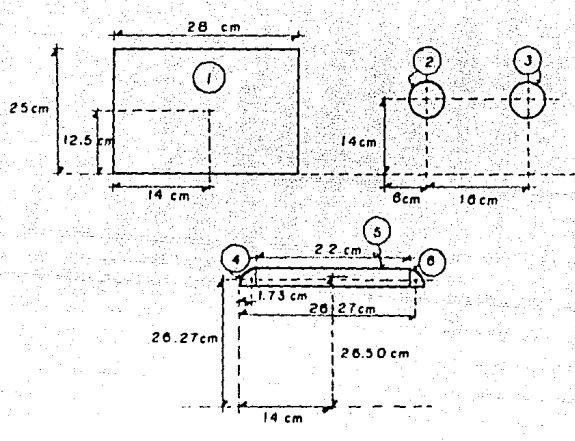

hacemos table. λn

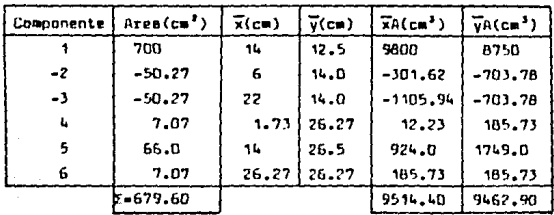

lculamon les coordenades

$$
\frac{x}{y} = \frac{9514.4}{679.6} = \frac{14. \text{ cm}}{11. \text{ cm}}
$$

$$
\frac{679.6}{99.6} = \frac{13.92 \text{ cm}}{11. \text{ cm}}
$$

los primeros momentos son:

$$
Qx = \overline{y}A = \frac{9462.29 \text{ cm}}{9514.40 \text{ cm}}
$$
  
 $Qy = \overline{x}A = \frac{9514.40 \text{ cm}}{9514.40 \text{ cm}}$ 

VII.5Homentos Estáticos de Líneas y Centro de Líneas.

5.1 Centroide de una Línea.

Analogamente e los conceptos de centro de gravedad de un vo lumen y de un éres, el centroide de una línea viene dado por las alquientes expresiones:  $\overline{x}$  =  $\frac{\int xdt}{1}$  :  $\overline{y}$  =  $\frac{\int ydt}{1}$ 

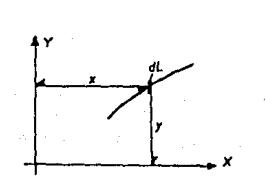

Se dice que una línea es simétrica respecto a un eje dado, si a cada punto P de la línea corresponde otro punto P' de la -misma lines, de tal forma que la linea PP' ses perpendicular al eje.

51 la línea tiene dos ejes de simetría, el centroide estaré localizado en la intersección en la intersección de estos dos ejea de simetría, con está propiedad nos reaulta sencillo encontrar el centroide de líneas tales como la circunferencia, el perímetro de un cuadrado, etc.

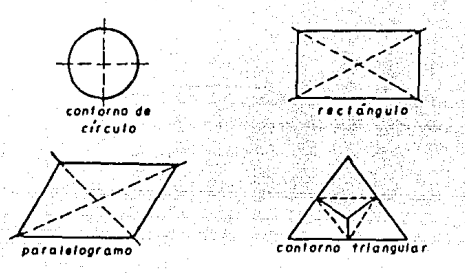

5.2 Momentos Estáticos de Líneas.

Los momentos estáticos de una línea están dados por las e-cusciones:  $Mx = \overline{V}L$  $H_V = \overline{R}L$  $\cdot$ 

Las unidades de los momentos estáticos de una línea aon uni dadea de longitud al cuadrado; m , cm , ft , etc.

E lemplos:

15.- Obtenge par integración el centroide de el nrco de circunfe rencia que se muestra en la figura.

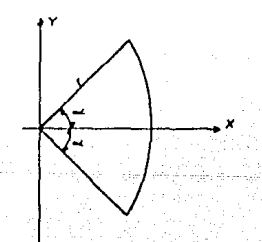

### Solución:

Por simetria tenemos que el centroide se encuentra sobre el eje x, por la tanto  $\overline{y} = 0$ . Tomemos un elemento diferencial de longitud y por integración obtengamos la longitud del arco.

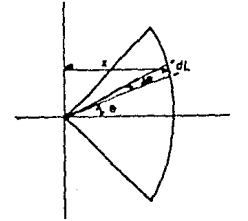

De la figura obtenemos

 $\frac{dL}{dt}$ 

 $\therefore$  di =  $r$  sen da-

satr sa

dL = rde, debido a que de es tan pequeño que: sen de ÷ de

integrando tenemos

dL =  $r \int_0^r d\phi = r(\phi) \int_0^r = r(\phi - (-\phi)) = 2r\phi$ de la figura tenemos también

 $\overline{x}$  =  $r$  cone

entonces

 $\overline{x}$ dL = (r cos  $\theta$ )(rd $\theta$ ) =  $r^2$  cos  $\theta$  d $\theta$ -

al integrar nos nueda:

 $\overline{x}L = \int_{a}^{b} x dL = r^2 \int_{a}^{b} \cos \theta d\theta = r^2 (\sin \theta) \frac{d}{dx} = r^2 (\sin \theta - \sin(\pi \theta))$  $\overline{x}$ ,  $\overline{r}$  (sen  $\leftarrow$  sen  $\leftarrow$  ) = 2r<sup>e</sup>sen  $\leftarrow$ 

despejamos ¥

$$
\frac{1}{x} = \frac{2r^2 \text{sen} \sim \frac{r \text{ sen} \sim \frac{1}{x}}{2r \sim \frac{1}{x}}
$$

que nos indica la localización de C en el eje x.

Como in nemicircunferencia es un caso particular en el cual- $-40° - 40°$ 

 $\overline{a}$ entonces: sen-c= sen 90° = 1 austituimos: 륯 aen π

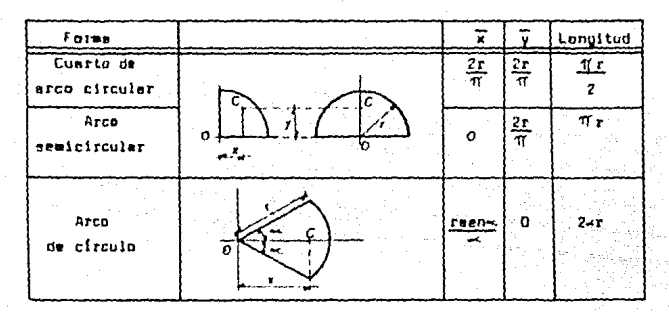

Tabla de Centrolde de Líneas Comunes.

5.3 Centroide de Líneas Compuestse.

De igual forma que para los volumense y las áreas compuestas se pueden determinar el centroide de une linas compuests dividien do a la línea en elementos más simplea y usando las fórmulas.

$$
\overline{X} = \frac{\sum \overline{X} \cdot \overline{X}}{\sum \overline{X} \cdot \overline{X}} \qquad ; \qquad \overline{Y} = \frac{\sum \overline{Y} \cdot \overline{X}}{\sum \overline{X} \cdot \overline{X}}
$$

## Ejemplos:

16.- Encuentre al primer momento y el centroide de la línea mostrada en la figura, para el alatema de referencia indicado.

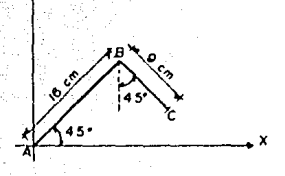

Salución:

Por ser una linea compuesta, obtenemos los centroides de cada una de las líneas que lo componen. Y hacemos una tabla.

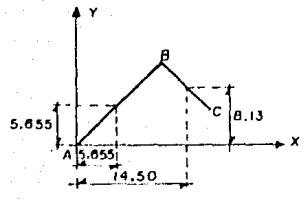

Acots, en cms.

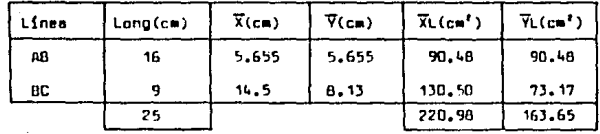

entances:

$$
\frac{\overline{x}}{y} = \frac{220.98}{25} = \frac{8.839 \text{ cm}}{25}
$$

$$
\frac{\overline{x}}{y} = \frac{163.65}{25} = \frac{6.546 \text{ cm}}{25}
$$

Los momentos estáticos son:

$$
Qx = \overline{y}L = \frac{163.65 \text{ cm}^2}{220.98 \text{ cm}^2}
$$
  

$$
Qy = \overline{x}L = \frac{220.98 \text{ cm}^2}{220.98 \text{ cm}^2}
$$

17.- Ubtenga el centroide de la aiguiente linea y obtenga los primeros momentos.

aller ja och

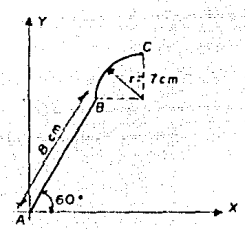

Solución:

Ubtenemos les centroides de cada una de las lineas.

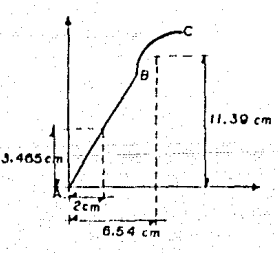

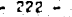

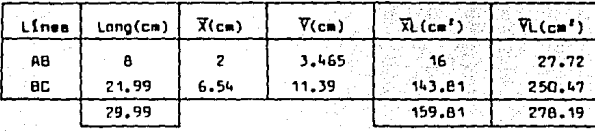

calculamos las coordenadas:

$$
\frac{x}{159.01} = \frac{5.329 \text{ cm}}{29.99} = \frac{5.329 \text{ cm}}{29.99} = \frac{9.276 \text{ cm}}{29.99} = \frac{9.276 \text{ cm}}
$$

y los primeros momentos:

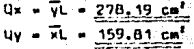

# CAPITOLO VIII "HOMENTOS DE INENCIA DE AREAS PLANAS"

El momento de inercia de un área se origina, siempre que uno calcula el momento de una carga distribuide que varía linealmente a partir del eje de momentos. El momento de inercia de un área también aparece cuando uno relaciona el esfuerzo normal, o fuerza por unidad de área, que actúa aobre una aección transversal de ~una viga elástica con el momento exterior aplicado, que produce la flexión de la vios.

VIII.1 Concepto Dinámico y Concepto Matemático de un Momento de -Inercia.

1.1 Concepts Dinâmica.

Se define al momento de inercia de un área, como la medida de la resistencia que opone toda área a poneras en apvimiento derotación o a cambier de velocidad angular.

 $-223 -$ 

#### 1.2 Concepto Matemático.

El momento de inercia o segundo momento de un área con respecto a un eje es una integral de la forma.  $\int_A x^2 dA$ , donde x es el "brazo de palanca" medido a partir del elemento hasta un eje\_ que ma, ya aea perpandicular al área, o está aituado en el mismo " plano que ella.

VIII.2 Momentos de Inercia o de Segundo Orden de Areaa Planaa.

El momento de inercia de una área con respecto a un eje con tenido en au plano, es igual a la suma de los productos de las áreas elementales por el cuadrado de sus distancias al eje.  $I \times -\int v^a dA$  :  $10 - \sqrt{x}$ da

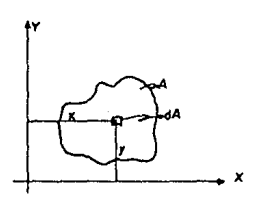

Las unidades del momento de inercia de un área con reapecto a un eja de su plano, es una longitud elevada a la cuarta potencia: cm<sup>4</sup>,pg<sup>4</sup>, m<sup>4</sup>, etc.

Ejemplos:

1.- Mediante integración, calcule el momento de inercia de un -recténgulo, en función de au base "b" y de su altura "h" con res pecto a:

a) Un eje que coincida con la base.

b) Un eje centroidal paralelo a la base.

 $-224 -$ 

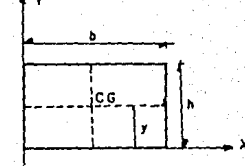

Solución:

a) Tomamos un elemento diferencial de área paralelo n 1a base. así tenemos que:

 $dA = bdu$ 

usamos la fórmula para el momento de inercia:

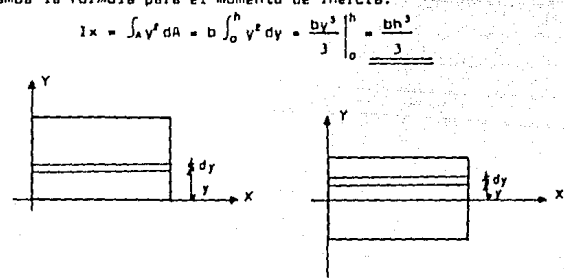

b) Tomamos el mismo elemento diferencial de área, solo que ahora al cambiar de posición el eje x, cambian también los limites de integración deade -h/2 hasta h/2

$$
1 x = b \int_{A_{f_2}}^{A_{f_2}} V^2 dV = \frac{bh^3}{3} \Bigg|_{A_{f_2}}^{P_{f_2}} = \frac{b}{3} - \left[ \left( \frac{h}{2} \right)^2 + \left( - \frac{h}{2} \right)^3 \right] = \frac{bh^3}{12}
$$

225

2.- Calcula por integración, el momento de inercia de un triángu lo de base "b" y altura "h" con resnecto a un eje cua coincida con la base.

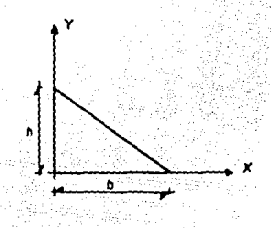

#### Salución:

Tomamos un elemento diferencial de Area paralelo a la base.

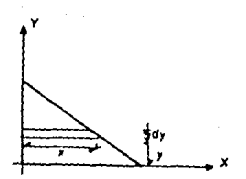

el área del elemento es:

#### $dA = xdu$

por triángulos semejantes obtenemos:

 $\div x = \frac{b}{2} (h-y)$  $h$ ,  $h-y$ 

sustituyendo:

$$
dA = \frac{D}{n} (h-y) dy
$$

la fórmula de momento de inercia

$$
1x = \frac{b}{b} \int_0^b y^r (h-y) dy = \frac{b}{b} \left( \frac{hy^3}{3} - \frac{y^4}{4} \right)_0^b = \frac{bh^3}{12}
$$

222

2.1 Momento Polar de Inercia.

El momento polar de inercia de un área con respecto a un po lo de su plano, es la suma de los productos de las áreas elementales por el cuadrado de sus distancias a dicho punto.

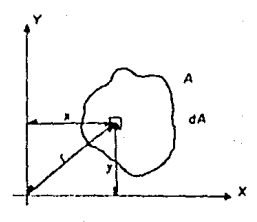

donde  $r$  es la distancia perpendicular a partir del polo (eje  $r$ ) al elemento dA. Para toda el área el momento polar de inercia es  $3a = \int_A r^2 dA = Ix + Iy$ 

La relación entre Jo e Ix, Iy es posible ya que r'w x' + v'

 $2.2$ Teorema de los Ejes Paralelos o de Steiner.

"Si se conoce el momento de inercia para un área con reapec to a un eje que pasa a través de su centroide, es posible determinar el momento de inercia del área con respecto a un eje paralelo correspondiente usando el teorema de los ejes paralelos".

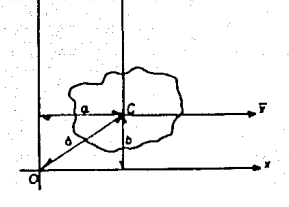

 $1x = 1x + n^2A$  $ly = l\overline{y} + b^{\ell}A$ 

Estas ecuaciones son las expresiones del teorema de los ejes paralelom, donde:

Ix, Iy .- Son los momentos de inercia del área con reapecto a los ejes x.v.

 $1\overline{x}, 1\overline{y}$  .- Son los momentos de inercis del área con respecto a los ejes centroidales  $\overline{x}$   $\overline{y}$ .

b, a  $\rightarrow$  Son las distancias de los ejes x, y a los ejes  $\overline{x}$ ,  $\overline{y}$  respectivemente.

El teorema de los ejes paralelos se puede usar también para determinar el momento polar de inercia Jo con respecto a un eje perpendicular al plano xy y que pasa a través del polo D.

$$
Jo = Jc + Ad2
$$

dande:

Jc .- Em el momento polar de inercia del área A con respecto al eje z que pasa a través del centroide C y es perpendicular al plano xy.

d .- Es la distancia entre los puntos D v C.

2.3 Redio de Giro.

En mecânica estructural con Frecuencia se hace referencia al radio de oiro de un área plana y se usa en las fórmulas para encontrar la resistencia de una columna. Si se conocen el Área -A y los momentos de inercia ix, ly, Ja, los radios de giro  $\mathfrak{S}_{\mathbf{x}}$ , -Cy y Co se determinan a partir de las aiquientes fórmulas;

$$
e_x \sqrt{\frac{1}{n}} i
$$
  $e_y \sqrt{\frac{1}{n}} i$   $e_0 \sqrt{\frac{1}{n}}$ 

Como I está expresada en unidades de longitud a la cuarta patencia y A en unidades de longitud al cuadrado, el radio de gi ro tiene unidades de longitud (cm, m, etc). Es útil muchas veces para comparaciones, pero no tiene significado físico.

2.4 Producto de inercia.

Los productos de inercia de un área con respecto a los ejea x. v se definen como:

"Le sume de los productos de las afras elementales por sua distancias respectivas a los ejes".

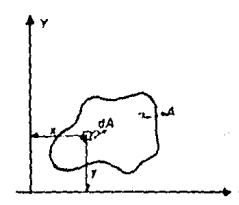

 $I_{\text{av}} = \{x_{\text{vBA}}\}$ 

Las unidades del producto de inercia son unidades de longitud elevadas a la cuarta potencia, y dicho producto puede ser: positivo, negativo o nulo; a diferencia del momento de inercia que no puede ser negativo.

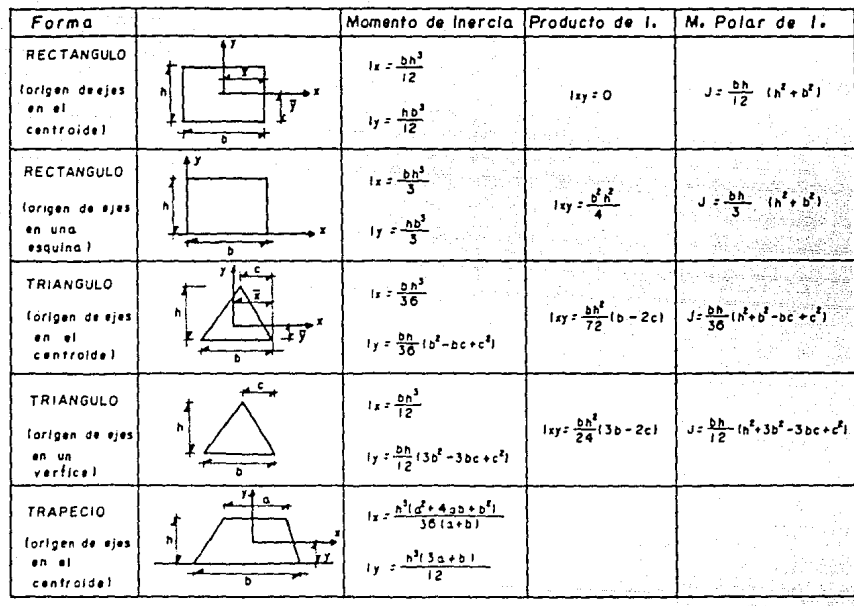

TABLA DE MOMENTOS DE INERCIA DE FIGURAS **COMUNES** 

 $-230 -$ 

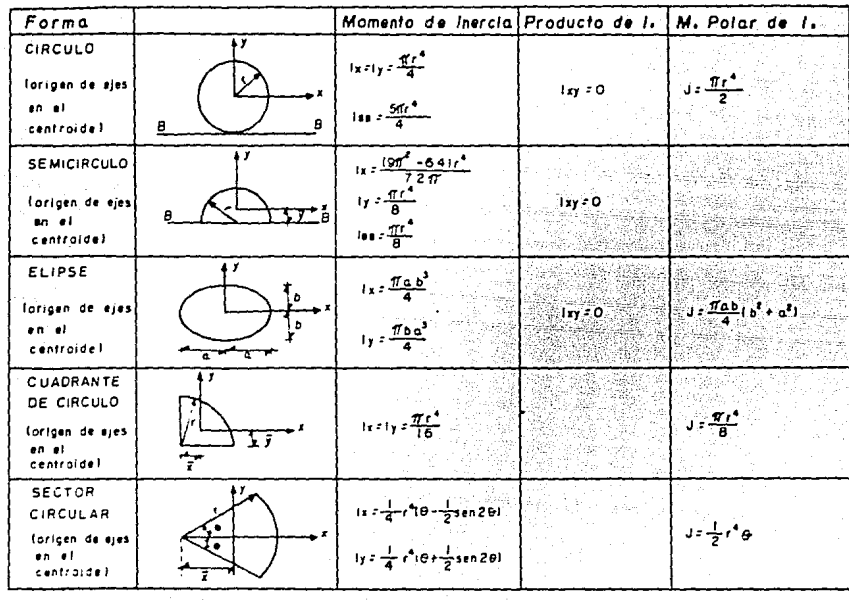

CONTINUACION

 $-231 -$ 

Si el área tiene un eje de simetría, el producto de inercia es nulo, así pues:

"Para que el producto de inercia de un área con respecto a dos ejes ortogonales contenidos en su plano, sea nulo, es necesa rio que cuando menos uno de estos ejes sea eje de aimetría del bren".

51 aplicamos el teorema de los ejes paralelos al producto de inercia obtenemos:

$$
I \times V = I \overline{XV} + bDA
$$

#### Ejemplos:

3.- Aplicando el teorema de los ejas paralalos calcule el momento de inercia de un triángulo, reapecto a un eje paralelo a la base y que pase por el centroide del triángulo.

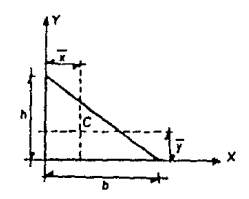

Solución:

El teorema de los ejes paralelos nos dice que:

$$
x = 1x + e^x A
$$

despejance:

$$
x = 1x - a^*A
$$

de la tabla tenemos que:

$$
I x = \frac{bh^3}{12}
$$
 **pare loa ejea en un verti**

ashemos que:

$$
a = \overline{v} = \frac{h}{3}
$$
  

$$
A = \frac{bh}{n}
$$

 $V$   $GUE$ :

 $-233 -$ 

sustituimps:

$$
1\overline{x} = \frac{bn^3}{12} - \left(\frac{b}{3}\right)\left(\frac{bn}{2}\right) = \frac{bn^3}{12} - \frac{bn^3}{18} = \frac{bn^3}{36}
$$

asi pues

 $1\overline{x}$  =  $\frac{bh^3}{2}$ lo que se comprueba con la tabla de momen- $36<sub>1</sub>$ tos de inercia para los ejes en el centroi de .

El radio de giro es:

$$
\overline{x} = \sqrt{\frac{1}{\underline{n}} \cdot \left(1 - \sqrt{\left(\frac{b h^2}{26}\right)^2 \left(\frac{b h}{2}\right)}\right)} = \frac{0.236 h}{0.236 h}
$$

4.- Aplicando el teorema de los ejes paralelos calcule el momento de inercia de un trinngulo, respecto a un eje paralelo a la base y que pase por el vertice.

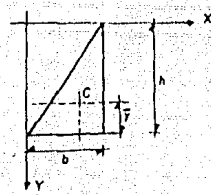

 $Sublurbn:$ 

De la tabla de momentos de inercia tenemoa que:

$$
1x = \frac{bh^3}{36}
$$

como el centralde del triangulo se encuentra en m= 2 - <sup>h</sup>: entances:

$$
1x = \frac{bh^3}{36} = \left(\frac{2}{3}h\right)\left(\frac{bh}{2}\right) = \frac{bh^3}{36} = \frac{2}{9}bh^3
$$

así pues:

$$
Ix = \frac{t}{bh^3}
$$

El radio de giro es:

$$
\rho_{x} = \sqrt{\left(\frac{bh^{3}}{4}\right)^{2} \left(\frac{bh}{2}\right)^{2}} = \frac{0.7074h}{2}
$$

5.- El área irregular tiene un momento de inercia de 20 x 10<sup>4</sup> mm<sup>4</sup> con reapecto al eje AA. Si el área total es de 1.2 x 10<sup>4</sup>mm<sup>2</sup>, determine el momento de inercia del área con respecto al eje 88. El eje DD pasa a través del centroide del área.

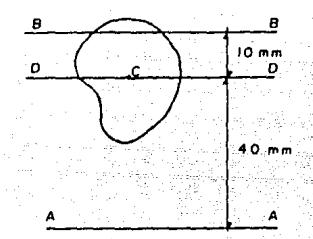

#### $50$ lución:

Usamos el teorema de los ejes paralelos para obtener primero el . momento de inercia respecto al eje centroidal DD.

 $I_{aa} = I_{00} + 6^2 A$ 

despejamos y nos queda

$$
I_{DD} = I_{AA} - B^2A = 20 \times 10^8 \text{mm}^4 - (40 \text{mm})^7 (1.2 \times 10^4 \text{mm}^2)
$$

$$
I_{DD} = A \cdot 0 \times 10^3 \text{mm}^4
$$

Aplicamos nuevamente el teorema de los ejes paraleins para obtener Iss

$$
I_{BB} = B_n \Omega \times 10^5 \text{nm}^4 + (10 \text{ mm})^2 (1, 2 \times 10^4 \text{nm}^4) =
$$
  

$$
\frac{I_{BB} = 2.0 \times 10^6 \text{mm}^4}{}
$$

que es el resultado pedido.

- 236

 $b = 0$  momento polar de inercia del órea es Jc = 15 x 10<sup>6</sup>mm<sup>4</sup>. == calculado con respecto al centroide C. Si el momento de inercia con respecto al eje y es 5 x 10 mm<sup>4</sup> y el momento de inercia con\_ respecto al eje x' es Ix'= 12 x 10<sup>4</sup>mm<sup>4</sup>, determinar el firea.

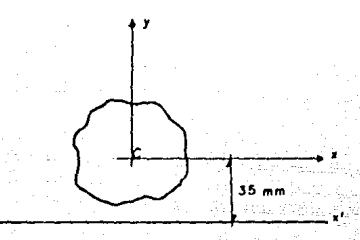

Salución:

Como sebempe:

$$
c = 1\overline{x} + 1\overline{v}
$$

despejembs 1x y tenembs:

$$
1\bar{x} = 1c - 1\bar{y} = (15 \times 10^8 \text{nm}^4) = (5 \times 10^8 \text{nm}^4)
$$
  
\n $1\bar{x} = 10 \times 10^8 \text{mm}^4$ 

y del teorema de los ejes paralelos tenemos:

$$
I \times - I \times + e^{t} A
$$

despejamos el área

$$
A = \left| \frac{1\overline{x} - 1x^2}{n^2} \right| = \left| \frac{(10 \times 10^8 \text{nm}^4) - (12 \times 10^8 \text{nm}^4)}{(35 \text{nm})^2} \right|
$$

Así obtenemos:

 $= 1632.65$  mm<sup>1</sup>

VIII.3 Momentos de Inercia Principales.

#### 3.1 Eies Principales.

Para una auperficie plana con un punto definido como origen se puede establecer un número infinito de coordenadas x,y, LOs momentos de inercia de esta auperficie con respecto a los ejes x e y, ix e Iy, varianconforme cambian las coordenadas de los etes x e v. Por otra parte, el momento polar de inercia Jo, permanece constante. De lo anterior se concluye que existe un alate ma de ejes que produce un momento de inercia máximo y el otro mi nímo. Este conjunto particular de ejas coordenados define los etem principales.

Para un conjunto dado de Ix, ly, lxy los ejes principales se nueden encontrar con la fórmula:

$$
\ll = \frac{1}{2} \text{ to}^t \frac{2 \text{ Lxy}}{\text{ Ly-Lx}}
$$

n también:

$$
m_{\text{I}} = \frac{\pi}{2} + \frac{1}{2} \text{ to } \frac{2 \text{ lxy}}{\text{ lxy-lx}}
$$

dande:

at - es el ánquio comprendido entre los ejes x, y y los ejes print cipales x'. v'.

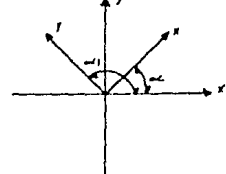

Además tenemos que ix'y'= 0, es decir, el producto de inercia con respecto a los ejes principales es nulo. Por lo que se concluye que cualquier eje de aimetría representa un eje principal de inercia para el área.

3.2 Momentos Principales de Inercia.

La ecuación que define los momentos principales de inercia máximo o minímo es:

$$
1 \underset{min}{\text{max}} = \frac{1 \times 1 \times 1}{7} \times \sqrt{\left(\frac{1 \times 1 \times 1}{2}\right)^{7} - 1^{7}}.
$$

Dependiendo del signo escopido este resultado da el momento de inercia máximo o minímo para el área.

VIII.4 Aplicaciones a Figuras Compuestas.

Un área compuesta consiste de una serie de áreas "más sim-ples" unidae, como pueden eer: semicírculos, rectángulos, triánquios, elipses, etc. Siempre y cuando se conozca el momento de inercia de cada una de essa árees o queda calcularse con respecto a un eje común, entonces el momento de inercia del Area com-puesta es igual a la suma algebraica de los momentos de inercia de las áreas componentes, se debe usar el teorema de los ejes po ralelos para referir cada momento de inercia al eje desendo.

#### Eiemplos:

7.- Determine los momentos de inercia lx e lv. los radios de oiro  $e_x$ . Ev v el momento polar de inercia Jo de la figura. El origen de las coordenadas está en el centroide C. Considere a = 50  $mm \vee b = 20$  mm.

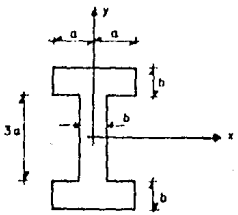

Solución:

Oividimos la figura en tres rectángulos e indicamos sus centroides.

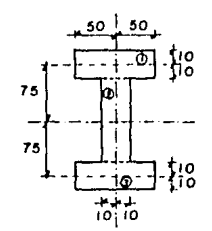

Acots, en mm.

Auxiliandonos del teorema de los ejen paralelos y en la ta bla de momentos de inercia, calculamos el momento de inercia de cad rectángulo respecto a los ejes centroidales x e y. Rectangulo (1)  $\mathbf{I} \times \mathbf{H} \times \mathbf{A} \times \mathbf{A}$ 

 $1x_1 = \frac{(100)(20)^3}{12}$  + (100)(20)(85)<sup>2</sup> = 14.51 x 10<sup>8</sup>mm<sup>4</sup>  $I_{\text{Yt}} = \frac{(20)(100)^3}{47}$  = 1.67 × 10<sup>6</sup> mm<sup>\*</sup>  $Restingula(2)$  $1x_7 = \frac{(20)(150)^2}{12}$  + (20)(150)(0)<sup>2</sup> = 5.63 × 10<sup>8</sup>mm<sup>4</sup>

 $I_{Yz} = \frac{(150)(20)^3}{12} = 0.1 \times 10^8 \text{mm}^4$ 

Rectángulo (3)

Como es igual al rectángulo  $(1)$  y tiene las mismas distan-clas a los ejes centroidales entonces:

 $1x_3 = 1x_1 = 14.51 \times 10^6$  mm<sup>4</sup>  $1y_3 = 1y = 1.67 \times 10^{6}$  mm<sup>4</sup>

Así pues el momento de inercia del área total es:  $1x = 2(14.51 \times 10^{6}) + 5.63 \times 10^{6} = 34.65 \times 10^{6}$ mm<sup>4</sup>  $1y = 2(1.67 \times 10^6) + 0.1 \times 10^8 = 3.44 \times 10^6$  mm<sup>+</sup> El Área total es:

 $A = 2(2000) + 3000 = 7000$ .mm<sup>2</sup> entonces los radios de giro son:

$$
e_x = \sqrt{\frac{34.65 \times 10^8}{7000}} = \frac{70.36 \text{ m}}{24.6 \times 10^8} = \frac{70.36 \text{ m}}{27.12 \text{ m}}
$$

v el momento polor de inercia

$$
P_0 = \frac{1 \times 1 \times 10^{6} - 34.65 \times 10^{6} + 3.44 \times 10^{6} - \underline{38.09 \times 10^{6} \text{mm}^3}}{7000} = \frac{23.77 \text{ mm}}{7000}
$$

8.- Determine el momento de inercia del firea de la sección trans versal de la vica con respecto al eje  $\overline{XX}$  que pasa a través del centroide C de la sección transversal. Desorecie el tamaño de -las soldaduras en las esquinas A y 8 para el cálculo. V -90.5mm.

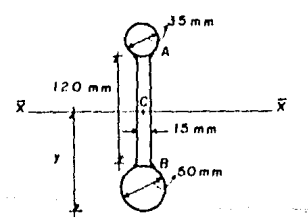

739

# $Solve 16n:$ Olvidimos la sección en dos círculos y un rectángulo.

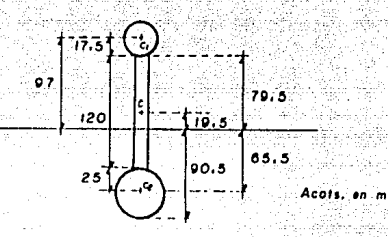

- 240 -

Litenemos los momentos de inercia para cada componente del  $6$ rea total con respecto al eje $\overline{XX}_*$  $C$ frcula $(1)$ 

$$
1x_1 = \frac{\pi r^4}{l} + Au^2 = \frac{\pi (17.5)^3}{l} + \pi (17.5)^4 (97)^6
$$

 $1x_1 = 9.13 x$  $10^6$  m

Rectángulo

$$
1x_n = \frac{(15)(120)}{12} = 2.84 \times 10^6
$$
mm<sup>4</sup>

 $C$ frculo  $(2)$ 

es:

$$
1x_2 = \frac{\pi(75)}{6} + \pi(25)^{2} (65.5)^{2} - 8.73 \times 10^{8} \text{mm}^{3}
$$

Por lo nue el momento de inercia total respecto al eje XX -

 $1x_2 = (9.13 + 2.84 + 8.73) \times 10^6 = 20.70 \times 10^6$  mm<sup>2</sup>

9.- Determine el producto de inercimidel área de la mección transversal de la viga con respecto a los ejes x e y que tienen su origen localizado en el centroide C.

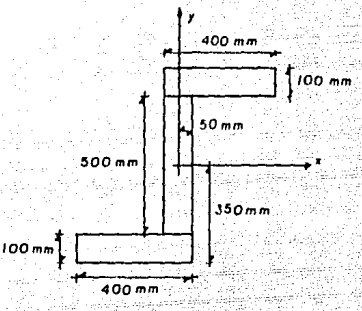

solución:

Dividimos la sección en tres rectángulos, notenemos primero susproductos de inercia centroidales y luego usando el teorema de los ejes paralelos los obtenemos respecto a los ejes x,y.

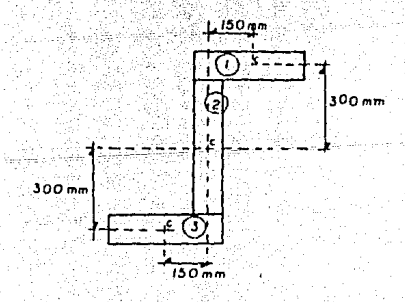

 $Ixy = Ixy + ebA$ Hectónoulo (1)  $1 \times v = 0 + (150)(300)(400)(100) = 1.8 \times 10^{7}$ mm<sup>\*</sup> Rectángulo (2)  $I \times V = \mathbf{0} + \mathbf{0} + \mathbf{0}$ Rectángulo (3)  $1xy = 0 + (-150)(-300)(40000) = 1.8 \times 10^{9}$ mm<sup>\*</sup> Así el oroducto de inercia total es:  $Ixy = 2(1.8 \times 10^{9}) = 3.6 \times 10^{9}$  mm<sup>4</sup>

10.- Para el oroblema 7 obtenos la posición de los ejes orincipales y el momento de inercia máximo y minimo.

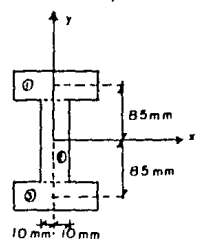

 $...$ Solución:

Ye tenemos Ix =  $34.65 \times 10^9$  mm<sup>4</sup> v lv =  $3.44 \times 10^9$  mm<sup>4</sup>, solo nos falta calcular Ixy.  $Rectingula(1)$  $I \times V = 0$  $$ Ixv  $Rect$ hnnulo  $\bigcap$ 

#### Por lo tanto:

$$
I \times V = 0
$$

eaf over

 $\frac{1}{2}$  to<sup>1</sup> 21xy = 0

por lo tanto los ejes centroideles x e y son los ejes principa-les de la sección.

$$
\liminf_{z \to 0} \frac{1 \times 1 \cdot y}{2} = \sqrt{\left(\frac{1 \cdot 1 \cdot y}{2}\right)^2 + 1^2}
$$

sustituvendo

$$
1 - \frac{(34.65 \cdot 3.44) \cdot x \cdot 10^{6} \cdot 4}{2} \cdot \sqrt{\left(\frac{(34.65 - 3.44) \cdot x \cdot 10^{6}}{2}\right)^{2}}
$$
\n
$$
1 - 19.145 \times 10^{6} \cdot 15.605 \times 10^{6}
$$
\n
$$
1 - 19.045 \times 10^{6} \cdot 15.605 \times 10^{6}
$$
\n
$$
1 - 19.045 \times 10^{6} \cdot 15.605 \times 10^{6} \cdot 34.65 \times 10^{6}
$$
\n
$$
1 - 19.045 \times 10^{6} \cdot 15.605 \times 10^{6} \cdot 33.44 \times 10^{6}
$$

il d'ima

Como vemos para los ejes principales coincidentes con los ejes centroidales, los momentos de inercia máximo y minimo sun son los correspondientes a los momentos lx e ly.

CAPITULO IX **CONCLUSTONES** 

Al finalizar el oresente trabajo, se han proporcionado. los elementos necesarins para cubrir el curso de Estática, es decir. se expusieron los conceptos bánicos de la Mecánica Clásica. na f como los medios necesarios para manejar los diferentes sistemas de unidades usados en la Mecónica. junto con sus dimensiones y er moetró además la forma de traducir fórmulas de un sistema de unidades a otro, se dotó de los concentos básicos de la Estática y se dierón las bases para hacer un tratomiento vectorial de los aistemas de fuerzas, se pronorcionaron los elementos necesarios para la solución de pro: lemas de equivalencia y para la reduc--ción de los aistemas de fuerzas.

Llevamoa a cabo el prá!isis de las condiciones, de equili-trio de los diversos sistemas de fuerzas. Se enunciaron los conreptos de primeros momentos y de centros de gravedad y se oresen taron las berramientas necesarias para determinar au valor en -los diversos casos en que se aplican.

Enunciamos el concepto de momento de inercia de áreas pla-nas y la determinación de su valor en d'versos casos, en otras = palabras se ha cumplido con el objetivo del curso mencionado en

 $-244 -$ 

la introducción de este trabajo, quedando solo la responsabili-dad del lector para el estudio de este texto.

Se propusó un método de solución de problemas de Mecánica que se considera es el más adecuado, debido a su sencillez.

Este trabajo fué enfocado principalmente para la carrera de Ingeniero Civil, pero no por eso deja de ser una importante fuen te de consulta para las otras ingenierias (Mecánica, Eléctrica,-Industrial y Computación).

# REFERENCIAS BIBLIUGRAFICAS

- 1.- Beer, F. P. y Johnston, E. R. Mecánica Vectorial para Ingenieros Tomo I. Tercera Edición. Editorial Mc Graw-Hill. México 1984.
- 2.- Brand, Louis. Mecánica Vectorial. Decimoseounde Impresión. Editorial CECSA. México 1980.
- 3.- Bueche, S. Fundamentos de Física. Segunda Edición en Español. Editorial Mc Graw-Hill. México 1983.
- 4.- Facultad de Ingeniería UNAM. Ejercicios de Estática. México 1983.
- 5.- Hibbeler, R. C. Mecánica para Ingenieros Tomo I. Segunda Impresión. Editorial LECSA. México 1984.

Mecânica para Ingenieros Volúmen I. Primera Edición en Español. Representaciones y Servicios de Ingeniería S. A. México 1979.

- 7.- Shaum, B. S. Teoría y Problemas de Física General. Editorial Mc Graw-Hill. México 1983.
- 8.- Torres, H. Jaime. Mecánica Aplicada. Tercers Edición. Representaciones y Servicios de Ingeniería S. A. **México 1985.** in Britannia

er<br>Service en Salva

geboort.